:... • ..... "'1 , . , \* sevens a colonity of Council as there's a trajity  $\ell$  , and  $\ell$  , and  $\ell$  ,  $\ell$  ,  $\ell$ 

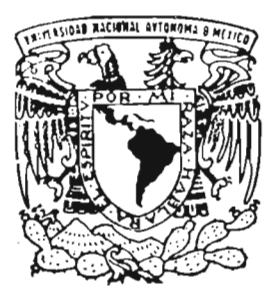

## UNIVERSIDAD NACIONAL AUTONOMA DE MEXICO

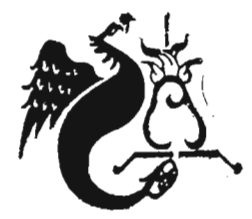

FACULTAD DE ESTUDIOS SUPERIORES "ACATLAN"

ANALlSIS ESTADISTlCO y MANUAL DE PROCEDIMIENTOS PARA LA COORDINACION DE SERVICIOS DE TELEFONIA DE PETROLEOS MEXICANOS

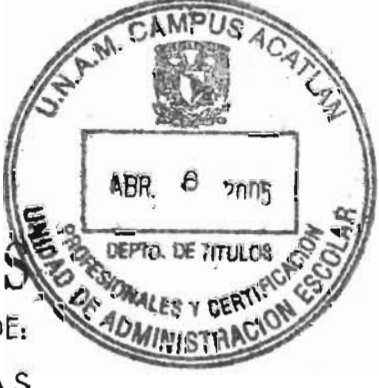

# T E S I

**Contract** 

QUE PARA OBTENER EL TITULO DE: LICENCIADA EN MATEMATICAS APLICADAS y COMPUTACION P R E S E N T A . SOFIA OLlVIA REYNOSO DE LA PARRA

ASESORA: MTRA. MARIA DEL CARMEN GONZALEZ VIDEGARAY

ACATLAN, EDO. DE MEXICO ABRIL DE 2005

m 342649

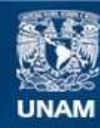

Universidad Nacional Autónoma de México

**UNAM – Dirección General de Bibliotecas Tesis Digitales Restricciones de uso**

#### **DERECHOS RESERVADOS © PROHIBIDA SU REPRODUCCIÓN TOTAL O PARCIAL**

Todo el material contenido en esta tesis esta protegido por la Ley Federal del Derecho de Autor (LFDA) de los Estados Unidos Mexicanos (México).

**Biblioteca Central** 

Dirección General de Bibliotecas de la UNAM

El uso de imágenes, fragmentos de videos, y demás material que sea objeto de protección de los derechos de autor, será exclusivamente para fines educativos e informativos y deberá citar la fuente donde la obtuvo mencionando el autor o autores. Cualquier uso distinto como el lucro, reproducción, edición o modificación, será perseguido y sancionado por el respectivo titular de los Derechos de Autor.

# **Agradecintientos**

A Dios, por darme todo lo que he querido en la vida y por esta oportunidad tan importante de concluir mis estudios y el presente trabajo.

A la Universidad Nacional Autónoma de México y a la Facultad de Estudios Superiores Acatlán, con una gratitud imperecedera por haberme forjado como profesionista.

A mi asesora Mtra. María del Carmen González Videgaray, por su ayuda, consejos, por su valiosa y sincera amistad, además de todo lo que ha hecho por mí.

A los profesores sinodales, por sus enseñanzas, consejos a lo largo de mi trayectoria estudiantil y por los comentarios de ésta tesis:

Fís. Mat. Jorge Luís Suárez Madariaga Mtra. María del Carmen González Videgaray Ing. Manuel Enrique Gutiérrez Sedano Ing. Rosa Araceli Álvarez Colín Ing. Sandra Ortiz Mendoza

# **Dedicatoria**

Mamá, gracias a todo tu apoyo, a tus sabios consejos que siempre me haz dado en los momentos mas bonitos de mi vida y también en los amargos, he podido salir adelante, no tengo palabras para decirte cuanto te quiero, cuanto te agradezco por haberme ayudado a alcanzar este sueño tan maravilloso de estudiar y concluir este trabajo, gracias por todo tu apoyo.

A Ricardo Juárez, gracias mi amor por tenerme tanta paciencia, por tus consejos, por los tiempos buenos y malos, por esos pequeños grandes detalles, por estos diez años.

A mis hermanos, Bertha, Irma y Miguel, por todo lo que representan para mí, no saben como valoro todas las veces que me ayudaban a entender lo que se me dificultaba en la escuela, gracias por su ayuda, por ser además de mis hermanos, mis amigos.

A mis sobrinos, espero que aprovechen las oportunidades que tengan y que logren concluir sus estudios, siento mucho no haber equilibrado el tiempo que le dedicaba a la escuela y no haberlos llevado de paseo al parque.

A mis amigos por esas experiencias a lo largo de nuestra vida estudiantil, muy en especial a Victoria, Josefina, Liliana y Benjamín.

## , **Indice**

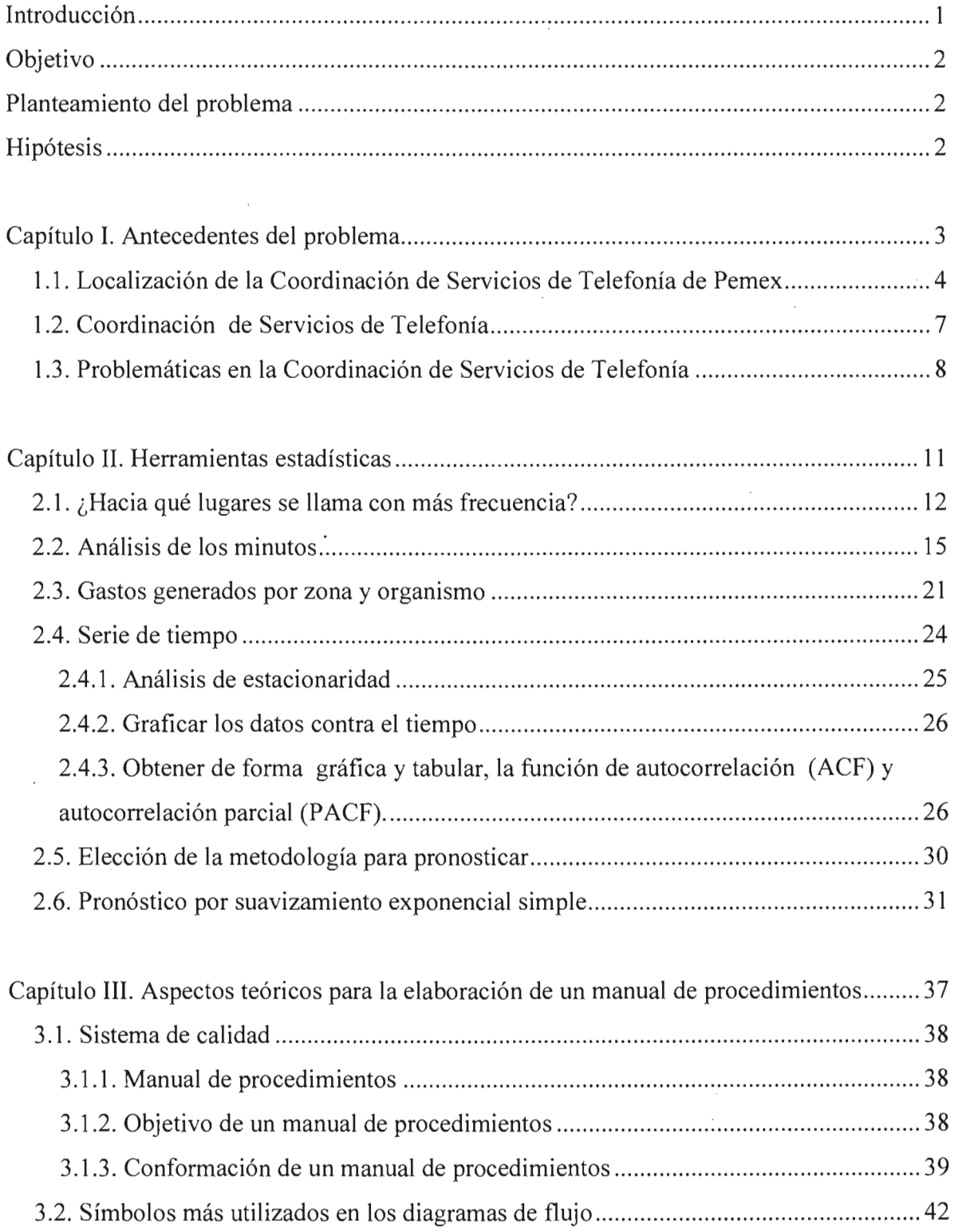

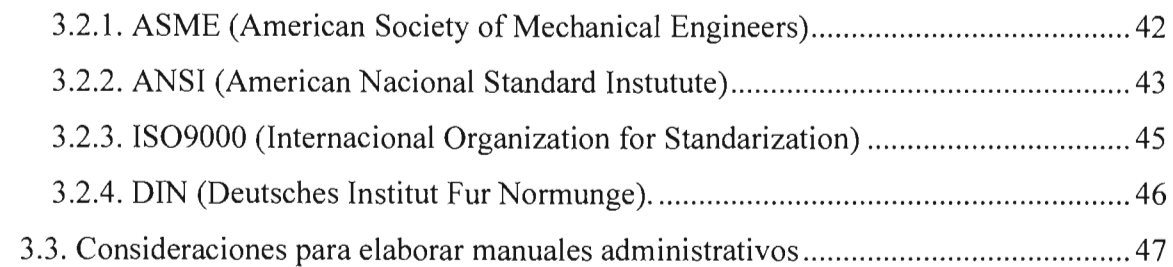

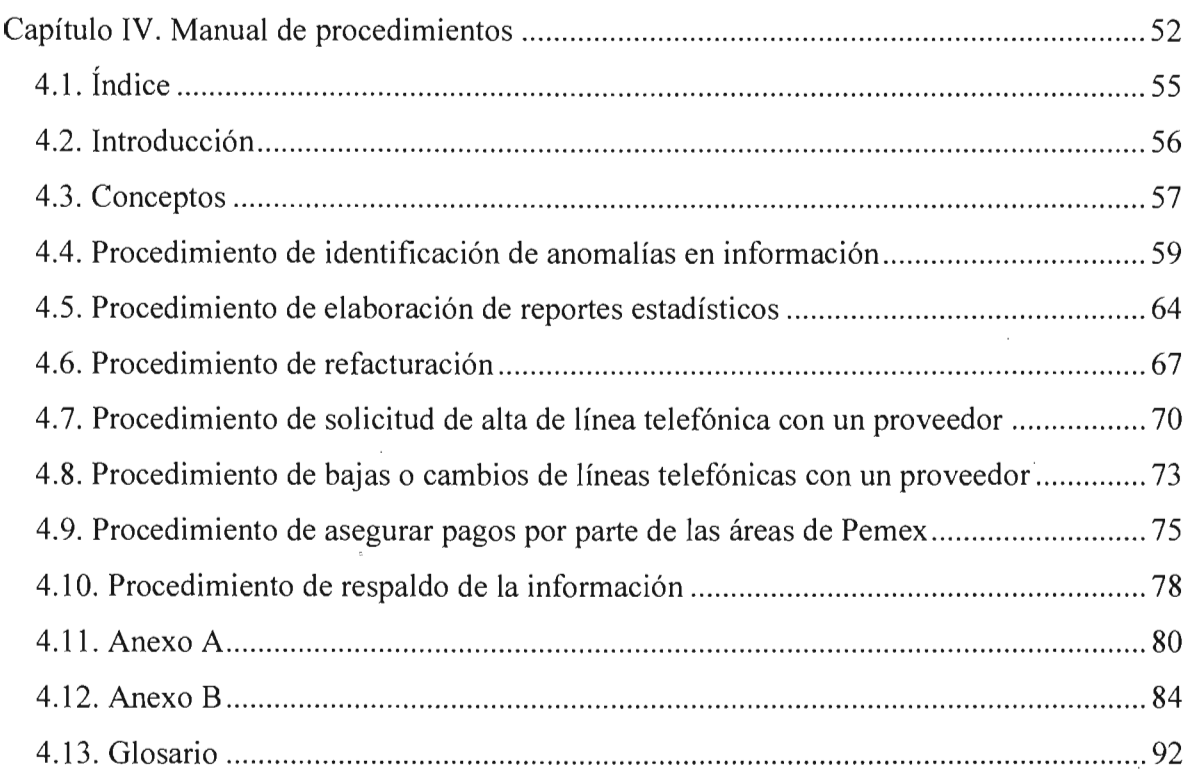

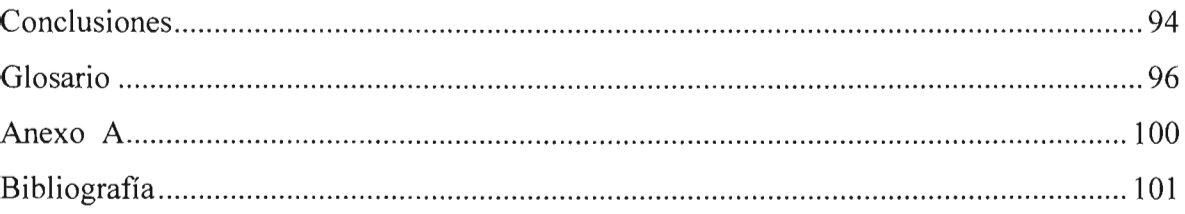

 $\hat{\mathcal{A}}$ 

 $\hat{\mathcal{A}}$ 

# **Introducción**

La idea de llevar a cabo esta tesis, surgió mientras realicé el servicio social en la empresa Petróleos Mexicanos (Pemex). Ante las necesidades que se tienen en la Coordinación de Servicios de Telefonía (CST) de dicha empresa, se realizó un análisis estadístico y un manual de procedimientos, pues las actividades de este puesto son parte fundamental en el desarrollo de la empresa. De lo anterior se pretende demostrar que mediante un análisis estadístico, se puede apoyar la tomar decisiones, de la misma manera probar que mediante un manual de procedimientos se pueden llevar a cabo las actividades. con el menor número de errores, y a un costo menor en tiempo y dinero, así como tener una guía en las actividades a realizar, en la coordinación antes mencionada.

En el capítulo I, se comienza con la introducción de lo que es la CST de Pemex, las actividades que realiza, así como las problemáticas que se presentan en dicho puesto y que dieron origen a la investigación, así mismo, se explicará la estructura interna en la que se encuentra.

En el capítulo 11, se continua realizando un análisis tanto de series de tiempo como de un pronóstico de las llamadas telefónicas de larga distancia que se realizan en Pemex, así como el empleo de medidas de tendencia central y dispersión, entre otros elementos estadísticos para organizar, resumir y presentar datos de forma informativa.

En el capítulo 111, se hace referencia a los elementos que conforman un manual de procedimientos, conceptos teóricos que sirvan de apoyo en la elaboración de manuales, así como algunos otros de calidad, también se mencionan varias normas de diagramas de flujo y la simbología respectiva.

Por último, el capítulo IV es el manual de procedimientos de la coordinación antes mencionada, basándose en los aspectos teóricos del capítulo **111.** 

# **Objetivo**

Realizar un análisis estadístico y un manual de procedimientos para la Coordinación de Servicios de Telefonía de Pemex, para proporcionar elementos que apoyen la toma de decisiones así como disminuir los tiempos en las actividades a realizar, además de que la información que se presente para los fines convenientes, sea confiable.

## **Planteamiento del problema**

Las propuestas presentadas por parte del coordinador de servicios de telefonía, son parte fundamental en el desarrollo de la empresa, estas se han basado en reportes estadísticos carentes por falta de conocimientos en la materia y cálculos al tanteo, se han tenido resultados buenos, pero en su mayoría malos. Por ello, se optó por realizar un análisis estadístico más a fondo y en relación con las necesidades que se tienen, que sirva como una herramienta más, para apoyar en la toma de decisiones en el puesto antes mencionado.

Así mismo, en la CST existe la necesidad de contar con un manual de procedimientos, puesto que se invierte mucho tiempo en capacitar al personal para llevar a cabo las tareas, por lo que es necesario disminuir costos por errores, y se requiere una guía de las actividades a realizar para este puesto.

# **Hipótesis**

Demostrar que mediante un análisis estadístico, se pueden tomar mejores decisiones en la Coordinación de Servicios de Telefonía de Pemex, de la misma manera probar que mediante un manual de procedimientos se pueden llevar a cabo las actividades con el menor número de errores y a un costo menor en tiempo y dinero, así como elaborar una guía de las actividades a realizar, en el puesto antes mencionado.

# Capítulo 1 Antecedentes del problema

## **1.1. Localización de la Coordinación de Servicios de Telefonía de Pemex**

El organismo Petróleos Mexicanos opera por conducto de un corporativo, cuatro organismos subsidiarios y una comercializadora de sus productos los cuales son:

- Petróleos Mexicanos (Corporativo)
- Pemex Exploración y Producción
- Pemex Refinación
- Pemex Gas y Petroquímica Básica
- Pemex Petroquímica
- P.M.I. Comercio Internacional

La Gerencia de Ingeniería de Telecomunicaciones (GIT) pertenece al Corporativo de Pemex y es la entidad responsable de prestar los servicios de telecomunicaciones como son:

- Radiocomunicación
- Servicios estratégicos de apoyo
- Telefonía
- Transporte de señales
- Teleinformática

Los centros de trabajo de la GIT, están organizados por zonas cuya división se muestra claramente en la *figura* 1.1.

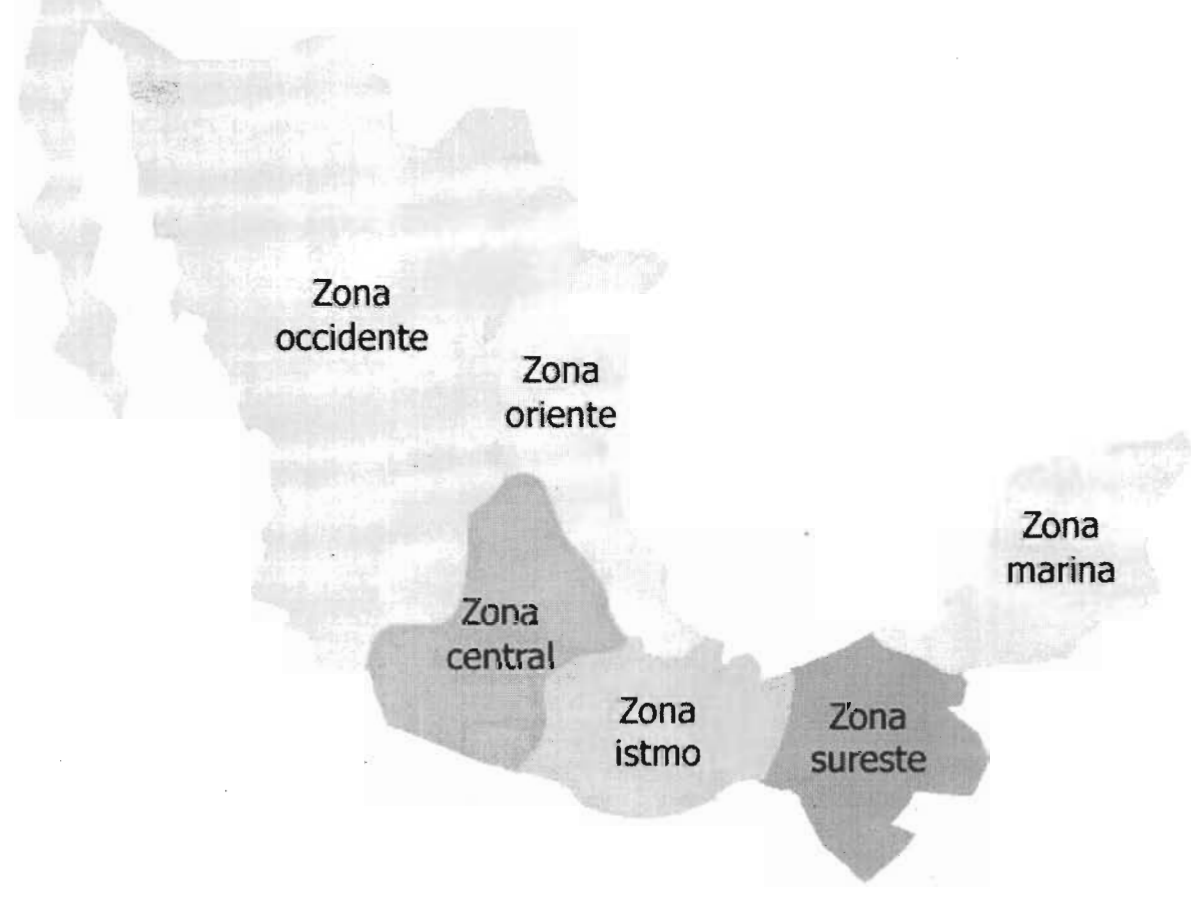

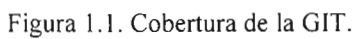

En la siguiente figura, se muestra el organigrama de la gerencia.

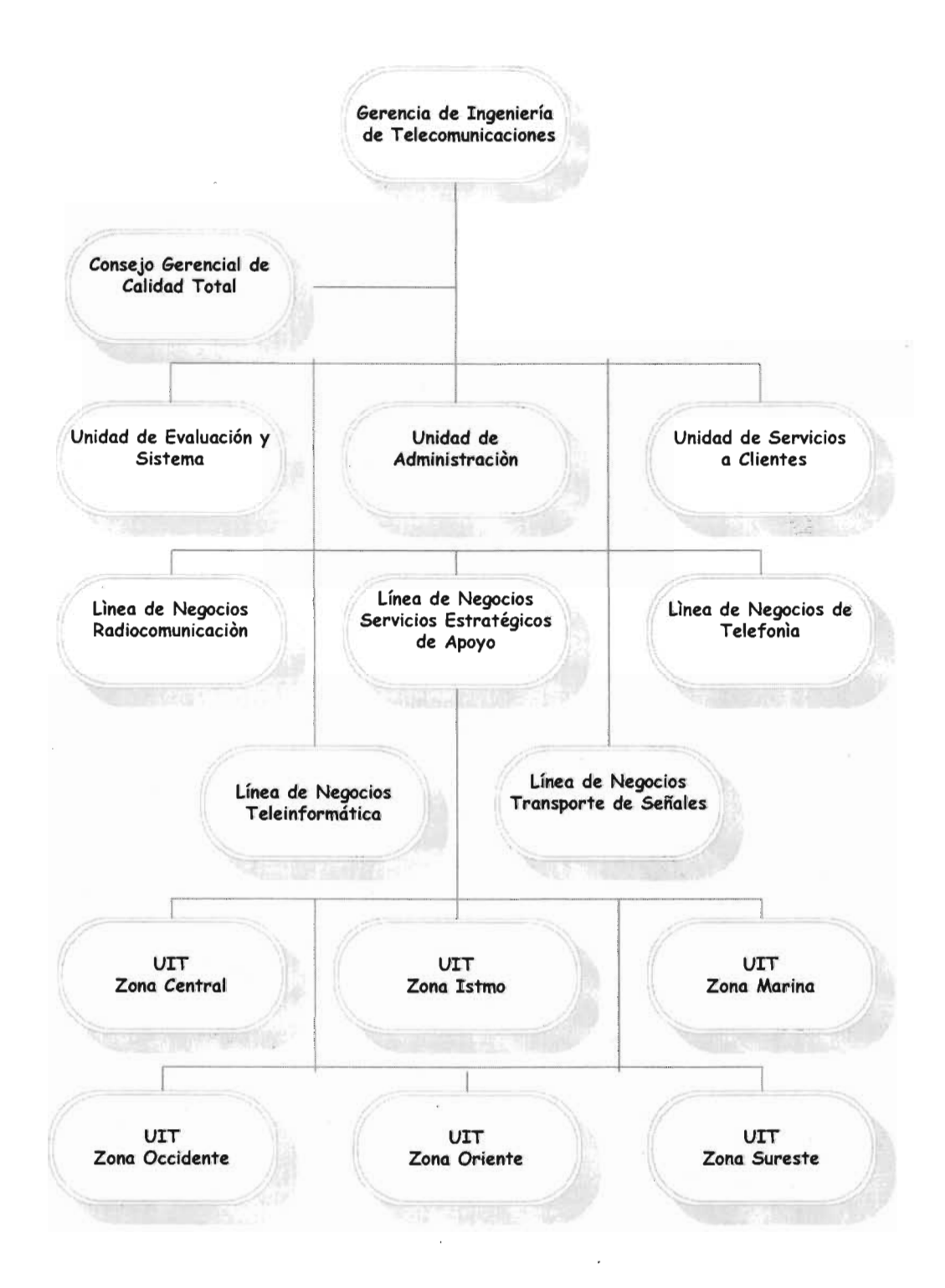

Figura 1.2: Organización de la GIT.

La Línea de Negocios de Telefonía, es llamada también Unidad de Servicios de Telefonía, y es la encargada de proporcionar comunicación de voz y datos entre centrales telefónicas y terminales. Esta unidad de servicios se compone por las siguientes áreas:

#### **Superintendencia General de Redes Estructuradas**

Proporciona los servicios de ingeniería, proyecto y construcción de los medios físicos de transmisión en el interior de edificios y en instalaciones externas, a través de los cuales se hacen llegar los servicios de voz, datos, imágenes y vídeo, hasta el escritorio del usuario.

#### Superintendencia General de Intercomunicación y Voceo

Otorga el servicio de comunicación de voz dentro de instalaciones industriales, hospitales y oficinas; en forma privada o en voz abierta en situaciones operativas normales o de emergencia.

#### **Superintendencia General de Telefonía**

Brinda los servicios de comunicación de voz, en forma local y larga distancia entre los centros de trabajo de la institución en el territorio nacional, donde éstas se ubican, así como acceso a las redes públicas, urbanas e interurbanas. Esta última área tiene a cargo varias coordinaciones, una de las cuales es la Coordinación de Servicios de Telefonía.

### **1.2. Coordinación de Servicios de Telefonía**

El encargado de esta coordinación debe supervisar que se cumpla con el contrato de telefonía de larga distancia. Esto es, que la compañía proveedora de este servicio no haga cobros que no se hayan acordado en el contrato, ya sean tarifas no contratadas, cobros en periodos de facturación no establecidos, entre otros, además de que las diferentes áreas de la empresa, paguen por dichos servicios.

Cabe mencionar que el coordinador se hace cargo de todas las áreas, excepto del Instituto Mexicano del Petróleo, es decir, que este último lleva a cabo sus actividades en tomo a este aspecto independientemente.

Así mismo verifica que la información que reciba por parte del proveedor sea la correcta, es decir, que no hagan falta columnas o renglones en las bases de datos que envía.

Elaborar reportes estadísticos y a partir de la información obtenida, programar juntas para posible auditoria.

Tramitar altas, bajas o cambios de líneas telefónicas, así como solicitar al proveedor la corrección de facturas, en caso de que alguna de los diferentes organismos de Pemex, detecte algún error en las mismas. Así mismo dar seguimiento a las peticiones de los usuarios como pueden ser notificaciones de pago o adeudo por los servicios de larga distancia, realizar consultas en las bases de datos en el programa Microsoft Access, para poder llevar a cabo algunas de las actividades antes descritas y respaldar cierta información de suma importancia.

## **1.3. Problemáticas en la Coordinación de Servicios de Telefonía**

Existen varias problemáticas en dicho puesto las cuales se enuncian a continuación:

La persona responsable de la CST, tiene a cargo personal de servicio social, cuando es periodo de vacaciones o pide permiso para faltar, existe personal que es llamado transitorio el cual puede trabajar ya sea en vacaciones o los días que falta el encargado del puesto, siempre y cuando haya prácticado determinado tiempo las actividades que se realizan en dicha coordinación, que en teoría debería de realizar las actividades igual que el empleado

de planta, pero no es así, en realidad las tareas se realizan a paso muy lento y la mayoría con errores, esto trae como consecuencia un costo para la empresa.

Ahora bien tanto el personal transitorio como el de servicio social siempre tienen dudas para realizar las actividades y el coordinador se toma demasiado tiempo en la explicación, por tal motivo se sugirió elaborar un manual de procedimientos de las actividades mas importantes del puesto, lo cual considero es de gran ayuda, ya que se reduce el tiempo de práctica del personal antes mencionado y como consecuencia el coordinador no se toma tanto tiempo en explicarle al personal lo que tiene que hacer y del mismo modo cuando ya están laborando, se tienen a la mano los procedimientos, con lo que se reducen errores en las actividades y también el riesgo de tener un costo monetario de por medio.

El personal que realiza el servicio social y que labora en gran parte de la GIT, son Ingenieros en Comunicaciones y Electrónica, están mas enfocados a reparar equipos de cómputo, radios, televisiones, hacer programas, configurar redes, entre otros aspectos, y no tienen mucha relación con las bases datos, esto representa una problemática pues no comprenden el concepto de las relaciones entre tablas y es un aspecto muy importante para poder explotar una base de datos, así que en una de las partes del manual de procedimientos del capítulo IV, existe un anexo que forma parte de un procedimiento y que explica como hacer relaciones en el programa Access, el cual es el que emplean para hacer consultas, respecto a estas últimas no hay mayor problema, puesto que desde mi punto de vista estos profesionistas tienen buenas nociones de programación.

Cabe mencionar que la única subgerencia que esta tratando de certificarse es la Línea de Negocios Teleinformática. Hasta el momento, la Unidad de Servicios de Telefonía no tiene ningún material de calidad que este enfocado a los procedimientos que se llevan a cabo en dicha área, es por ello que considero la importancia de la elaboración de al menos un manual para que poco a poco en un tiempo no muy lejano logren cambiar su forma de trabajo y comiencen a interesarse en esta materia.

Revisando algunos trabajos relacionados con estadística que habían elaborado personal de servicio social y trabajadores, referentes a las llamadas de larga distancia nacional e

9

internacional en Pemex, se encontró que estaban empleando mal algunas herramientas estadísticas, por lo que me di a la tarea de hacer un análisis de lo que se podía hacer, puesto que parte de las decisiones que se han tomado, giran en tomo a la información , estadística que se genera y no siempre son las mejores.

# Capítulo II Herramientas estadísticas

## **2.1. ¿Hacia qué lugares se llama con más frecuencia?**

Pemex clasifica las llamadas que se realizan en sus instalaciones en toda la República Mexicana en:

- Larga distancia nacional
- Internacional Estados Unidos de América y Canadá
- Internacional resto del mundo.

La cantidad de llamadas conforme a la clasificación anterior, se muestra en la *tabla 2.1* 

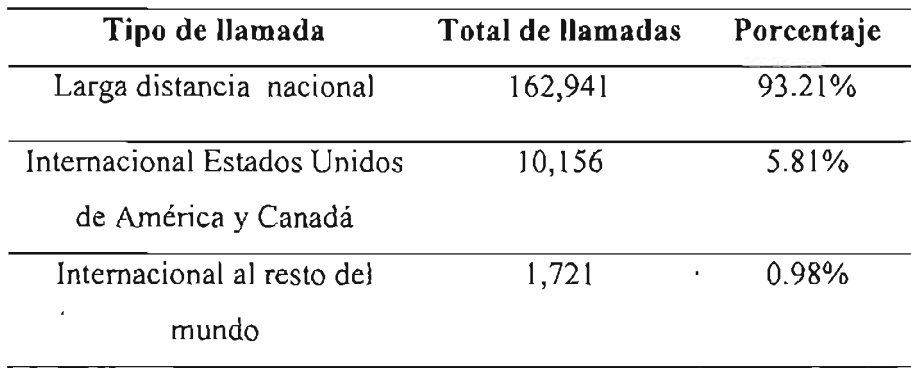

Tabla 2.1. Total de llamadas por clasificación.

Fuente: Los datos se obtuvieron a partir de realizar consultas en la base de datos de enero del 2004

La siguiente distribución, muestra las llamadas de larga distancia internacional en valores absolutos realizadas en el mes de enero del 2004; como se observa en la *figura 2.1,*  Colombia es el país más demandante con 335 llamadas, seguido por España que tiene 275.<br>En menor medida y casi la mitad del primero Reino Unido el cual tiene 179 y Argentina

158 llamadas, así como Cuba con 131 e Inmarsat<sup>1</sup> con 107, los países antes mencionados obtuvieron arriba de 100 llamadas en el mes de referencia y no se justifica de ninguna manera el hecho de que se hayan realizado tantas, ahora bien, el gráfico muestra solo los 16 países con más de 20 llamadas realizadas, estos representan tan solo el 30.77% del total de los destinos referidos, debido a que existen 52 de ellos, la información no se podría interpretar de forma clara de haber gráficado todos los datos.

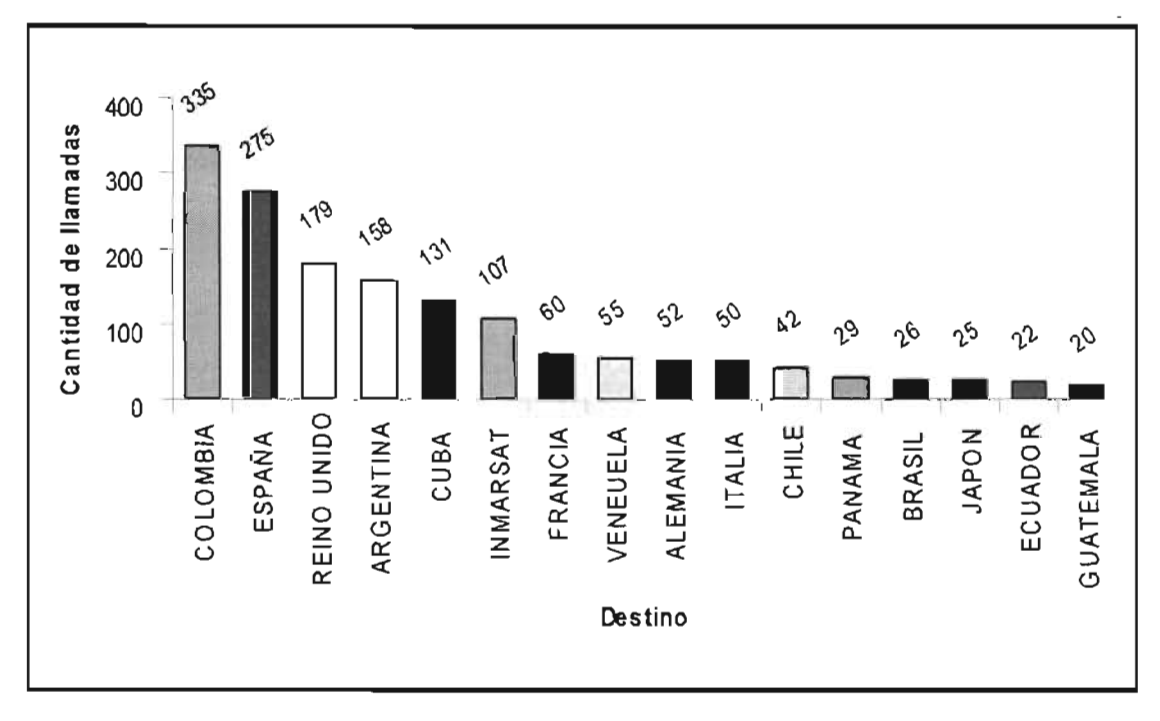

Figura 2.1. Total de llamadas internacionales al resto del mundo.

Fuente: Los datos se obtuvieron a partir de realizar consultas en la base de datos de enero del 2004.

Para las llamadas de tipo internacional a Estados Unidos de América y Canadá, existen tres ciudades que tienen mayor demanda: Houston, New York y Laredo. En el caso de

<sup>1</sup>**Inmarsat:** Debido a que algunos barcos se encuentran en territorio lejano a los países, no se les puede atribuir una tarifa de alguno en especifico, es decir se cobra una especial y en cualquier ubicación que estén se les bautiza como Inmarsat, Inmarsat West, Inmarsat East, Inmarsat North, e Inmarsat South.

Houston se justifica la cantidad de llamadas, debido a que en dicho lugar existe una refinería que renta Pemex, en tanto que en las otras ciudades definitivamente no, lo anterior se puede observar en *lafigura 2.2.* 

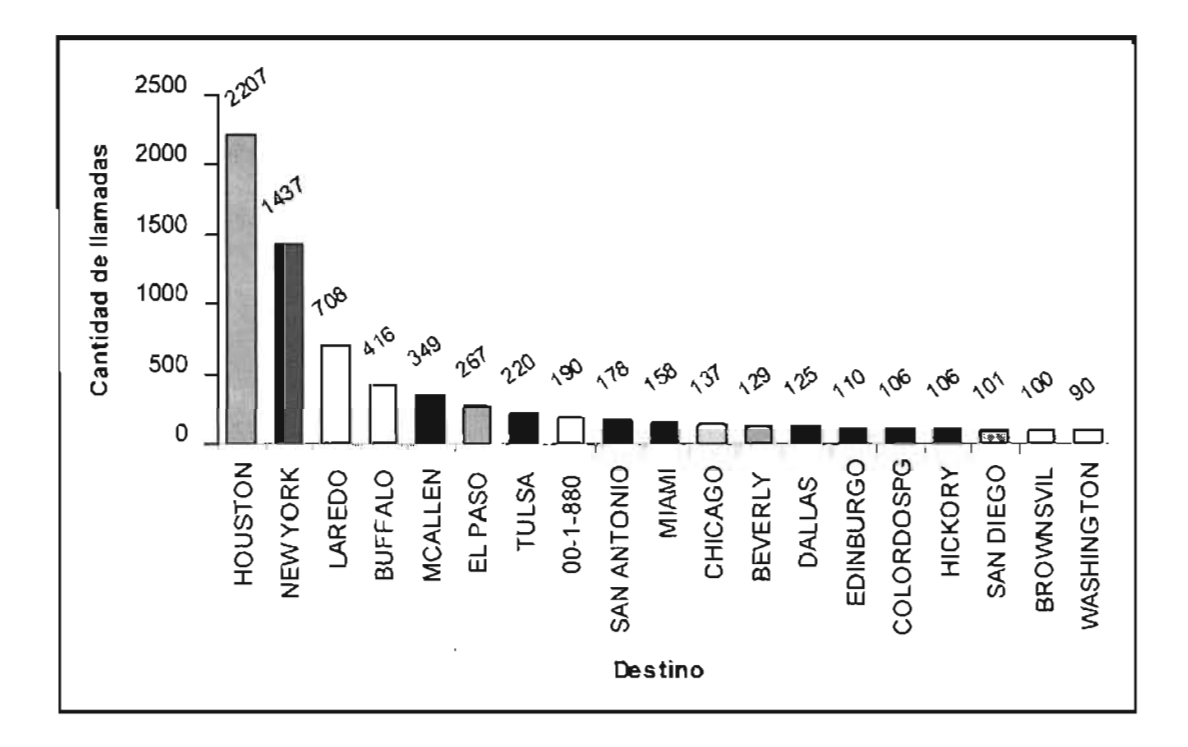

Figura 2.2. Total de llamadas de internacional Estados Unidos de América y Canadá Fuente: Los datos se obtuvieron a partir de realizar consultas en la base de datos de enero del 2004

Para las llamadas nacionales, realmente no hay mucho problema, debido a que es justificado y tolerado su número, por ejemplo: se entiende que las refinerías están en el país, al igual que las petroquímicas, además para el caso del Distrito Federal 20,703 (12.71 % del total) realmente no son tantas, como se muestra en *lafigura* 2.3, tomando en cuenta que en este lugar se encuentran las oficinas centrales de la empresa, para los demás destinos es prácticamente el mismo razonamiento.

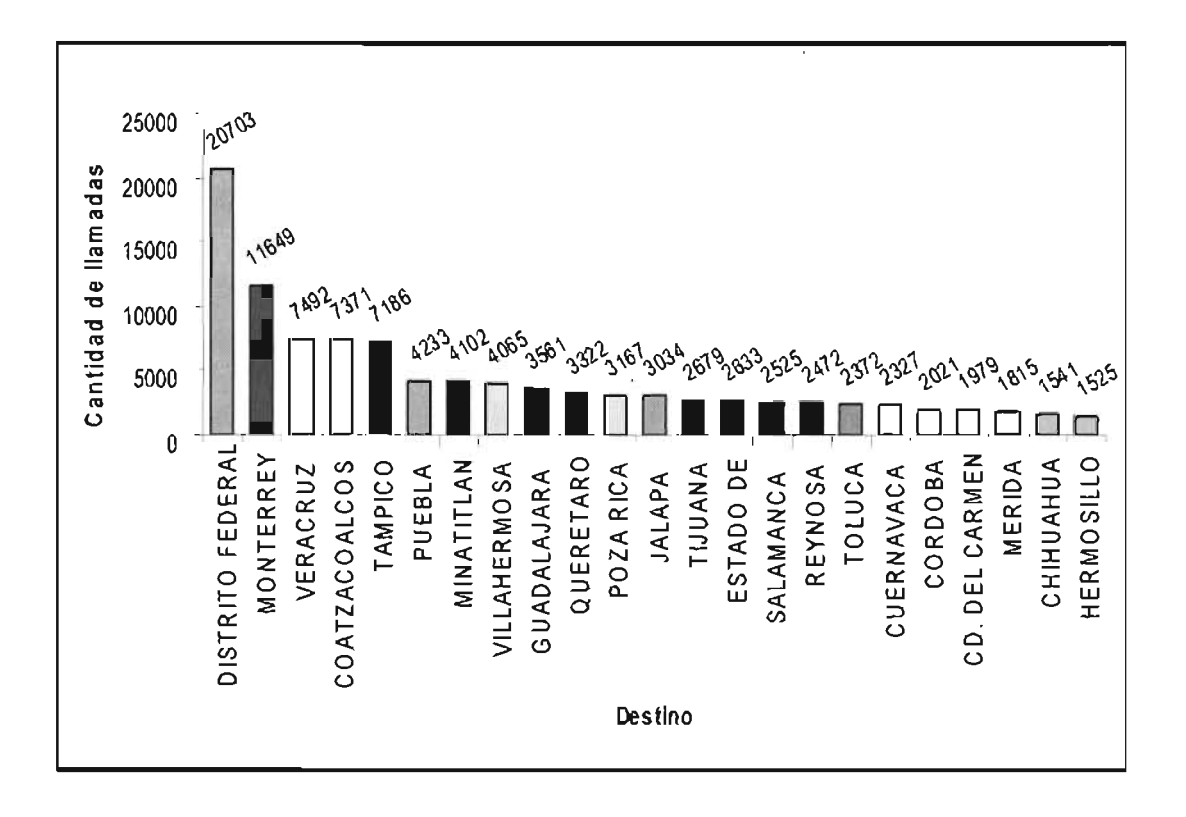

Figura 2.2. Total de llamadas nacionales

Fuente: Los datos se obtuvieron a partir de realizar consultas en la base de datos de enero del 2004

## **2.2. Análisis de los minutos**

Ahora, se tomara a los minutos como unidad de medida para las llamadas de: internacional resto del mundo, nacionales, Estados Unidos de América y Canadá.

En la *tabla* 2.2, se exponen tres tipos de medidas que nos pueden ayudar a tipificar las llamadas que se realizan, en cuanto a su duración y posible contenido de las mismas.

Se estima que los usuarios tienen una media de 5.4096 minutos de tiempo ocupado en llamadas telefónicas, al hablar al resto del mundo, en las de Estados Unidos de América y Canadá 4.2046 minutos, y 4.3485 en las nacionales, así entonces, las del resto del mundo tienen mayor media que las otras. Por otro lado, si observamos nuevamente la tabla, existe una moda de un minuto en los tres casos, es decir, que la mayor frecuencia de llamadas que se realizaron es de un minuto y es claro que no hay mucha comunicación en este número de llamadas, seguramente esto se debe a que el número telefónico que marcan no es el correcto o no se logra encontrar a la persona. En cuanto a la mediana, medida que nos da el corte del 50 % de los casos, se observa que para las tres clasificaciones esta en dos minutos, por lo que la mitad de las llamadas es menor o igual a dos minutos. Para efectos de este estudio, los valores de la media reflejaron la mejor medida de tendencia central para tipificar al tiempo ocupado para las llamadas, por lo tanto proporciona más información.

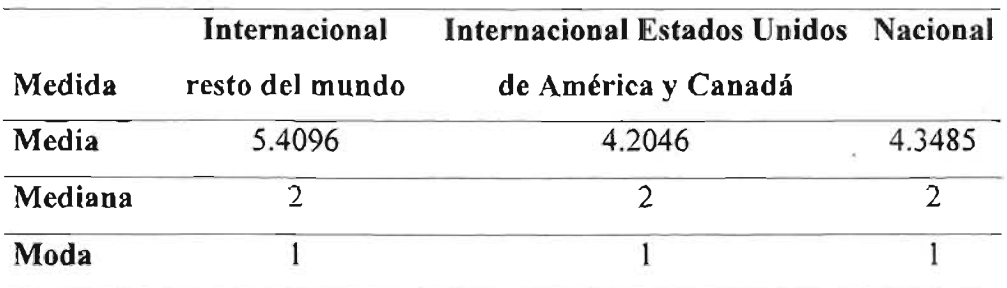

Tabla 2.2. Medidas de tendencia central para el tiempo utilizado en llamadas (minutos)

La variación que existe entre los diferentes tipos de llamadas son las siguientes:

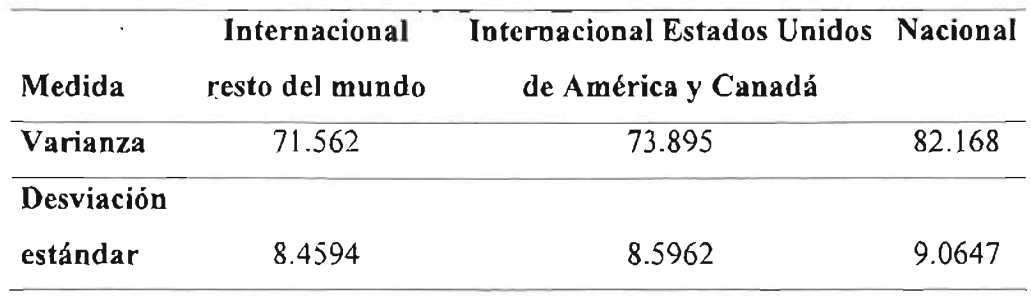

Tabla 2.3. Medidas de dispersión para el tiempo utilizado en llamadas (minutos)

Por lo tanto la relación es: **resto del mundo < Estados Unidos de América y Canadá**  < **nacional,** por lo que las llamadas hacia el resto del mundo, se encuentran mas cercanas a la media, es decir, no varían tanto y que se encuentran mas o menos en 5.4096 minutos.

|                   | Valor<br>mínimo | Valor<br>máximo | Amplitud de<br>variación |
|-------------------|-----------------|-----------------|--------------------------|
| <b>Nacional</b>   |                 | 1604            | 1603                     |
| Resto del mundo   |                 | 101             | 100                      |
| Estados Unidos de |                 | 286             | 285                      |
| América y Canadá  |                 |                 |                          |

Tabla 2.4. Amplitud de variación para el tiempo utilizado en llamadas (minutos)

De la *tabla* 2.4, se tiene que resto del mundo tiene la menor amplitud de variación, por tanto se reafirma el que estas llamadas tengan menos dispersión, es decir se acumulan mas cercanamente a la media.

Cabe señalar, que en algunas ocasiones es demasiado tiempo el que se tardan en ocupar la línea telefónica, aun cuando estén tratando asuntos importantes, debido a que existen otros medios de comunicación, como el correo electrónico o mensajería instantánea que resultan mucho mas económicos, puede observarse claramente en la *tabla* 2.5, los valores máximos para cada clasificación de las llamadas en minutos y en horas.

|                       | Máximo<br>(minutos) | Máximo<br>(horas) |
|-----------------------|---------------------|-------------------|
| Nacional              | 1,604               | 26.73             |
| Resto del mundo       | 101                 | 1.68              |
| <b>Estados Unidos</b> | 286                 | 4.76              |
| de América y          |                     |                   |
| Canadá                |                     | ٠                 |

Tabla 2.5. Valores máximo y mínimo para el tiempo utilizado en llamadas (minutos y horas)

De acuerdo a lo anterior, resulta interesante conocer cuanto tiempo dura cada llamada y el destino correspondiente. Para el caso de resto del mundo, se tomaron llamadas de 30 hasta 101 minutos, hubo varias llamadas hacia el mismo destino, pero las más representativas son Suiza con 101 minutos, Argentina y Brasil con 83 minutos, lo cual se puede observar en la *figura* 2.4.

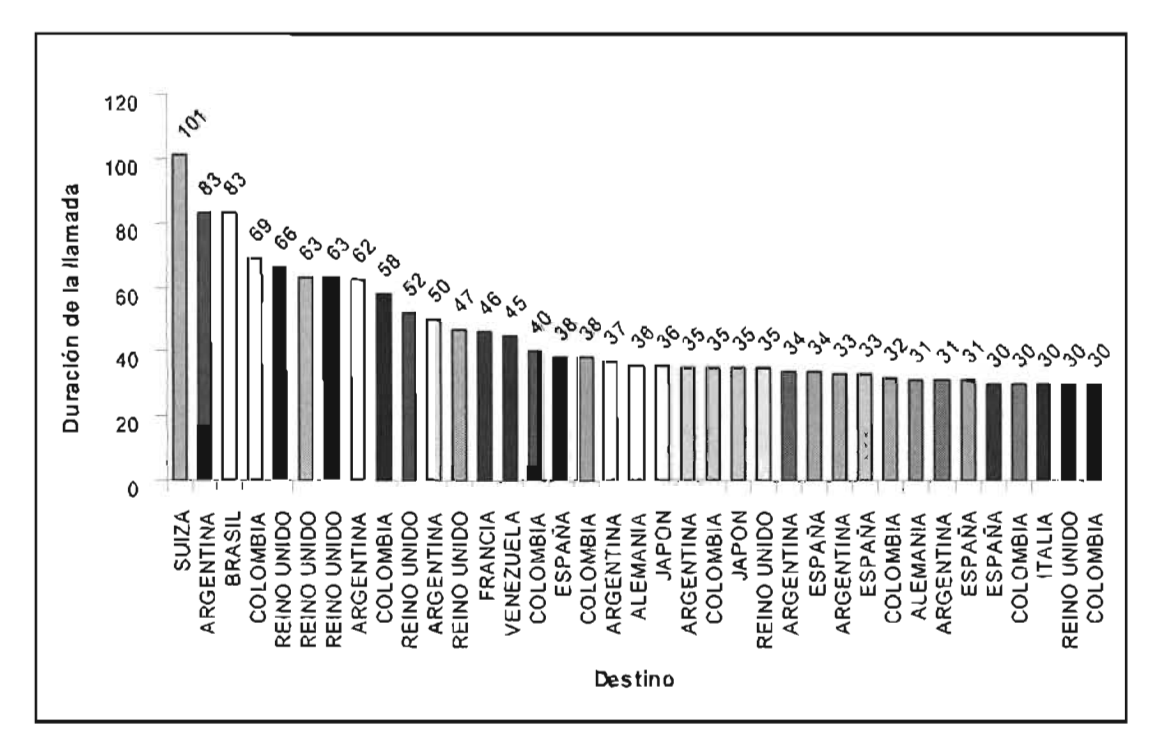

Figura 2.4. Total de minutos de cada llamada hacia el resto del mundo Fuente: Los datos se obtuvieron a partir de realizar consultas en la base de datos de enero del 2004

Respecto a Estados Unidos de América y Canadá los casos sobresalientes son Arlington con 286 minutos, Herndon con 215 minutos, lo cual se puede ver en la figura siguiente.

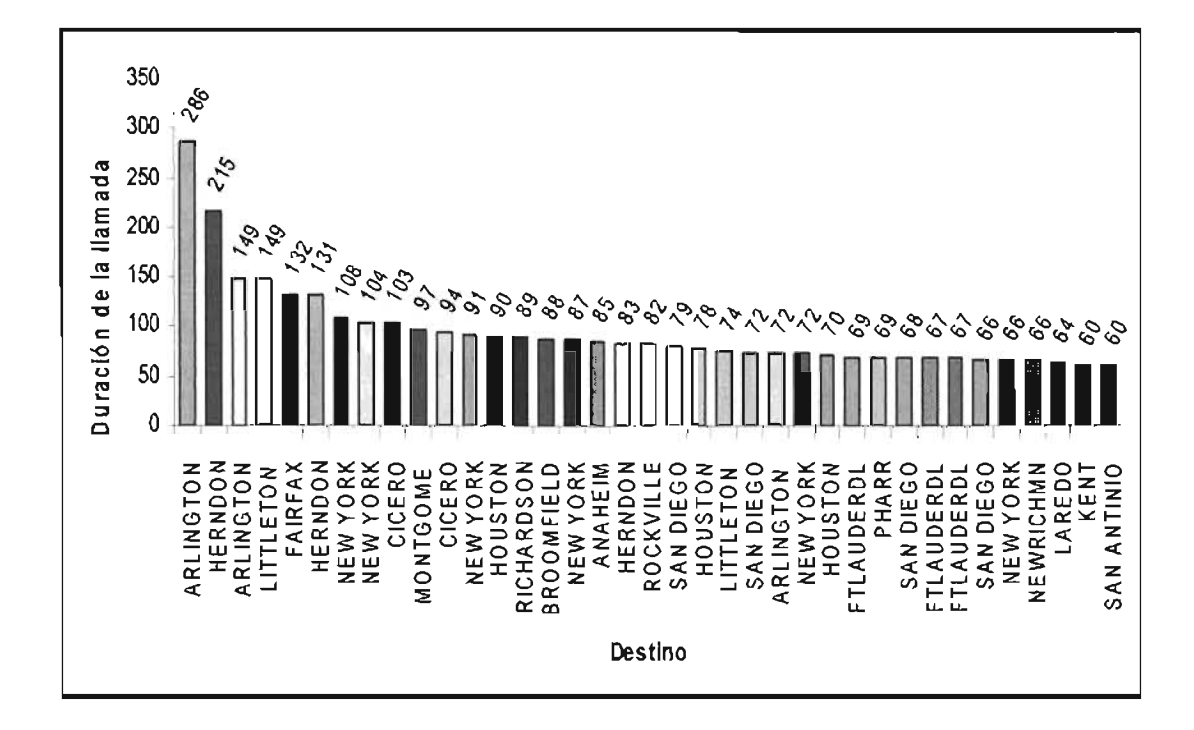

Figura 2.5. Total de minutos de cada llamada hacia Estados Unidos de América y Canadá Fuente: Los datos se obtuvieron a partir de realizar consultas en la base de datos de Enero del 2004

 $\bar{z}$ 

Para llamadas nacionales, es un caso exagerado el que se presenta para el Distrito Federal con 1,604 minutos, hacia el mismo destino se tienen también llamadas de 1,039, 857 Y 704 minutos, *ver figura* 2.6.

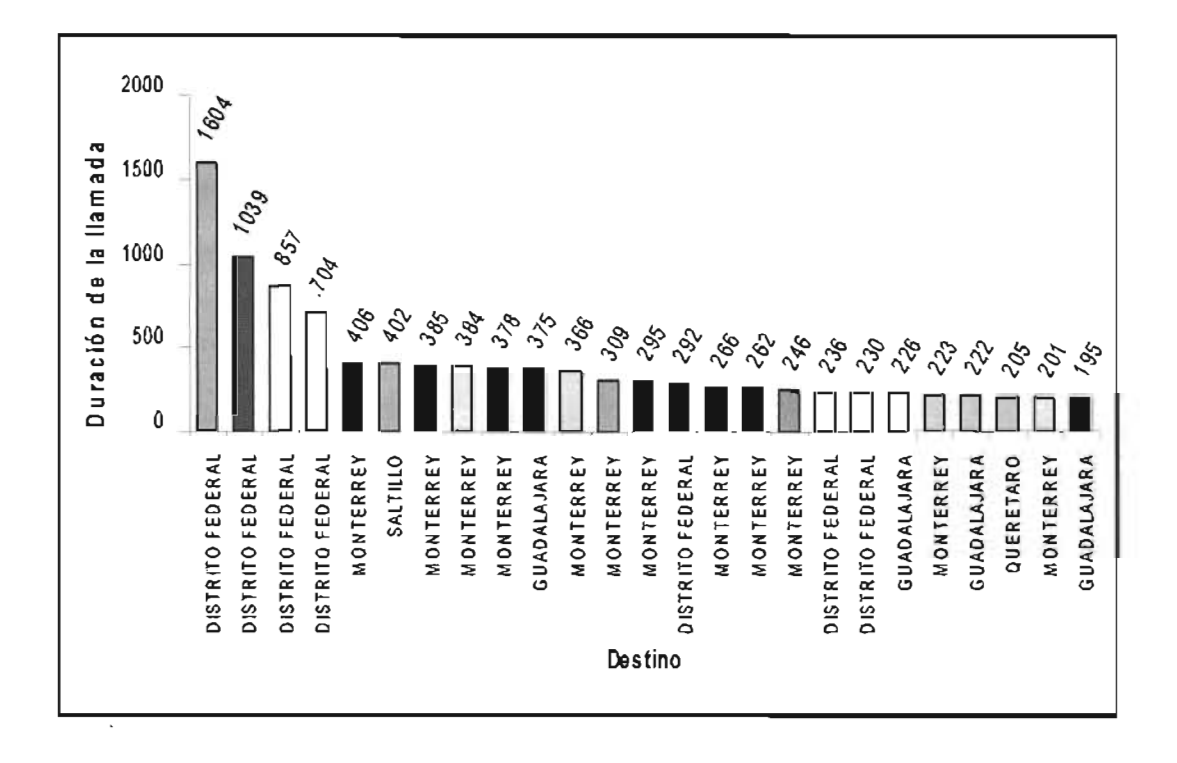

Figura 2.6. Total de minutos de cada llamada de tipo nacional Fuente: Los datos se obtuvieron a partir de realizar consultas en la base de datos de enero del 2004

Cualquiera de los casos presentados en los gráficos, alarma la utilización de este servicio que representa un gasto importante para Pemex, por lo que para los tres casos anteriores se debiera hacer una reprimenda a los usuarios.

## **2.3. Gastos generados por zona y organismo .**

Las llamadas telefónicas son gastos considerables para Pemex, éstos pueden reflejarse en los intereses tanto de los trabajadores como de la empresa, por tal razón es necesario tener planes de contingencia para poder estimarlos y utilizarlos de manera conciente y razonada, para poder hacer lo anterior se hará un recorrido en estos gastos.

En cuanto al gasto por el servicio telefónico, es interesante observar a las zonas central, occidente y oriente porque son los que más gastan por los servicios telefónicos de larga distancia, ver *tabla* 2.6. Cabe aclarar que hay llamadas que no están clasificadas, esto es debido a que en múltiples ocasiones la compañía Avantel<sup>2</sup>, envía las bases de datos con información incompleta.

ï

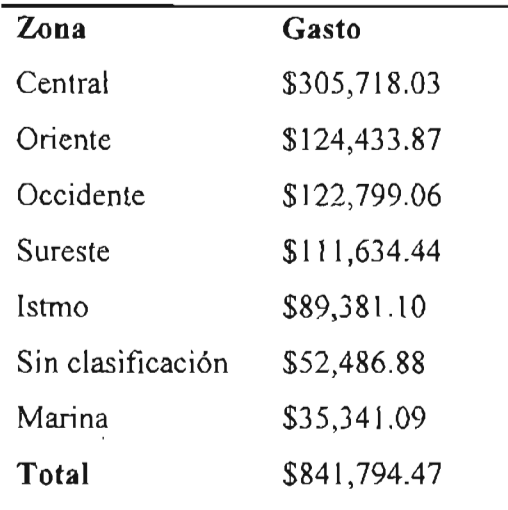

Tabla 2.6. Gastos por servicio telefónico en larga distancia, por zonas

Fuente: Los datos se obtuvieron a partir de realizar consultas en la base de datos de enero del 2004

Una forma gráfica de representar los datos de la tabla anterior en porcentajes, se muestra en *lajigura* 2.7, en la que claramente se observa que la zona central tiene el 36% de gasto por llamadas telefónicas, siguen occidente y oriente con el 15%, sureste con 13%, seguido

<sup>&</sup>lt;sup>2</sup> Avantel, compañía telefónica con la que Pemex ha tenido contratos por servicios de telefonía de larga distancia.

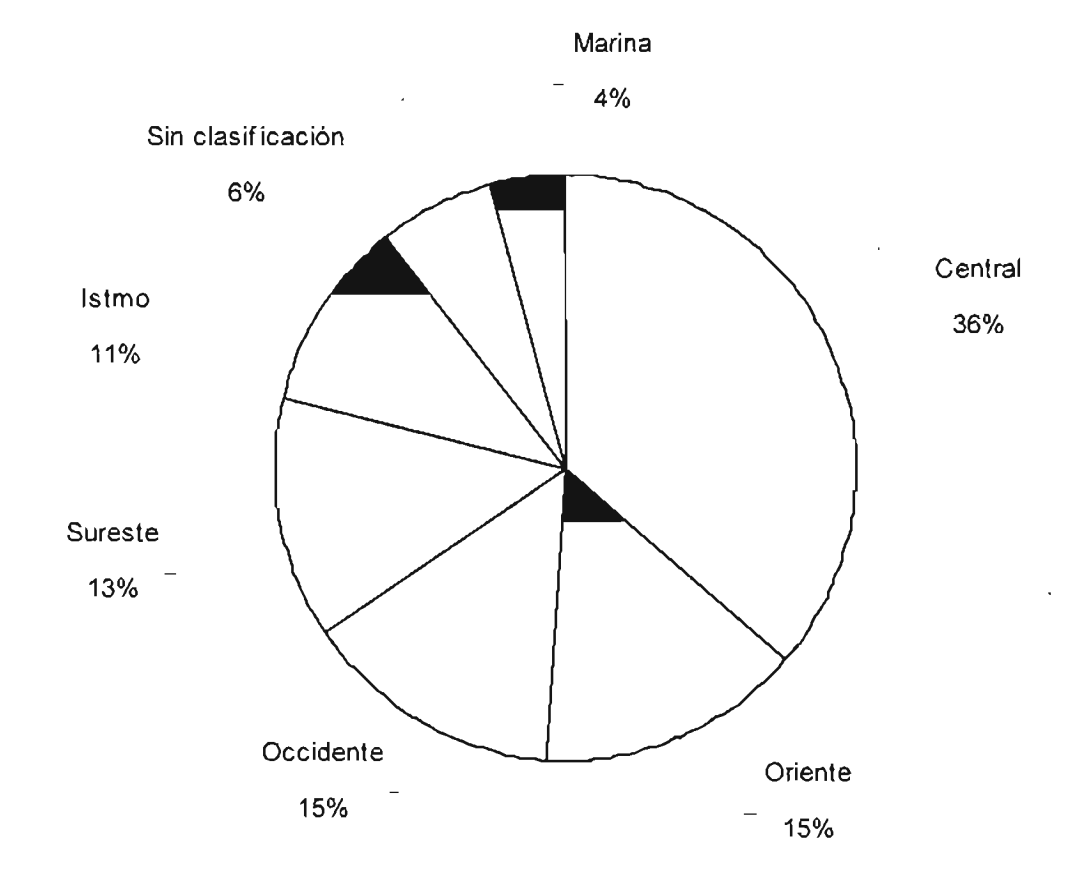

de la zona istmo con 11%, los lugares sin clasificación tienen 6% y por último la zona marina tiene 4%.

Figura 2.7. Porcentaje de cargos por llamadas telefónicas de cada zona

Los organismos son las diferentes áreas en que se subdivide Pemex, debido a su función y utilización del servicio telefónico es necesario conocer como lo aplican en sus actividades. Si tomamos el enfoque anterior, se tiene que los organismos Exploración, Refinación y Petroquímica son quienes pagan más por el concepto de telefonía de larga distancia, *ver tabla* 2. 7

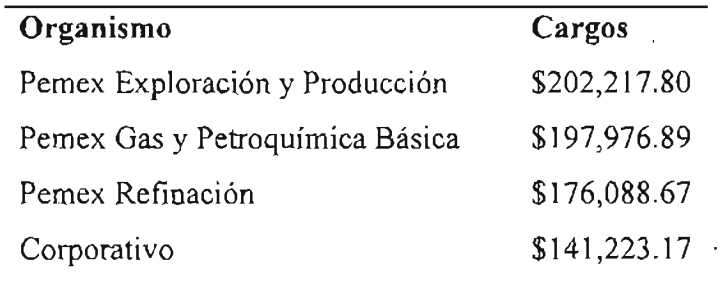

| Organismo          | Cargos       |
|--------------------|--------------|
| Pemex Petroquímica | \$71,801.06  |
| Sin Clasificación  | \$52,486.88  |
| Total              | \$841,794.47 |

Tabla 2.7. Gasto por servicio telefónico, por organismo Fuente: Los datos se obtuvieron a partir de realizar consultas en la base de datos de enero del 2004

La representación gráfica de la tabla anterior en porcentajes, se muestra en la *figura* 2.8, en la que se puede apreciar que el 24% del gasto corresponde a Gas y Petroquímica Básica, el 23% a Exploración y Producción, a su vez Refinación tiene un porcentaje de 21%, el Corporativo 17% y en menor medida Petroquímica y los lugares sin clasificación con 9% y 6% respectivamente.

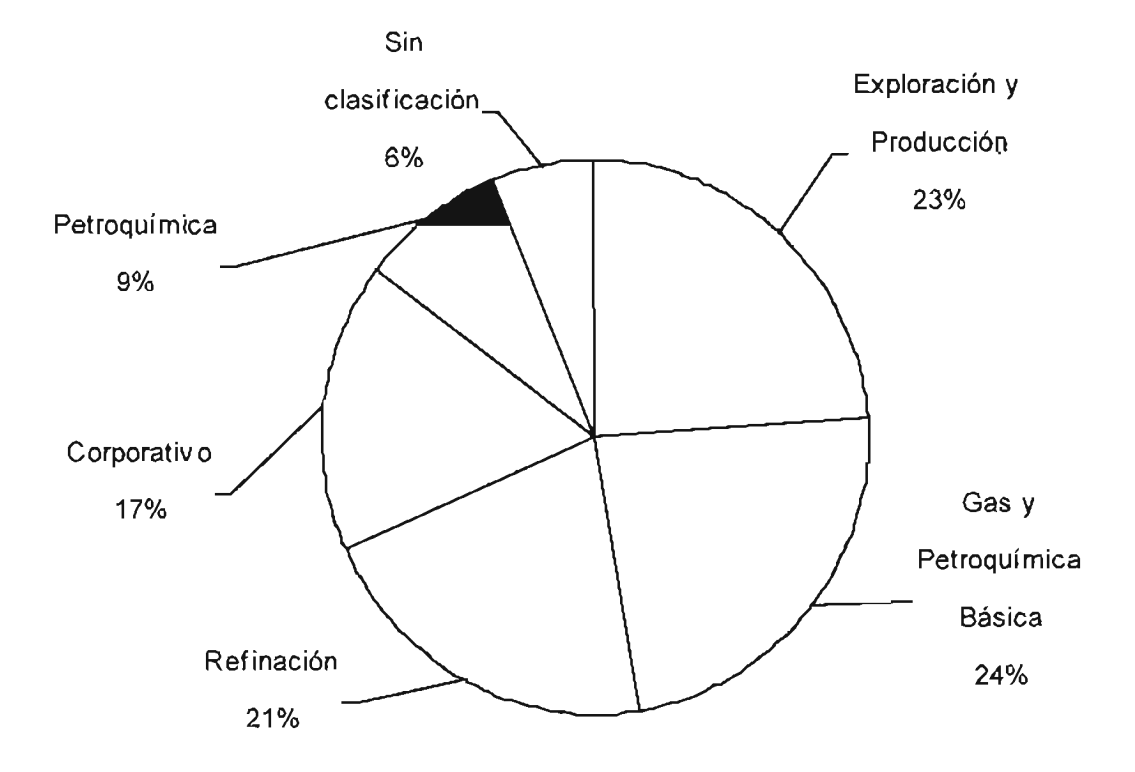

Figura 2.8. Porcentaje de cargos por llamadas telefónicas, por organismo

## **2.4. Serie de tiempo**

La serie de tiempo consta de 52 datos mensuales y comprende desde enero del 2000 hasta marzo del 2004. Para la obtención de éstos fue necesario realizar algunas consultas en SQL - Server, cabe señalar que no se contaba con el dato correspondiente a diciembre del 2000, por lo que se obtuvo mediante el programa Statgraphics.

La serie representa el gasto mensual que se origino por realizar llamadas telefónicas de larga distancia sin IV A, en la *tabla* 2.8 se encuentran los datos:

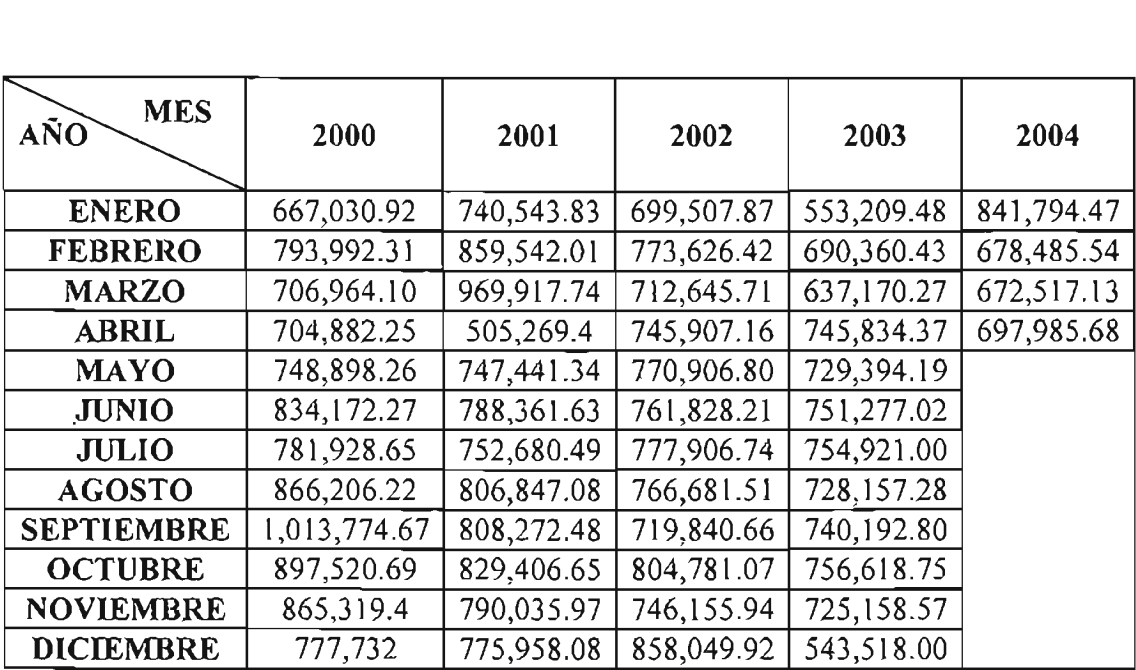

Tabla 2.8. Los datos representan el gasto mensual generado por realizar llamadas telefónicas de larga distancia en miles de pesos

Fuente: Los datos se obtuvieron a partir de realizar consultas en las base de datos de enero del 2000 hasta abril del 2004

### **2.4.1. Análisis de estacionaridad**

Se pueden identificar patrones de comportamiento de la serie de tiempo, lo cual nos ayuda de sobremanera a elegir una técnica de pronóstico adecuada para los datos.

Dichos patrones de comportamiento se denominan componentes de la serie de tiempo y son los siguientes:

**1) Tendencia:** Es el movimiento creciente o decreciente de la serie de tiempo, como pueden ser las ventas de petróleo o el promedio de vida de los seres humanos.

**2) Ciclos:** Comprende el ascenso y el descenso de una serie de tiempo en periodos mayores a un año.

**3) Variación Estacional:** Patrones de cambio en una serie de tiempo, tales patrones tienen a repetirse cada año, por ejemplo: las ventas navideñas.

**4) Fluctuaciones Aleatorias:** Movimientos esporádicos, debido a sucesos ocasionales, como pueden ser inundaciones, huelgas, elecciones, etc.

Para poder llevar a cabo la identificación de dichos patrones, se sugiere lo siguiente:

- Gráficar los datos contra el tiempo.
- Obtener de forma gráfica y tabular, las funciones de autocorrelación (ACF) y autocorrelación parcial (PACF).
- Gráficar el periodograma.
- Gráficar el periodograma integral.

### **2.4.2. Graficar los datos contra el tiempo**

Retomando los datos de la *tabla* 2.8 se puede apreciar claramente que la serie- no presenta tendencia, variación estacional o ciclo y tanto su media como su varianza permanecen constantes, por lo que se puede decir que la serie de tiempo es estacionaria, *(ver figura* 2.9)

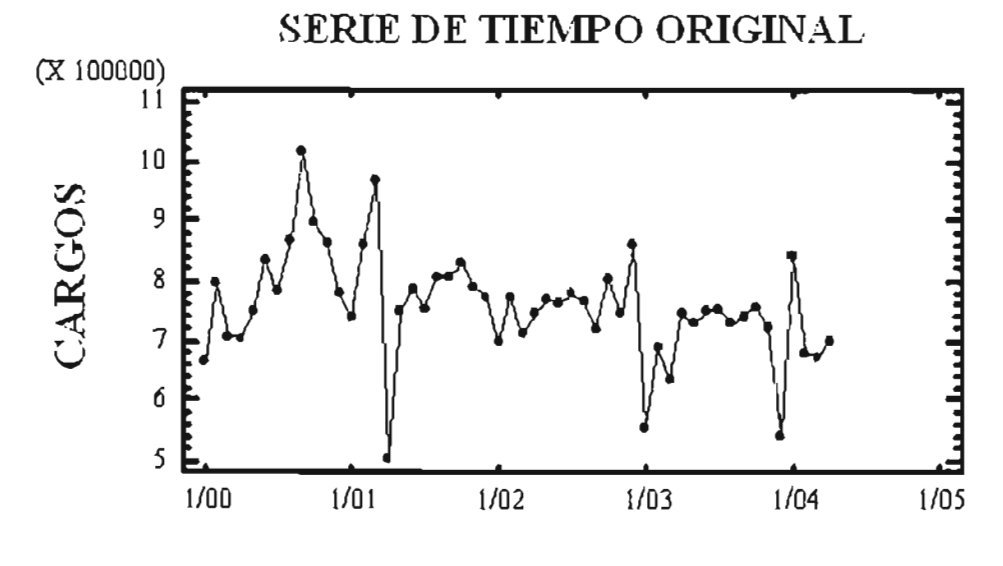

Figura 2.9. Serie de Tiempo

## **2.4.3. Obtener de forma gráfica y tabular, la función de autocorrelación (ACF) y autocorrelación parcial (PACF).**

Tanto en las gráficas como las tablas de la ACF de la serie, se observa que los coeficientes se encuentran dentro de los límites de confianza, por lo que pueden considerarse ceros, lo que significa que son estadísticamente insignificantes con un nivel de confianza del 95%. *ver figura 2.10 Y tabla* 2.9.

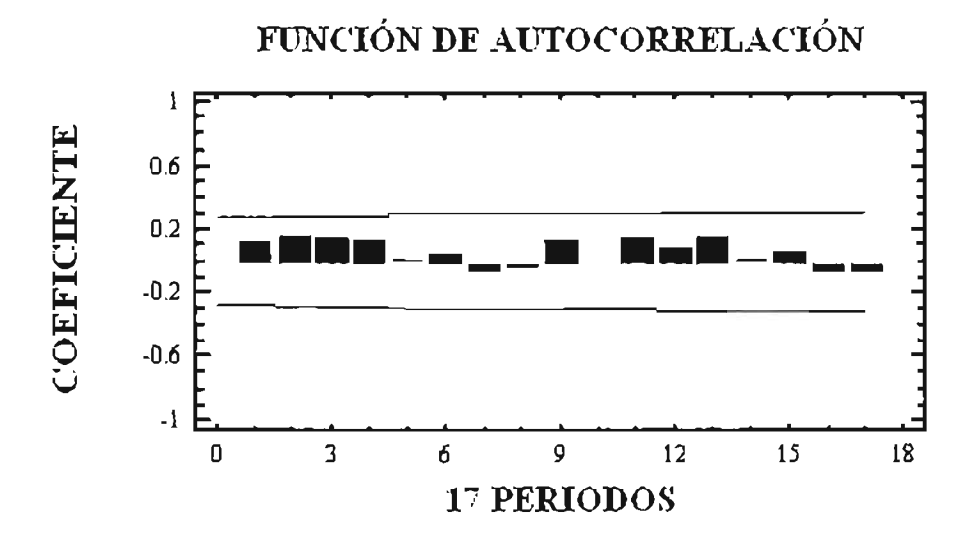

Figura 2.10. Gráfico de la función de autocorrelación

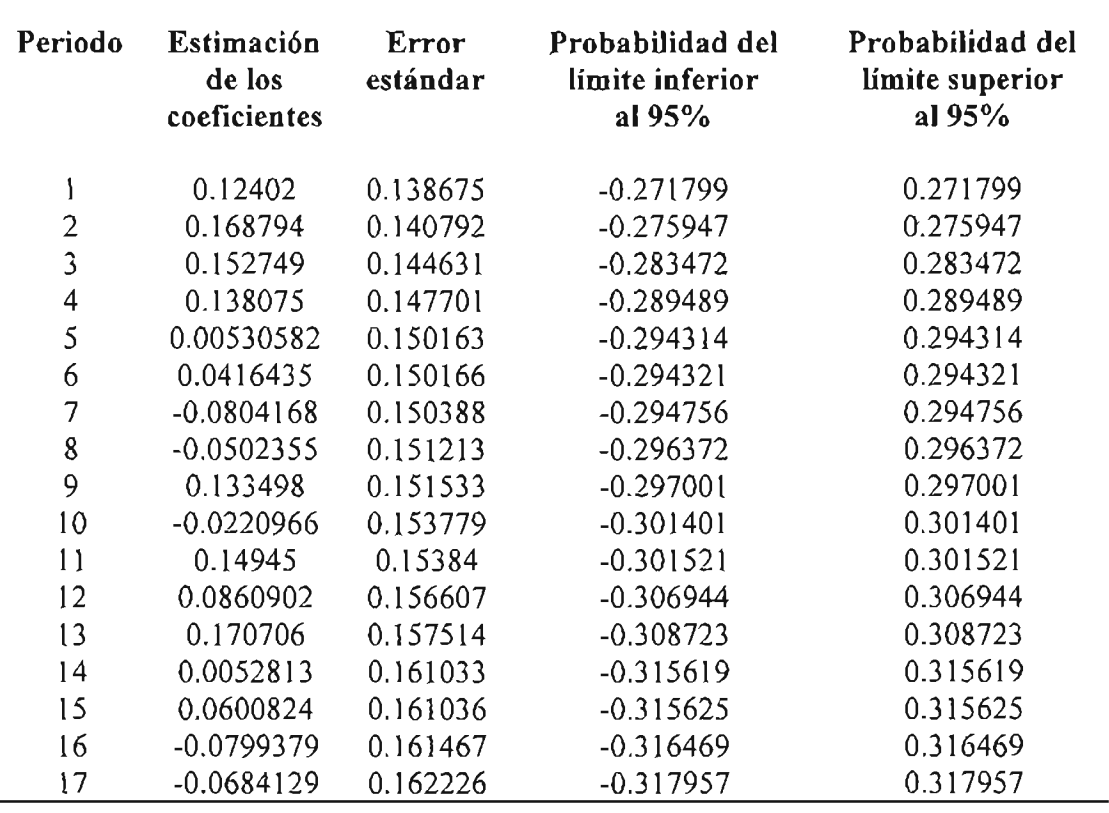

Tabla 2.9. Valores de la función de autocorrelación

 $\cdot$ 

Ahora bien, para la PACF, la serie se puede considerar aleatoria al nivel de confianza del 95%, ya que todos los coeficientes de autocorrelación calculados, se encuentran en el intervalo de confianza.

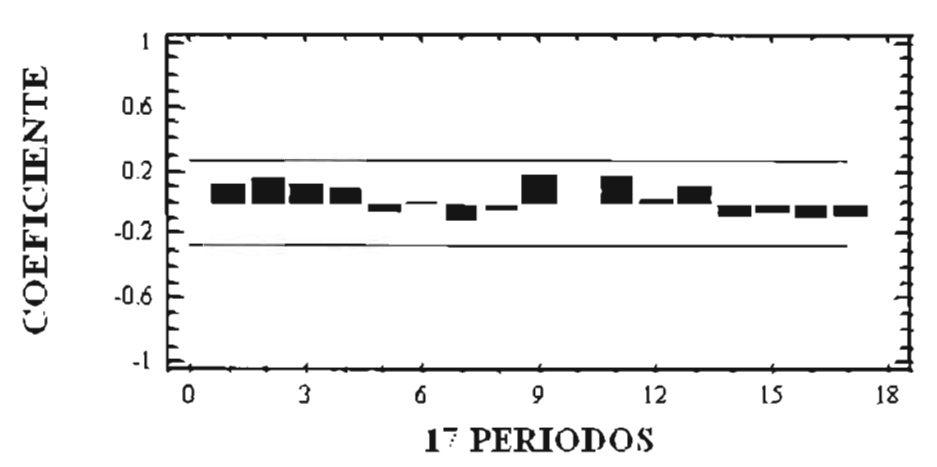

**FUNCIÓN nE AUrOCORRELACIÓN PARCLU** 

Figura 2.11. Gráfico de la función de autocorrelación parcial

| Periodo                  | Estimación<br>de los<br>coeficientes | Error<br>estándar | Probabilidad del<br>límite inferior<br>al 95% | Probabilidad del<br>límite superior<br>al $95%$ |
|--------------------------|--------------------------------------|-------------------|-----------------------------------------------|-------------------------------------------------|
| 1                        | 0.12402                              | 0.138675          | $-0.271799$                                   | 0.271799                                        |
| $\mathbf{2}$             | 0.15581                              | 0.138675          | $-0.271799$                                   | 0.271799                                        |
| $\mathfrak{Z}$           | 0.120487                             | 0.138675          | $-0.271799$                                   | 0.271799                                        |
| 4                        | 0.0906627                            | 0.138675          | $-0.271799$                                   | 0.271799                                        |
| 5                        | $-0.0587934$                         | 0.138675          | $-0.271799$                                   | 0.271799                                        |
| 6                        | $-0.00514732$                        | 0.138675          | $-0.271799$                                   | 0.271799                                        |
| $\overline{\mathcal{I}}$ | $-0.112554$                          | 0.138675          | $-0.271799$                                   | 0.271799                                        |
| 8                        | $-0.0489589$                         | 0.138675          | $-0.271799$                                   | 0.271799                                        |
| 9                        | 0.184037                             | 0.138675          | $-0.271799$                                   | 0.271799                                        |
| 10                       | $-0.0114234$                         | 0.138675          | $-0.271799$                                   | 0.271799                                        |
| 11                       | 0.165646                             | 0.138675          | $-0.271799$                                   | 0.271799                                        |
| 12                       | 0.0366226                            | 0.138675          | $-0.271799$                                   | 0.271799                                        |
| $\overline{3}$           | 0.0974157                            | 0.138675          | $-0.271799$                                   | 0.271799                                        |
| 14                       | $-0.083035$                          | 0.138675          | $-0.271799$                                   | 0.271799                                        |
| 15                       | $-0.0553655$                         | 0.138675          | $-0.271799$                                   | 0.271799                                        |
| 16                       | $-0.107362$                          | 0.138675          | $-0.271799$                                   | 0.271799                                        |
| 17                       | $-0.0878868$                         | 0.138675          | $-0.271799$                                   | 0.271799                                        |

Tabla 2. 10. Valores de la función de autocorrelacion parcial

#### **Grafiear el periodograma**

El comportamiento del periodograma es más o menos estable, no presenta picos significativos, tan solo uno al principio, pero no es indicio de alguna componente de la serie de tiempo.

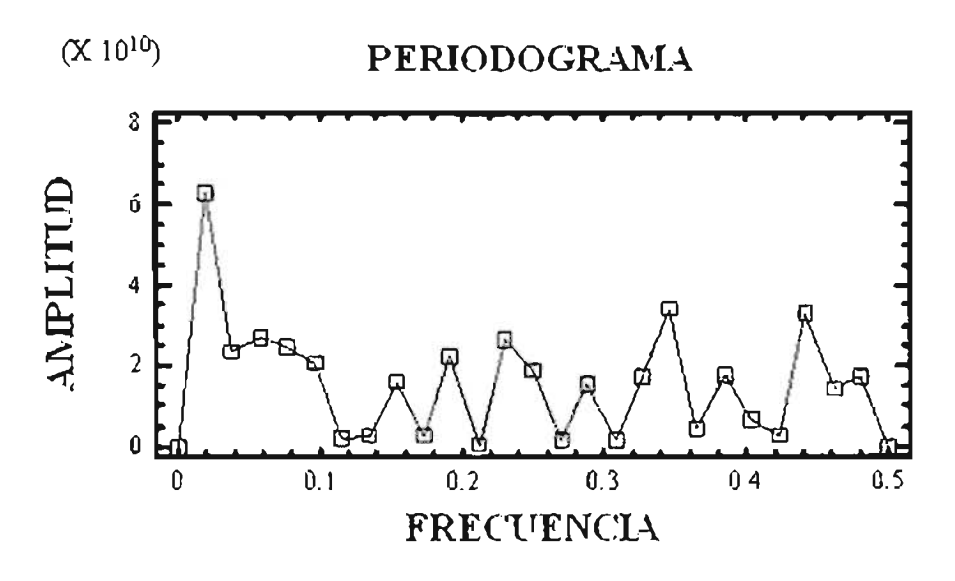

Figura 2.12. Gráfico del periodograma

#### **Grafiear el periodograma integral**

Solo muestra falta de ajuste, tampoco da indicios de tendencia, variación estacional o ciclo.

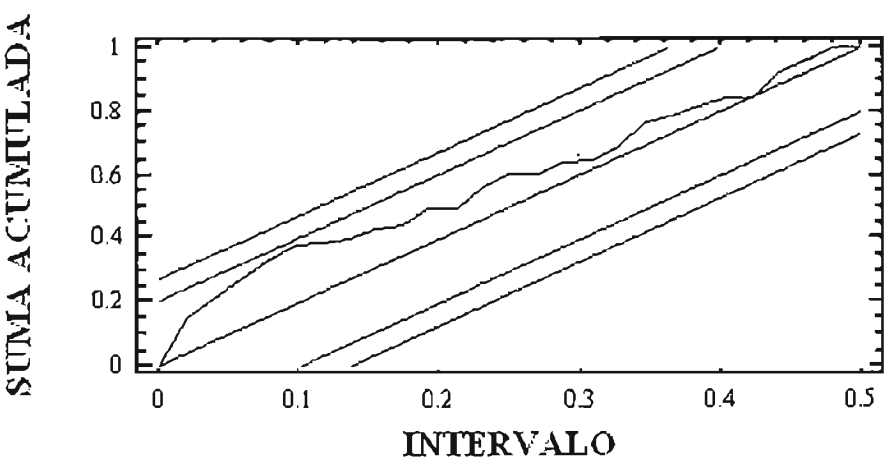

PERIODOGRAMA INTEGRAL

Figura 2.13. Gráfico del periodograma integral

## **2.5. Elección de la metodología para pronosticar**

#### Métodos cuantitativos de pronósticos

Dentro de estos métodos se encuentran las técnicas de series de tiempo y pueden utilizarse solo cuando los datos son de tipo numérico, sean suficientes, periódicos (recolectados en base a una periodicidad), además de que se deben 'considerar algunas preguntas para decidir por la técnica mas adecuada para un problema en particular, las cuales son:

- ¿Por que se requiere un pronóstico?
- ¿Quién utilizara el pronóstico?
- ¿Cuales son las características de los datos disponibles?
- ¿Qué espacio de tiempo se pronosticara?

Algunos de estos métodos se presentan en la *tabla* 2.11 y las características que debe tener la serie de tiempo para que se puedan emplear.

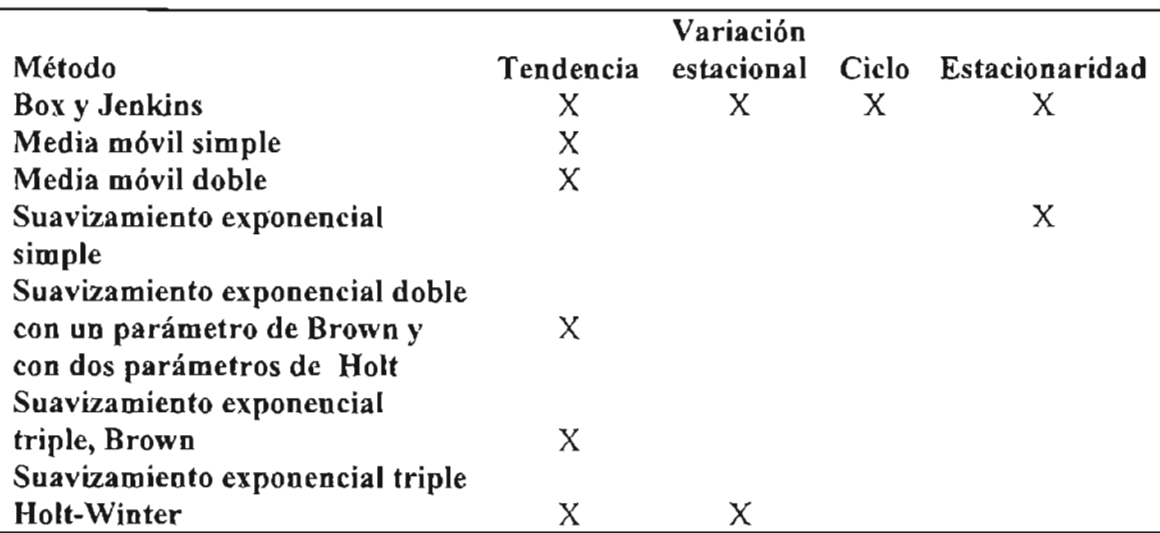

Tabla 2. 11. Algunas técnicas de pronóstico
En primera instancia el pronóstico se requiere para tener una idea del gasto que podría generarse en un futuro de las llamadas telefónicas y que no tomen por sorpresa los cobros, este análisis le seria útil además de la CST, a los jefes debido a que serviría como una herramienta para elegir la compañía para hacer contrato por servicios de telefonía de larga distancia. Ahora bien los datos son de tipo numérico, pero no son suficientes para aplicar Box y Jenkins puesto que se necesitan mínimo 80 datos y sólo se cuenta con 52, para las demás técnicas se necesitan por lo menos uno o dos años, y de acuerdo con las características antes descritas para cada una de las componentes de la serie de tiempo, la única técnica posible de emplear es el suavizamiento exponencial simple, el espacio de tiempo a pronosticar es de un año.

# **2.6. Pronóstico por suavizamiento exponencial simple**

Como se mencionó anteriormente, la técnica a emplear para pronosticar es el suavizamiento exponencial simple, se probó con varios valores para alfa y el óptimo fue igual a 0.1013, ya que genero el menor error, como referencia se tiene la tabla 2.12.

| <b>Estadístico</b>     | $\alpha$ =0.01         | $\alpha = 0.1013$       | $\alpha = 0.2$         | $\alpha = 0.3$        |
|------------------------|------------------------|-------------------------|------------------------|-----------------------|
| Error cuadrático medio | $8.8232 \times 10^{9}$ | $7.92431 \times 10^{9}$ | $7.9386 \times 10^{9}$ | $8.23175 \times 10^9$ |
| Error absoluto medio   | 66583.0                | 58635.6                 | 589014                 | 59429.9               |
| La media del error     | 22625.1                | $-11298.6$              | $-52332$               | $-253883$             |

Tabla 2.12. Error para diferentes valores de alfa

Lo anterior también se puede apreciar de manera gráfica, en *lafigura* 2.14 *y* corroborar que el valor de  $\alpha$ =0.1013, es el que mas se parece a los datos originales.

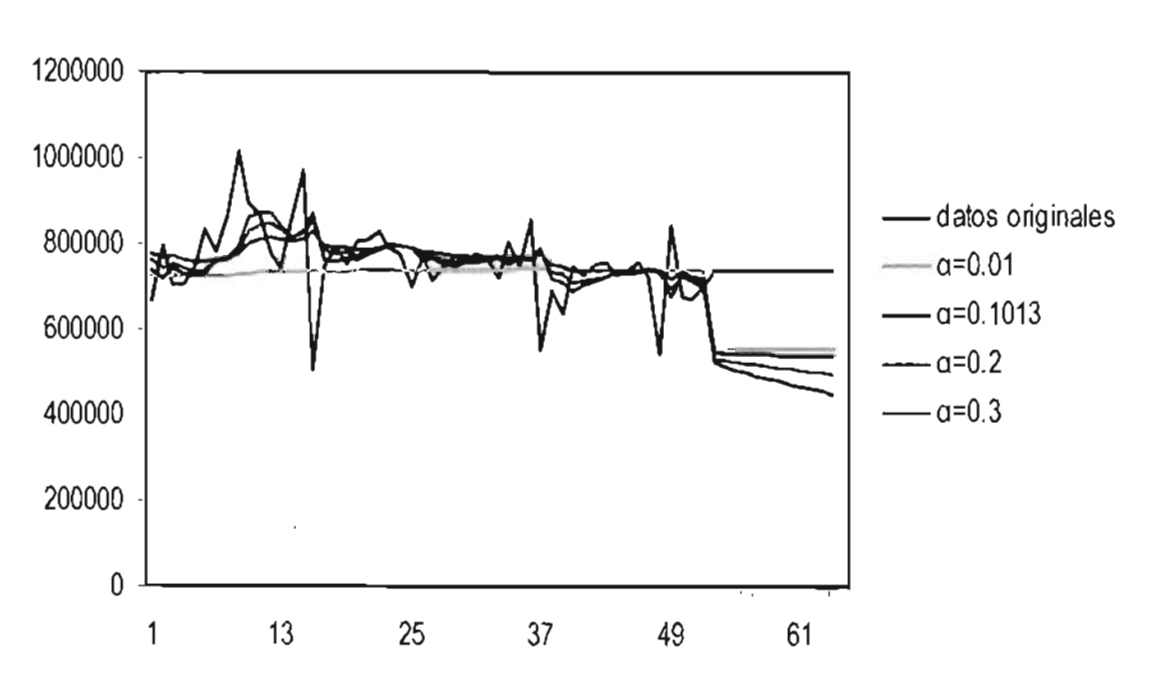

Figura 2.14. Gráfico para los diferentes valores de alfa.

La gráfica del pronóstico muestra claramente que este tiende a la media rápidamente. Así entonces, el costo mensual generado por las llamadas telefónicas que se realizará en el periodo del mes de mayo del 2004 al mes de abril del 2005, será probablemente de \$718,430.0.

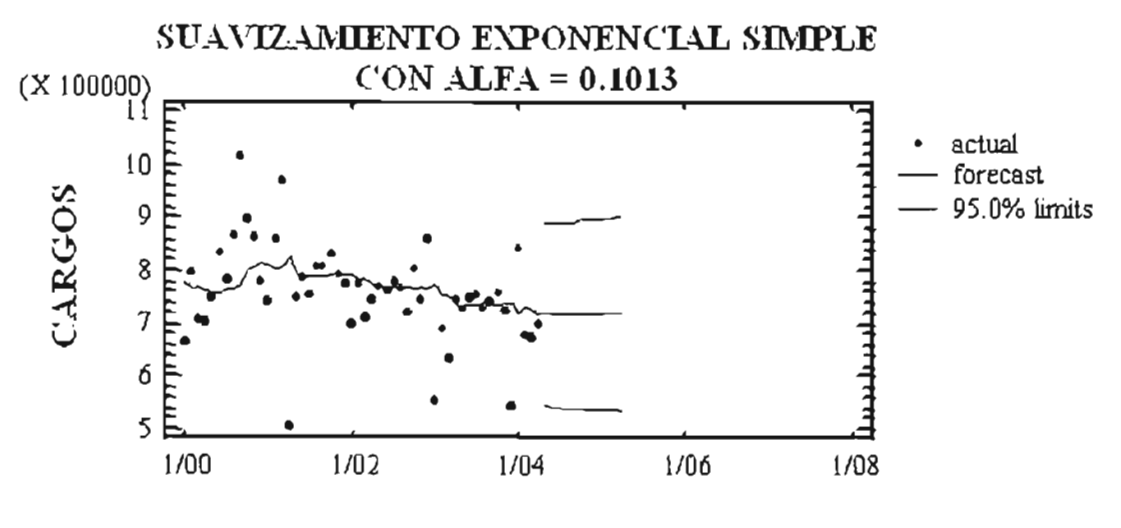

Figura 2.15. Gráfica del pronóstico

La *tabla* 2.13 muestra que en los datos pronosticados del mes de mayo del 2004 al mes de abril del 2005, se encuentran dentro de un intervalo de confianza al 95%.

No tendría caso alguno pronosticar mas adelante, puesto que no se cuenta con más valores, además de que los datos que se pronosticaran en un intervalo de tiempo más lejano, serian el mismo.

| Periodo             | Pronóstico<br>de un año | Límite inferior<br>al 95.0% | Límite superior<br>al 95.0% |
|---------------------|-------------------------|-----------------------------|-----------------------------|
| Mayo del 2004       | 718,430.0               | 545642.0                    | 891218.0                    |
| Junio del 2004      | 718,430.0               | 544758.0                    | 892102.0                    |
| Julio del 2004      | 718,430.0               | 543878.0                    | 892982.0                    |
| Agosto del 2004     | 718,430.0               | 543003.0                    | 893857.0                    |
| Septiembre del 2004 | 718,430.0               | 542132.0                    | 894728.0                    |
| Octubre del 2004    | 718,430.0               | 541265.0                    | 895595.0                    |
| Noviembre del 2004  | 718,430.0               | 540403.0                    | 896458.0                    |
| Diciembre del 2004  | 718,430.0               | 539544.0                    | 897316.0                    |
| Enero del 2005      | 718,430.0               | 538690.0                    | 898170.0                    |
| Febrero del 2005    | 718,430.0               | 537840.0                    | 899021.0                    |
| Marzo del 2005      | 718,430.0               | 536993.0                    | 899867.0                    |
| Abril del 2005      | 718,430.0               | 536151.0                    | 900709.0                    |

Tabla 2.13 . Datos del pronóstico

En la gráficas de los residuales no se observa ninguna componente de tendencia, variación estacional o ciclo, por lo cual, se puede afirmar que el modelo es adecuado.

**RESIDUALES** 

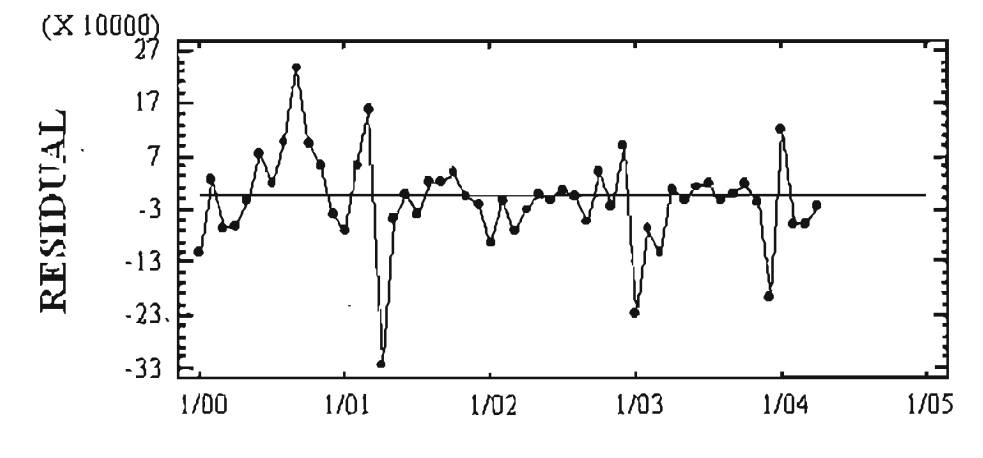

Figura 2.16. Gráfica de los residuales

Tanto las gráficas como las tablas de RACF y RPACF de los residuales, se observa que ninguno de los coeficientes es estadísticamente significante con un nivel de confianza del 95% por lo que pueden ser consideradas ruido blanco ya que se encuentran dentro de los límites de confianza y con esto podemos confirmar que el modelo se ajusta a los datos.

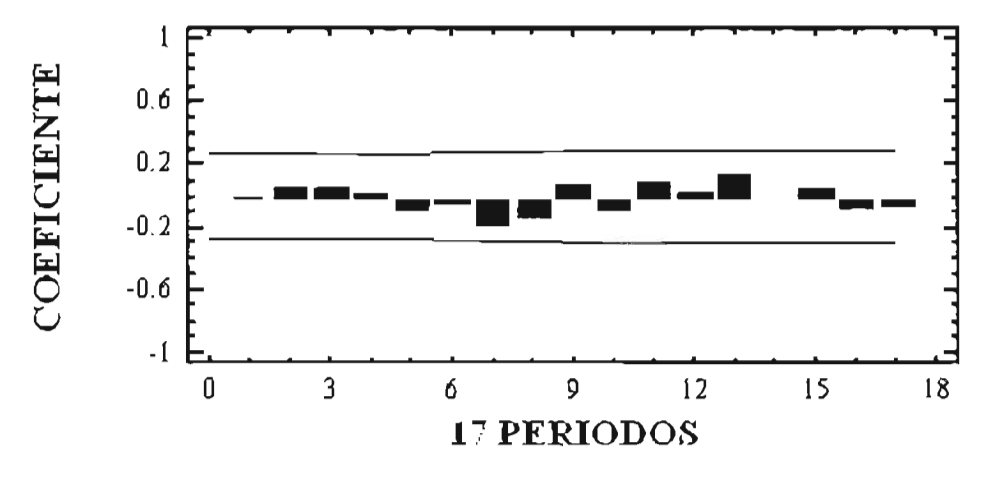

**FUNCIÓN DE AUTOCORRELACIÓN DE LOS RESIDUALES** 

Figura 2.17. Gráfico de RACF

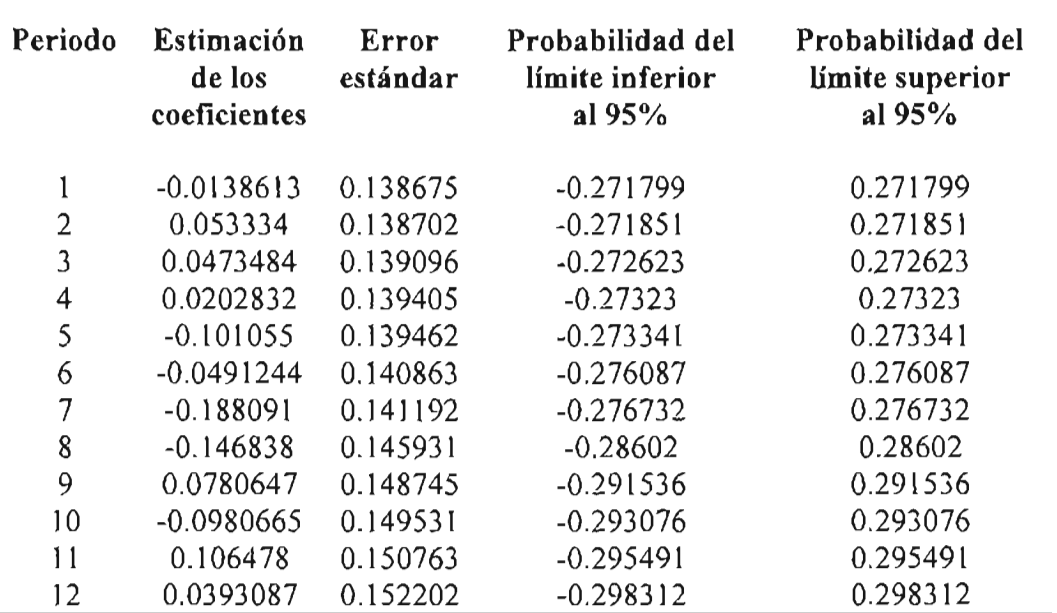

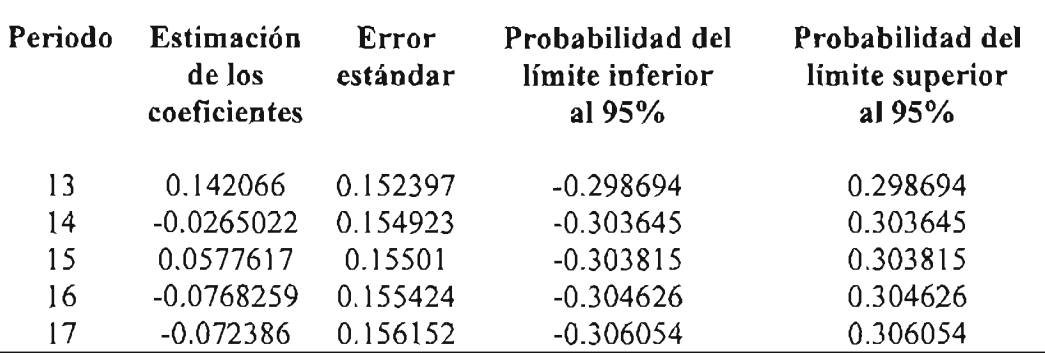

Tabla 2.14. Valores de RACF

FUNCIÓN DE AUTOCORRELACIÓN PARCIAL DE LOS RESIDUALES

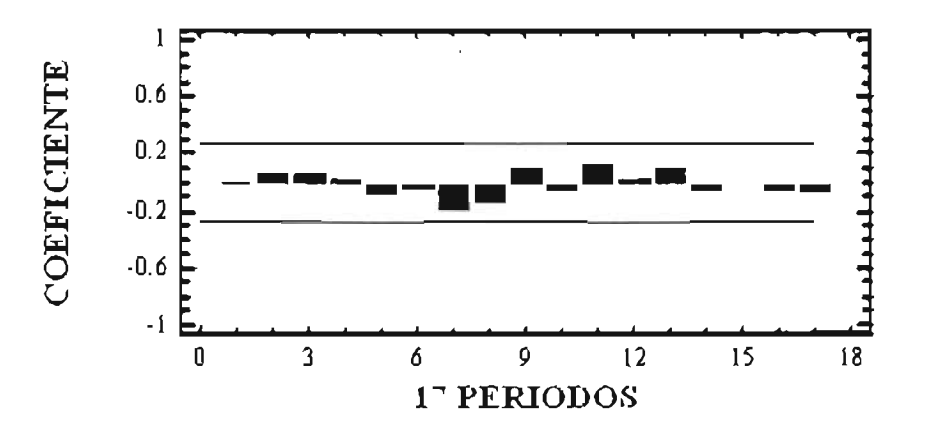

Figura 2. 18. Gráfico de RPACF

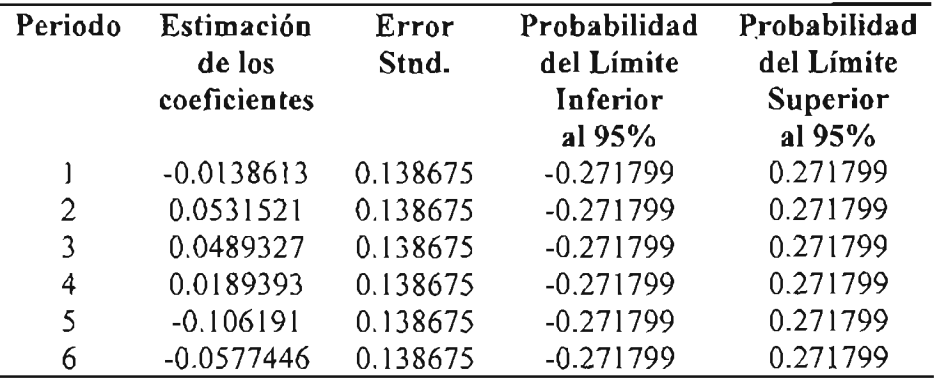

| Estimación<br>de los | Error<br>Stnd. | Probabilidad<br>del Límite | Probabilidad<br>del Límite |
|----------------------|----------------|----------------------------|----------------------------|
| coeficientes         |                | Inferior                   | Superior                   |
|                      |                | al 95%                     | al $95%$                   |
| $-0.184118$          | 0.138675       | $-0.271799$                | 0.271799                   |
| $-0.147823$          | 0.138675       | $-0.271799$                | 0.271799                   |
| 0.101003             | 0.138675       | $-0.271799$                | 0.271799                   |
| $-0.0710494$         | 0.138675       | $-0.271799$                | 0.271799                   |
| 0.117155             | 0.138675       | $-0.271799$                | 0.271799                   |
| 0.0164075            | 0.138675       | $-0.271799$                | 0.271799                   |
| 0.100602             | 0.138675       | $-0.271799$                | 0.271799                   |
| $-0.065794$          | 0.138675       | $-0.271799$                | 0.271799                   |
| $-0.028168$          | 0.138675       | $-0.271799$                | 0.271799                   |
| $-0.0743965$         | 0.138675       | $-0.271799$                | 0.271799                   |
| $-0.087173$          | 0.138675       | $-0.271799$                | 0.271799                   |
|                      |                |                            |                            |

Tabla 2.15. Valores de RPACF

La Unidad de Servicios de Telefonía, convocó a una licitación a tres proveedores para contratar servicios de telefonía de larga distancia, y la que gano el concurso fue por que su propuesta fue más atractiva, eso debido a que ofreció tarifas más bajas que las demás empresas. En la *tabla* 2.16 se muestran la diferencia del pronóstico de la compañía que gano el concurso y el del presente trabajo, lo cual ayudo a elegir la compañía telefónica para el servicio antes mencionado.

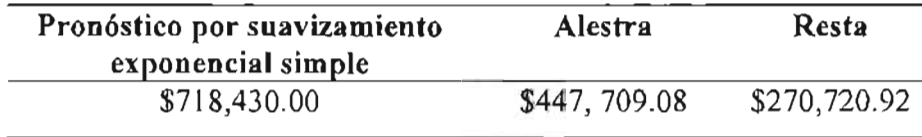

Tabla 2.16. Gasto mensual esperado por servicios de telefonía de larga distancia

# **Capítulo 111**

# **Aspectos teóricos para la elaboración de un manual de procedimientos .**

# **3.1. Sistema de calidad**

Un sistema de calidad, es un sistema de control, la estructura de una organización, es una herramienta de apoyo para cualquier empresa, puesto que le permite evolucionar, es decir, producir resultados con calidad, economía, eficiencia en todos los procesos que lleve a cabo, se compone de varios documentos los cuales son:

- *Manual de la calidad:* Describe los objetivos, su política, en general nos dice *qué* hace la empresa.
- *Manual de procedimientos.*
- *Instructivos:* Describe mas detalladamente las actividades operacionales o administrativas de la empresa.
- *Registros:* Muestran evidencia de la realización de las actividades descritas en los procedimientos y/o instructivo.

#### **3.1.1. Manual de procedimientos**

Es un documento que sirve para obtener una información detallada, ordenada y sistemática, el cual contiene todas las instrucciones, responsabilidades e información sobre políticas, funciones, sistemas y procedimientos de las distintas operaciones o actividades que se realizan en una o más unidades administrativas.

## **3.1.2. Objetivo de un manual de procedimientos**

- Permite llevar el control del cumplimiento de las rutinas de trabajo y evitar su alteración.
- Evitar errores o fallas en un proceso.
- Facilitar labores de auditoria, evaluación del control interno y su vigilancia.

38

- Que tanto los empleados como sus jefes conozcan si el trabajo se está realizando adecuadamente.
- $\bullet$  Permite conocer el funcionamiento interno de los procedimientos, ubicación, requerimientos, los puestos de los responsables para su ejecución.
- Ayudan en el adiestramiento y capacitación del personal.
- Sirve para el análisis o revisión de los procedimientos de un sistema.
- Ayuda a establecer un sistema de información o bien modificar el existente.
- Aumenta la eficiencia de los empleados, indicando lo que deben hacer y la forma en que deben hacerlo.
- Ayuda a la coordinación de actividades y de esta manera evitar duplicidades en actividades.
- Es una base para un análisis posterior y mejoramiento de los sistemas, procedimientos y métodos.
- Reducir los costos.

## **3.1.3. Conformación de un manual de procedimientos**

De acuerdo con Enrique Benjamín Franklin Fincowsky, los elementos que debe contener un manual de procedimientos son los siguientes:

- 1. *Logotipo de la organización.*
- *2. Nombre oficial de la organización.* En caso de corresponder a una unidad en particular, se debe especificar el nombre de la misma
- *3. Lugar de elaboración.*
- *4. Fecha de elaboración.* Esta debe ser para cada procedimiento, el día debe ser con número arábigo, el mes con número romano y el año con número arábigo.
- *5. Página x de y. La x* representa el número progresivo de las hojas que conforman un procedimiento, en tanto que y representa el número total de hojas de este.
- *6. Sustituye.* Fecha y página que reemplaza la nueva hoja (en su caso).
- *7. Número de operaciÓn.* Se enumera progresivamente y en orden cada una de las operaciones que conforman el procedimiento.
- *8. Número de revisión (en su caso).*
- *9. Unidades responsables de su elaboración, revisión y/o autorización*
- 10. Clave de la forma; esta deberá estar conformada como sigue:
	- **a)** Siglas de la organización.
	- b) Siglas de la unidad administrativa donde se utiliza la forma.
	- **e)** Número de la forma.

Entre las siglas y el número debe colocarse un guión o diagonal.

- *11. Índice o contenido*
- *12. Prólogo y/o introducción.* Exposición sobre el documento, su contenido, objeto, áreas de aplicación e importancia de su revisión y actualización. Puede incluir un mensaje de la máxima autoridad de las áreas comprendidas en el manual.
- *13. Objetivos de los procedimientos.* Explicación del propósito que se pretende cumplir con los procedimientos;
- **14.** Áreas de aplicación y/o alcance de los procedimientos. Esfera de acción que cubren los procedimientos.
- *15. Responsable(s).* Unidades administrativas y/o puestos que intervienen en los procedimientos en cualquiera de sus fases
- *16. Políticas o normas de operación.* Son normas jurídicas y administrativas que se determinan para facilitar la cobertura de las responsabilidades, en general son normas que se deben seguir los procedimientos
- *17. Conceptos.* Palabras o términos de carácter técnico que se emplean en los procedimientos para hacer más accesible la consulta del manual.
- *18. Procedimiento.* Es una narración que se presenta en forma escrita y secuencial, de cada una de las operaciones que se realizan, explicando en qué consisten, cuándo, cómo, dónde, con qué, y en cuánto tiempo se hacen, señalando los responsables que lo llevaran a cabo, además de que estos deben estar apegados a las políticas de la empresa.
- **19.** *Formularios de impresos.* Son formatos que se utilizan en un procedimiento, estos pueden intercalarse dentro del mismo o formar parte de apéndices. Debe hacerse referencia de estos, empleando números indicadores, así mismo pueden agregarse instructivos para su llenado.
- **20.** Diagramas de flujo. Es la representación gráfica de las diferentes etapas de un proceso, mediante el uso de símbolos que tienen un determinado significado. Estos . favorecen la comprensión de un proceso, se identifican los pasos redundantes, las responsabilidades, los puntos de decisión, además de ser una herramienta para capacitar a los nuevos empleados y también a los que desarrollan una actividad, ayudan a realizar mejoras en un proceso.
- *21. Diagramación matricial (alternativa a los diagramas de flujo).* Forma de representar gráficamente los procedimientos, en ella se observa la relación de actividades, unidades administrativas que intervienen y las formas que se utilizan, especificando el flujo de izquierda a derecha, de una unidad a otra en forma progresiva y secuencial. *(ver anexo* C)

*22. Glosario de términos.* Palabras o términos de carácter técnico relacionados con el contenido y técnicas de elaboración de los manuales de procedimientos, que sirven de apoyo para su consulta.

# **3.2. Símbolos más utilizados en los diagramas de flujo ·**

Un diagrama de flujo debe transmitir un mensaje adecuado para la comprensión de un proceso determinado, por lo que es necesario emplear ciertos símbolos con un significado en particular. Las normas de símbolos internacionales para diagramación son las siguientes:

## **3.2.1. ASME (American Society of Mechanical Engineers)**

Esta simbología ha tenido mucha aceptación pero es limitada, puesto que no satisface todos los requerimientos en esta materia.

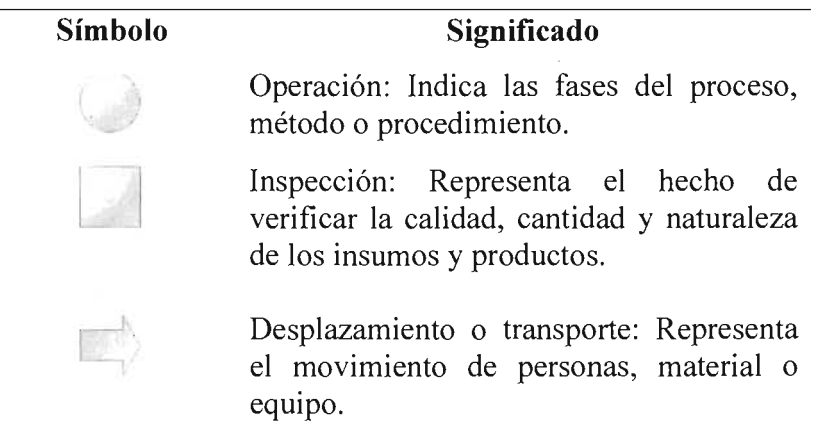

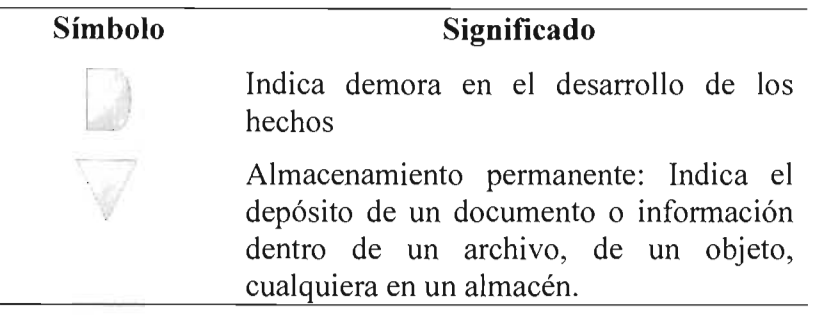

Figura 3. 1. Símbolos de la norma ASME (Simples).

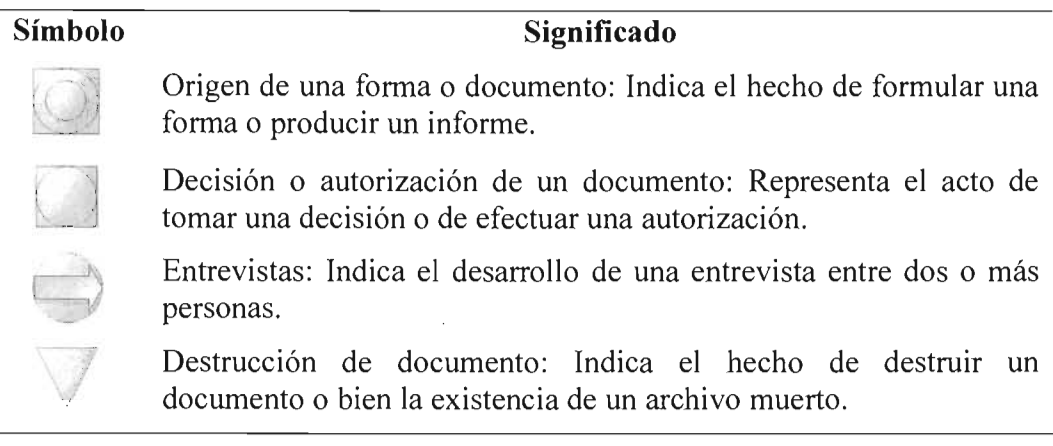

Figura 3.2. Símbolos de la norma ASME (Compuestos)

## **3.2.2. ANSI (American Nacional Standard Instutute)**

Se emplea para representar flujos de información en el procesamiento electrónico de datos, de esta se han adoptado algunos símbolos para la elaboración de diagramas administrativos de flujo.

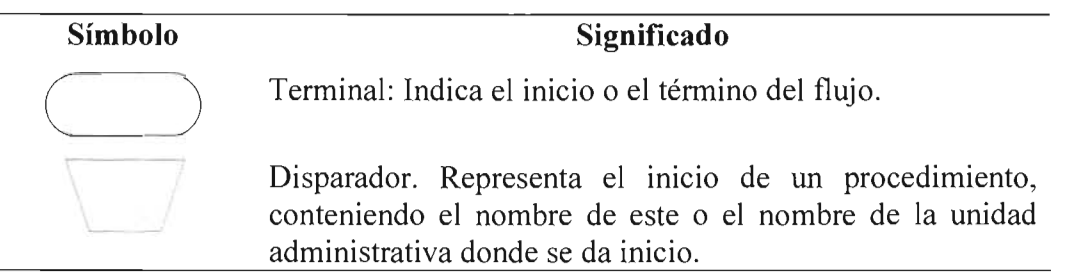

#### **Símbolo**

,-'

I -- I<br>I -- I -- I --¡ V I L

 $\begin{array}{c} \n\end{array}$ 

 $\overline{\phantom{a}}$ 

o

 $\mathbb{R}$  is the  $\mathbb{R}$ 

#### **Significado**

Operación: Representa las funciones que desempeñan las personas involucradas en un procedimiento.

Decisión: Representa una decisión entre dos o mas alternativas.

Documento: Representa cualquier tipo de documento que se utilice, se genere o salga del procedimiento.

Archivo: Representa un archivo común y corriente de oficina.

Nota aclaratoria: No forma parte del diagrama de flujo, es un elemento que se adiciona a una operación o actividad para dar una explicación del mismo.

Línea de comunicación. Proporciona la transmisión de información de un lugar a otro mediante líneas telefónicas, telegráficas, de radio, etc.

Conector: Representa una conexión o enlace de una parte del diagrama de flujo con otra parte lejana del mismo.

Conector de página: Representa una conexión o enlace con otra hoja diferente, en la que continúa el diagrama de flujo.

Dirección de flujo o línea de unión: Conecta los símbolos señalando el orden en que se deben realizar las distintas operaciones.

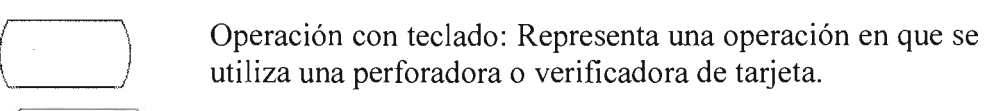

Tarjeta perforadora: Representa cualquier tipo de tarjeta perforada que se utilice en el procedimiento.

Cinta perforada: Representa cualquier tipo de cinta perforada que se utilice en el procedimiento.

Cinta magnética: Representa cualquier tipo de cinta magnética que se utilice en el procedimiento.

Teclado en línea: Representa el uso de un dispositivo en línea para proporcionar información a una computadora electrónica u obtenerla de ella.

Figura 3.3. Símbolos de la norma ANSI (Procesamiento electrónico de datos).

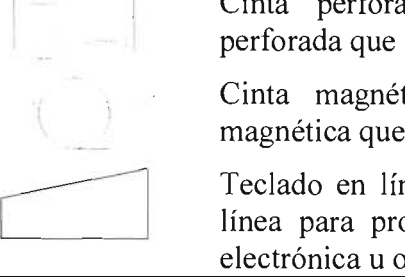

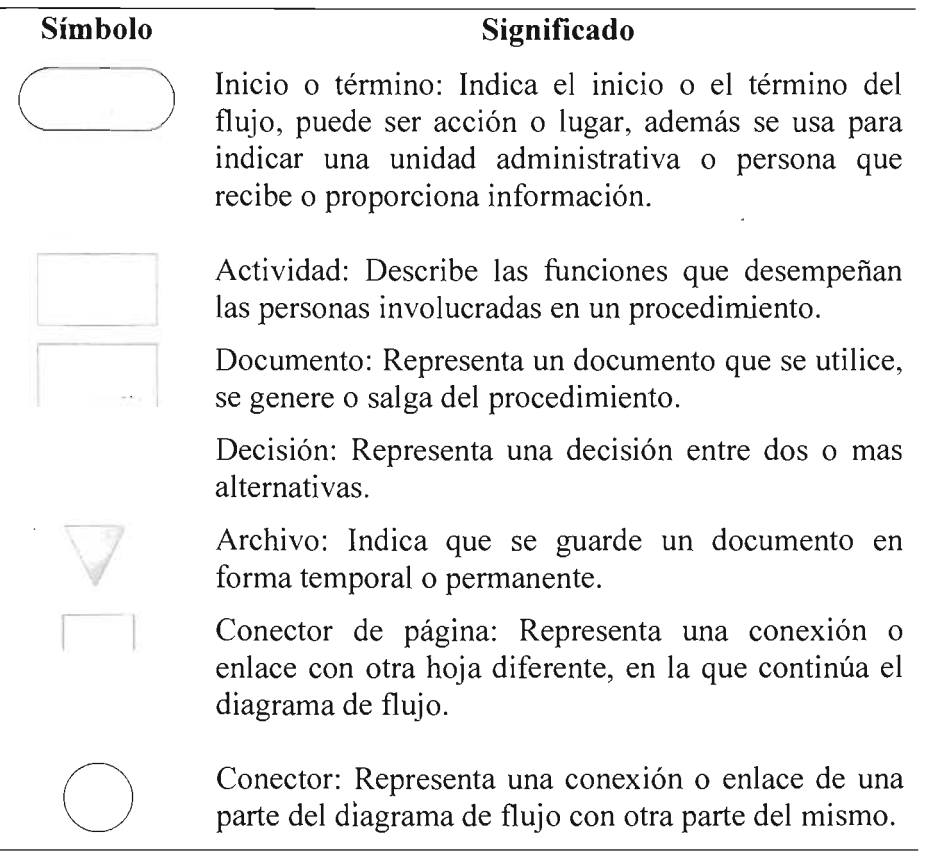

Figura 3.4. Símbolos de la norma ANSI (Diagramación administrativa).

# **3.2.3. IS09000 (Internacional Organization for Standarization)**

j.

Simbología para apoyar las normas de aseguramiento de la calidad a consumidores y clientes.

 $\bar{z}$ 

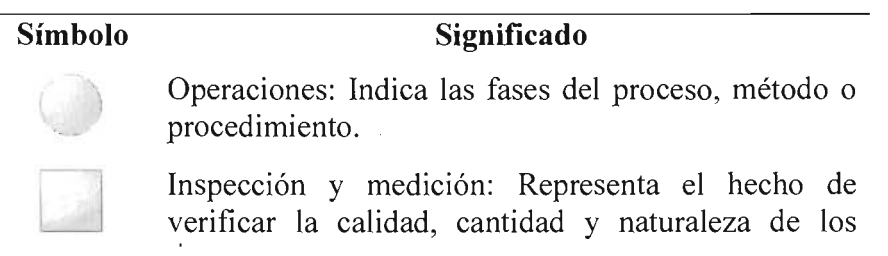

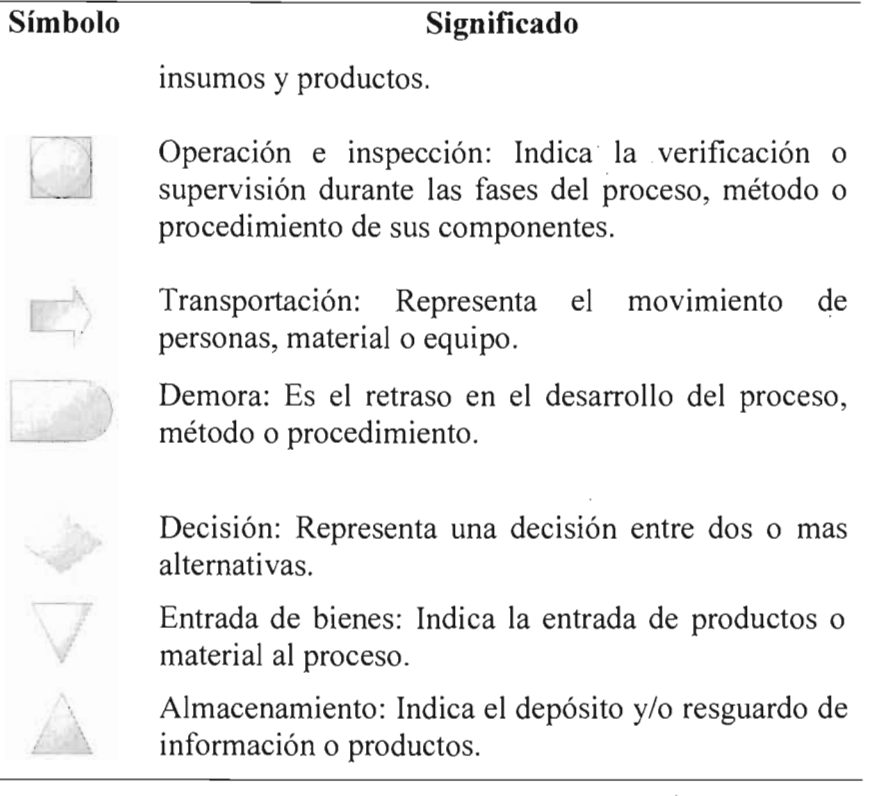

Figura 3.5. Símbolos de la norma ISO 9000

# **3.2.4'. DIN (Deutsches Institut Fur Normunge).**

Se emplean para la norma del proceso de información.

 $\overline{a}$ 

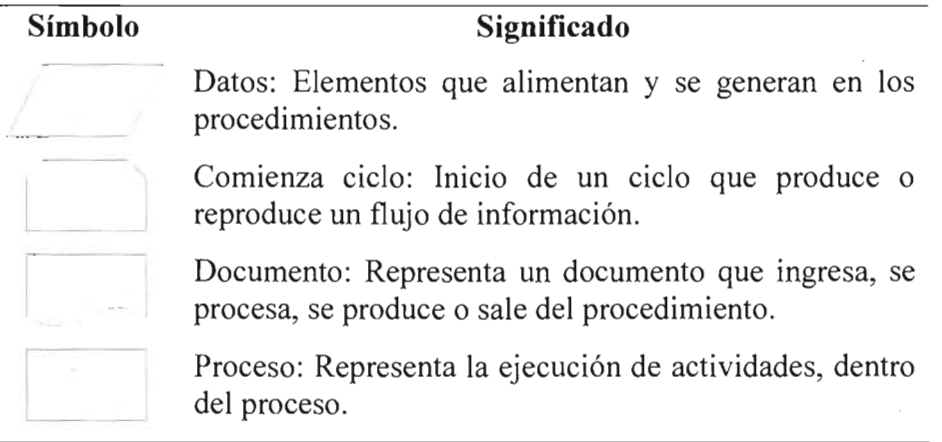

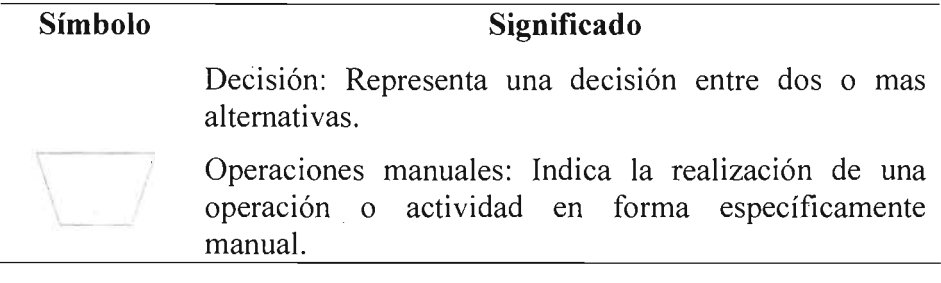

Figura 3.6. Símbolos de la norma DlN

# **3.3. Consideraciones para elaborar manuales administrativos**

#### **Diseño del proyecto**

Es importante tomar en cuenta varios aspectos antes de iniciar la elaboración de un manual, inicialmente se recomienda asignar el proyecto a una persona auxiliada por un equipo técnico, se deben encargar de todo lo que concierne al proyecto, para lograrlo, se debe delimitar el universo de estudio, este último permite identificar fuentes de información, actividades, magnitud, alcances, equipo necesario, el gasto, etc.

También, se debe elaborar un programa de trabajo para especificar con claridad que es lo que se va a hacer, por qué, dónde, cuándo, quienes lo llevarán a cabo, cuánto costará.

Una vez que se tenga el proyecto de trabajo, este se debe presentar a las autoridades competentes. Para afinarlo y determinar su viabilidad operativa, es recomendable presentarlo a las áreas que intervendrán en su aplicación, a las afectadas con la implementación del manual y al responsable de los recursos económicos.

Por último, una vez autorizado el proyecto, la unidad responsable debe informar a todos los niveles jerárquicos, la intención que tiene la organización para la elaboración del manual, con la finalidad de que haya el apoyo suficiente para poder desarrollar el proyecto.

Para comenzar el proyecto, se debe seleccionar al personal que participará en el levantamiento de recopilación de información, una vez integrado, se les debe capacitar en todos los aspectos que se seguirán para preparar el manual. Es claro que a este grupo de trabajo se le debe proveer de todos los elementos que le sirvan de apoyo para llevar a cabo los fines, como son la calendarización de actividades, los documentos que se emplearán, mismos que pueden ser cuestionarios, formatos, etc.

#### **Búsqueda de información**

Se seleccionará aquello que contenga datos relacionados con el manual, algunas fuentes de información pueden ser instituciones, archivos de la organización, recursos computacionales, bases jurídico-administrativas, diarios oficiales, oficios, memorandums, cuestionarios, encuestas, entrevistas, estas últimas tres pueden realizarse en forma individual o reuniendo a directivos y empleados de una misma área, clientes, proveedores y usuarios. Otras formas pueden ser por medio de observación directa, este puede ser empleado por los técnicos o analistas en el área física donde se desarrolla el proyecto, para complementar o afinar, también puede ser que el jefe del área de trabajo realice la observación directa, y que discuta algunos puntos con el personal que tiene a su cargo y presente resultados, este último recurso puede ser mas completo, pero puede ser que los resultados no sean los deseados, por problemas internos o que exista una situación no correspondiente a la realidad operativa.

#### **Análisis de la información**

Una base para el análisis, consiste en realizar una serie de preguntas, sobre todo para cimentar todavía más el proyecto, mediante éstas se logra definir el tipo de labores que se llevan a cabo en una unidad administrativa, métodos y técnicas para realizar un trabajo, el propósito que se desea alcanzar, instrumentos de trabajo, horarios requeridos, etc.

- *i*Oué trabajo se hace?
- ¿Para qué se hace?
- ¿Quién lo hace?
- $\bullet$  ¿Cómo se hace?
- $\bullet$  *i*. Con que se hace?
- ¿Cuándo se hace?

#### **Preparación del proyecto del manual**

**Validación.** La información de cada unidad administrativa se debe de presentar a las personas entrevistadas para que firmen de conformidad.

**Estructuración.** Una vez que se cuente con la información revisada y firmada por cada unidad administrativa, el grupo técnico debe reunirse tantas veces como sea necesario para integrar el proyecto final del manual.

#### **Presentación del manual para su aprobación**

Una vez que se tiene el manual, el encargado del proyecto tendrá que presentarse a los jefes para su aprobación, no sin antes darle una última revisión.

#### **Reproducción del manual**

Siendo aprobado el manual, el encargado del proyecto debe coordinarse con la unidad administrativa que maneja los recursos económicos para que éste sea reproducido, cabe señalar que las consideraciones mas importantes que se deben tomar en cuenta para este tipo de documentos son:

- Que los formatos sean tamaño carta.
- Si existen gráficos o cuadros que sean de otro tamaño al antes citado, se les debe aplicar dobleces hasta obtener el tamaño requerido.
- Imprimir las hojas en una sola cara.
- Que todo el manual según el tipo que sea, este conformado por la totalidad de sus elementos.

#### **Implantación del manual**

Existen varios métodos de implantación de manuales administrativos, este se debe elegir dependiendo del tipo de manual que se tenga, el alcance, recursos disponibles, nivel técnico del personal, actitud de los niveles de decisión y el medio ambiente.

#### **Método instantáneo**

Este método es el más utilizado, debido a que generalmente la decisión de elaborar manuales proviene de los niveles altos de la organización. También se puede usar este método cuando la organización es de nueva creación y si es que no se involucra a varias unidades administrativas, o si existe una buena infraestructura administrativa.

#### **Método del proyecto piloto**

La forma de implantación de este método consiste en efectuar un ensayo del contenido del manual en una sola parte de la empresa, y con ello medir los resultados de su aplicación en una escala reducida.

#### **Implantación en paralelo**

Si los manuales abarcan varias áreas de la empresa, contienen diversidad de información, o se requiere garantizar la seguridad de los sistemas de trabajo, se emplea este método que se implanta de manera simultánea para todas las áreas por un tiempo determinado y con ello hacer ajustes para evitar problemas, descontrolar áreas, etc.

#### **Método de implantación parcial o por aproximaciones sucesivas**

Consiste en seleccionar una o varias partes del manual e implantarlas, tratando de hacer cambios graduales y controlados.

#### **Combinación de métodos**

Se puede aplicar más de un método para implantar un manual, simplemente tomando lo que mejor convenga de cada uno.

#### **Revisión o actualización del manual**

•

Es necesario someterlos a revisiones periódicas para que permanezcan actualizados, para ello es conveniente evaluar el mejoramiento derivado de la implantación del manual, así como los cambios operativos que se realicen en la organización, establecer tiempos para su actualización y por último designar un responsable para su ejecución .

# **Capítulo IV Manual de procedimientos**

 $\ddot{\phantom{0}}$ 

Este capítulo es el manual de procedimientos para la Coordinación de Servicios de Telefonía de Pemex, el cual se basa en la teoría del capítulo anterior y esta conformado por los siguientes elementos:

La portada cuenta con el logotipo, nombre oficial y unidad administrativa de la empresa, lugar y fecha de elaboración. Contiene además un índice, introducción y conceptos.

Se describe cada una de los procedimientos que se llevan a cabo con su respectivo objetivo, alcance, desarrollo, políticas, fecha de elaboración, logotipo de la organización, número de paginas, clave de cada procedimiento, diagrama de flujo y por último un glosario de términos y dos anexos.

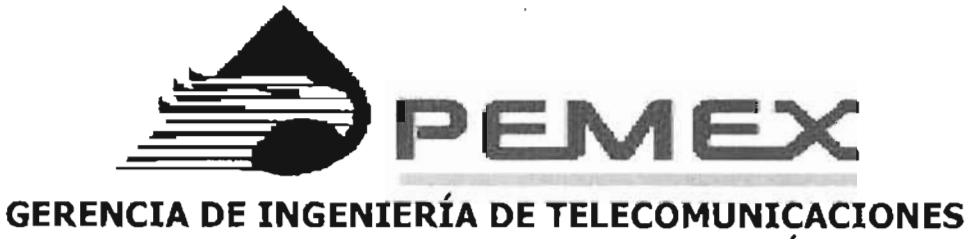

# **UNIDAD DE SERVICIOS DE TELEFONÍA**

# **Manual de procedimientos**  de la Coordinación de Servicios de **Telefonía**

Elaboró: Aprobó: Fecha de elaboración: Septiembre del 2004 Lugar de elaboración: Estado de México

## , **4.1. Indice**

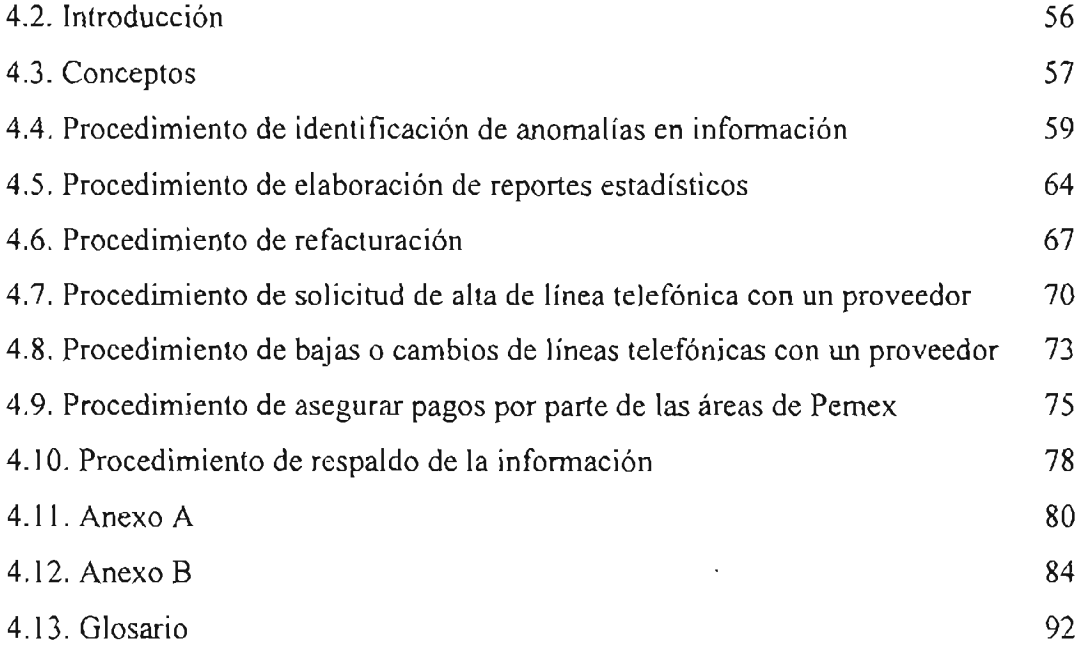

J,

 $\bar{\mathbf{r}}$ 

 $\hat{\textbf{u}}$ 

# **4.2. Introducción**

Con el manual de procedimientos de la Coordinación de Servicios de Telefonía, se pretende disminuir el tiempo de práctica tanto del trabajador transitorio, como del personal de servicio social, así como la disminución de asesoraría por parte del personal de planta.

Proporcionar a la coordinación un documento que contenga sus procedimientos, el objetivo de cada uno, las políticas y la respectiva diagramación, y que a su vez permita aplicar en forma ordenada y secuencial, el desarrollo de sus actividades, además de determinar las áreas de competencia involucradas.

Cabe señalar que este documento deberá actualizarse en la medida que se presenten modificaciones en su contenido, en el personal, o en algún otro aspecto que influya en la operatividad del mismo.

# **4.3. Conceptos**

#### **Archivo detalle de llamadas**

Contiene toda la información a nivel nacional de las llamadas qe larga distancia, que se realizan en Pemex, como lo es la hora, fecha, ciudad de origen y destino, etc.

#### **Archivo estado de cuenta**

Es el estado de cuenta de todas las líneas telefónicas de Pemex, en el se puede observar cuantos meses se han pagado.

#### **Archivo foto**

Contiene la información de todas las líneas con que se cuentan, el RFC de cada una, la dirección, etc.

#### **Avantel**

Compañía telefónica.

#### **Código Fiscal de la Federación**

Establece conceptos y procedimientos para la obtención de ingresos fiscales, la forma en que se ejecutarán las resoluciones fiscales y los recursos administrativos. Indica el sistema que se deberá de seguir para resolver situaciones que se presenten ante el Tribunal Fiscal de la Federación. Regula la aplicación de las leyes fiscales en caso de presentar alguna duda o duplicidad en las mismas.

#### **COFETEL**

La Comisión Federal de Telecomunicaciones, regula y promueve el desarrollo eficiente de las telecomunicaciones.

#### Extensión BAT

Es un archivo o programa de procesamiento por lotes, es decir, un archivo de texto sin formato que contiene uno o más comandos de MS-DOS.

#### Extensión CSV

Archivo de valores separados por comas.

### **NCS**

Su función es asegurar la decisión de un usuario de realizar su cambio de una compañía de larga distancia a otra. Con ello, la COFETEL y todos los concesionarios de larga distancia reafirman su compromiso de que el proceso de presuscripción en telefonía de larga distancia se lleve a cabo de una manera limpia y transparente, que asegure el respeto a la decisión tomada por los usuarios.

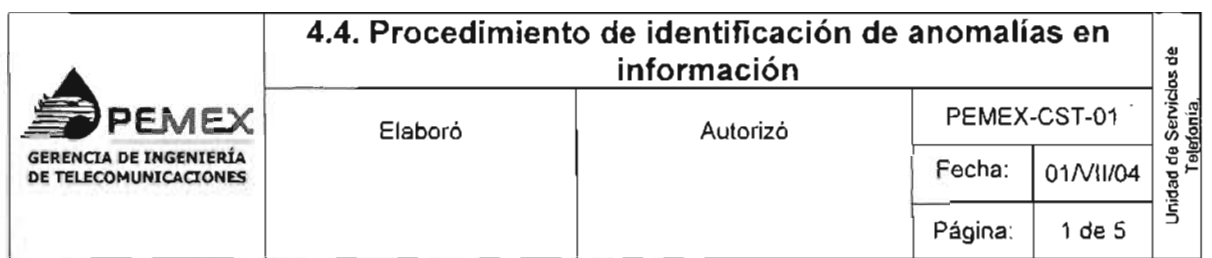

#### **1.** *Objetivo:*

Tener disponible la documentación necesaria en caso de que exista una auditoria, así como supervisar la existencia de anomalías en la información entregada por la compañía A vantel.

### 2. *Alcance:*

A todo sitio donde Pemex, cuente con infraestructura y se necesite proporcionar el servicio de larga distancia por un proveedor.

## *3. Desarrollo:*

**3.1.** Se reciben los archivos foto, detalle, y estado de cuenta, vía correo electrónico o en CD-ROM, y se verifica que cumplan con las especificaciones requeridas.

**SI** cumplen con las especificaciones, continua procedimiento. **NO** cumplen con las especificaciones requeridas: pasa a la actividad no. 3.10.

- **3.2.** Modificar los archivos foto, detalle, y estado de cuenta. (ver anexo A)
- **3.3.** Importar los archivos al programa Microsoft Access. (ver anexo B)
- **3.4.** Realizar las consultas.
- **3.5.** Verificar si existen anomalías en los resultados generados por las consultas.

SI existen anomalías, ir al paso no.3.12

**NO** hay anomalías, continuar procedimiento.

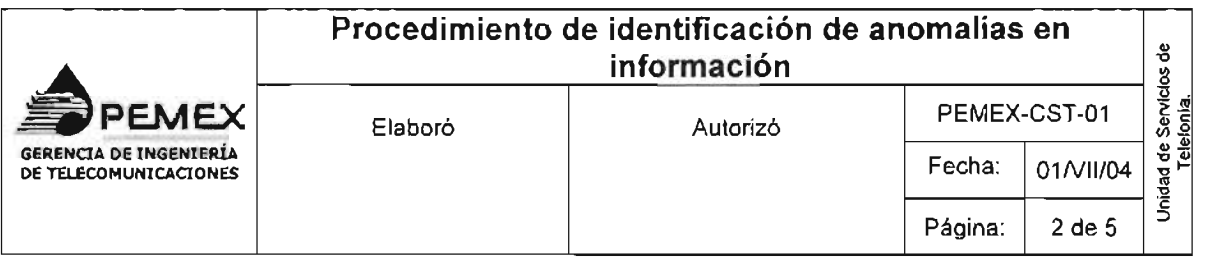

3.6. Elaborar documentación para auditoria.

3.7. Enviar documentación para auditoria, a gerente y subgerente de telefonía.

3.8. Imprimir la documentación.

3.9. Archivar los documentos en carpeta correspondiente.

3.10. Llamar por vía telefónica al responsable de la compañía Avantel y pedirle que envíen nuevamente el archivo correctamente, sin devolver la información en el caso de que haya sido enviada en CD-ROM.

3.11. Ir a la actividad 3.1

3.12. Realizar reclamación mediante un oficio dirigido a la compañía Avantel, con copia para el gerente y subgerente de telefonía.

3.13. Ir a la actividad 3.8.

## *4. Políticas*

4.1. El procedimiento antes descrito debe llevarse a cabo mensualmente.

4.2. Se deben realizar acciones previas a los archivos detalle, foto y estado de cuenta para poder realizar las consultas en Access, puede apoyarse en el anexo A y B, el cual contiene la explicación para poder llevar a cabo dichas acciones.

4.3. Se deberán verificar los resultados generados a partir de las consultas y probarlo, según el criterio del administrador de la base de datos.

4.4. Toda reclamación que se lleve a cabo deberá de estar debidamente respaldada.

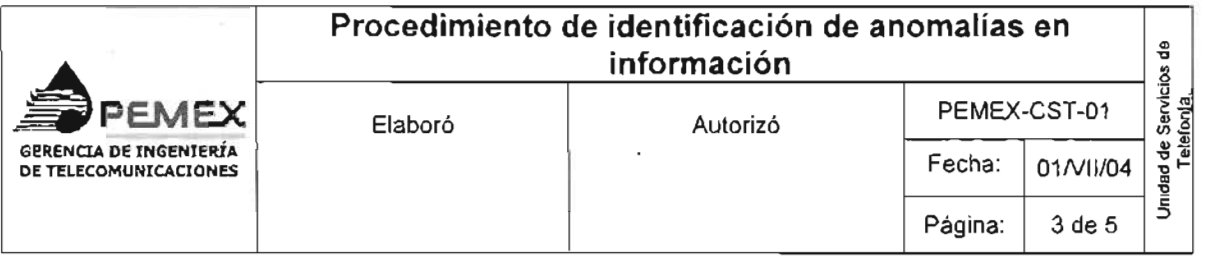

**4.5.** Las anomalias que se pueden presentar son:

- Tarifas no pactadas o indebidas.
- Cobros fuera del periodo de facturación establecido.
- Cobros de llamadas que no sean de larga distancia nacional o internacional.
- Llamadas duplicadas
- Números dados de baja o suspendidos
- Números que no corresponden a la cuenta en que se factura
- Llamadas con asistencia vía operadora o alguna otra si es que existiere.

**4.6.** Las especificaciones que tienen que tener los archivos son las siguientes:

- 1. Columnas que debe contener el archivo DET\_ACC.CSV (detalle de llamadas): '
	-
	-
	- Número de origen<br>• Fecha
	-
	- Localidad Número marcado
		- Destino<br>• Minutos
		- $\bullet$  Cargos
		-
	- Hora
	- Tipo de precio
	- Tipo de llamada
	- Origen
- **2.** Información que debe contener el archivo foto:
	- Número de origen
	- Localidad
	- Dirección
	- RFC.

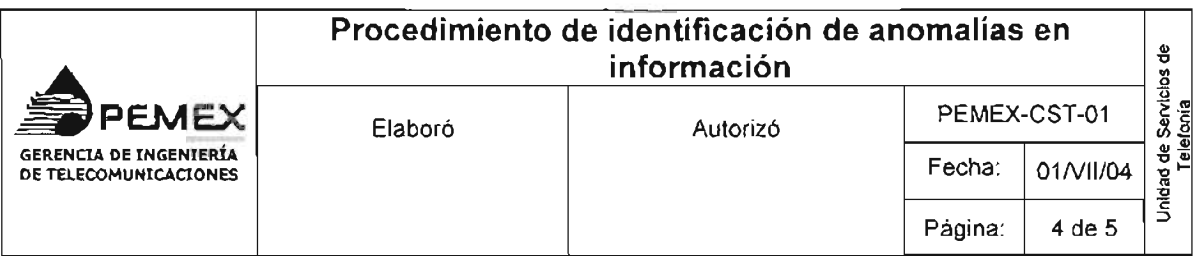

Cabe señalar que en este archivo, el nombre de las columnas son códigos de la empresa A vantel, para identificar la información que debe contener tome en cuenta el siguiente ejemplo.

Número de origen (números como 5511155707)

Localidad (números como 4014023, constan de 7 dígitos)

Dirección (calle, número, colonia, etc.)

RFC (se presenta de forma alfanumérica como por ejemplo: PME380607P35)

- **3.** Columnas que debe contener el archivo estado de cuenta son:
- Localidad (en ocasiones lo envían con el Estado nombre de NO. CTA.)
	-
- 
- Usuario Zona  $\bullet$  Usuario actual
- Número de líneas RFC actual
- Líneas de 10 dígitos Organismo
- 
- Lugar
- 
- 
- 
- 
- 
- Contacto **•.** Servicios médicos.

El CD-ROM que envía la compañía Avantel debe contener los siguientes archivos:

- 
- 
- ACC TOT.CSV GUIA.CSV
- AVANTEL.EXE<br>• COD DET.CSV
- 
- 
- 
- DET\_ACC.CSV RESUMEN,<br>• DATACC1.EXE SALDO.CSV
- DATACC1.EXE<br>• DETDES EXE
- DETDES.EXE
- . ACC LOC.CSV DETP AGOS.CSV
	-
	-
	-
- COD DET.CSV LEAME SIE. TXT • COD TOT.CSV • MANUAL AV ANTEL SIE 2000.DOC
	-
- DATCOVER.CSV RES\_LOC2.CSV,<br>• DES TIP.CSV RES LOC.CSV, • RES\_LOC.CSV,<br>• RESUMEN,
	-
	-

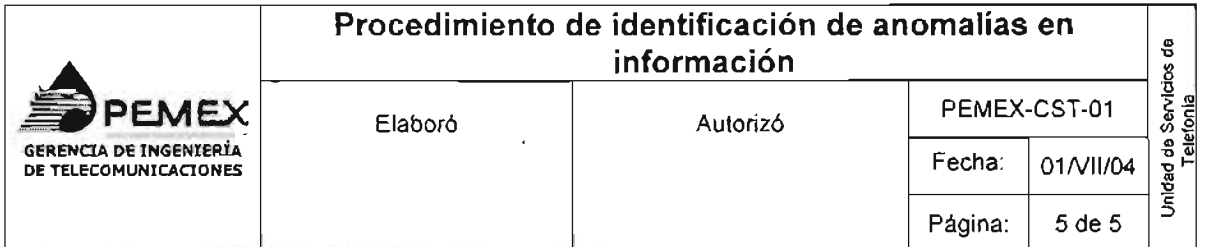

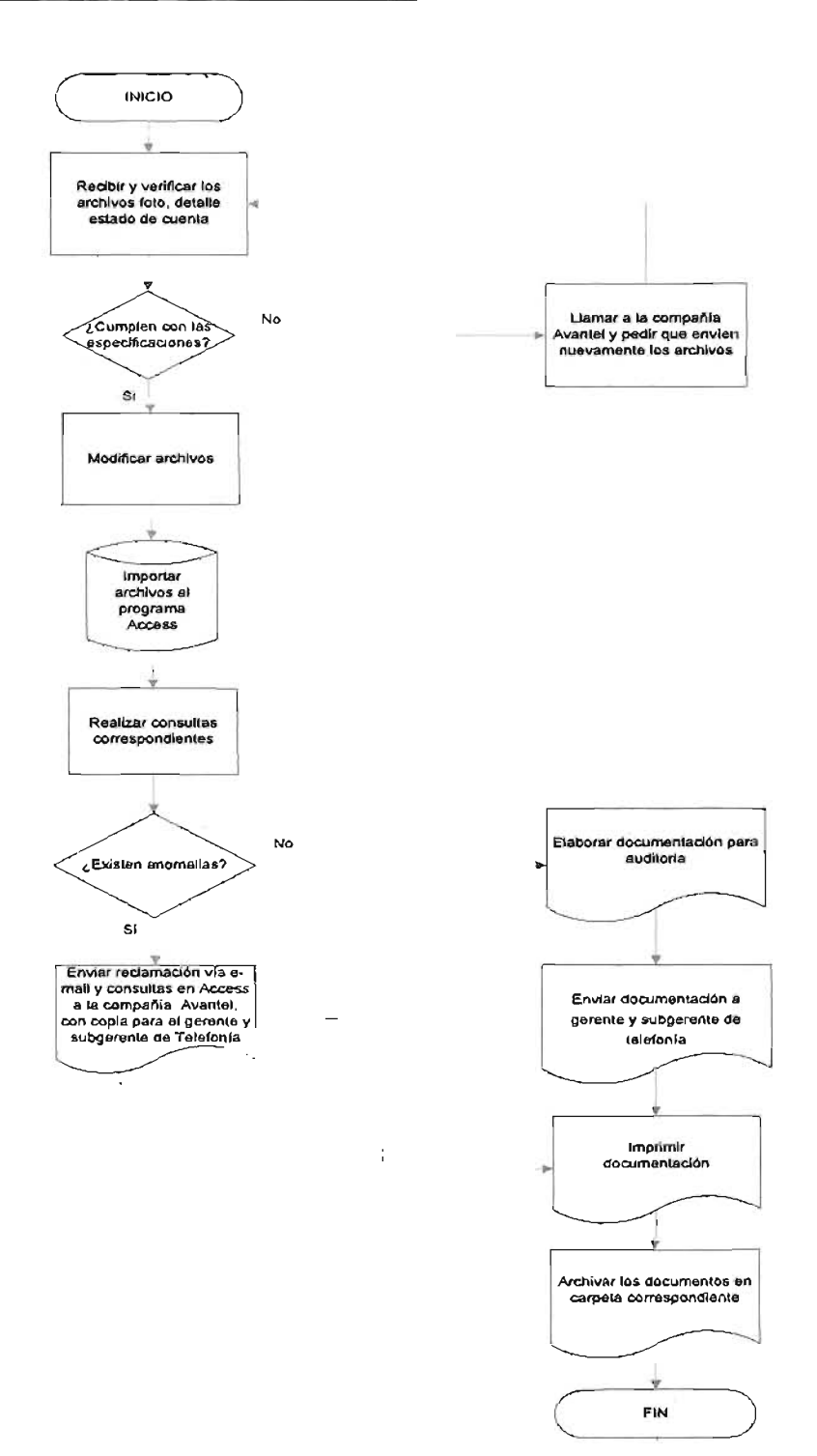

 $\bar{z}$ 

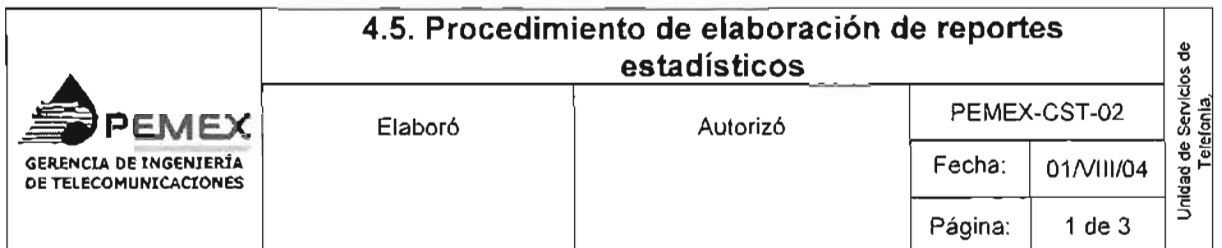

#### **1.** *Objetivo:*

Preparar reportes estadísticos para apoyar en la toma decisiones, tales como: informar al área usuaria de los consumos realizados y solicitar se ajusten y no sobrepasen el presupuesto asignado, además de verificar que el consumo promedio mensual, no varíe drásticamente.

#### *2.A/cance:*

A todo sitio de la empresa donde se lleven a cabo llamadas telefónicas de larga distancia.

#### *3. Desarrollo:*

**3.1.** Realizar consultas en el programa Access

**3.2.** Verificar si existen anomalías en los resultados generados por las consultas

**SI** existen anomalías, ir a la actividad no. 3.8

**NO** hay anomalías, continuar procedimiento.

**3.3.** Elaborar reporte estadístico.

**3.4.** Enviar reporte estadístico, a gerente y subgerente de telefonía.

**3.5.** Imprimir la documentación.

**3.6.** Archivar la documentación en carpeta correspondiente.

3.7. Integración de información en el programa Power Point, para el informe trimestral.

**3.8.** Realizar reclamación mediante un oficio dirigido a la compañía A vantel,

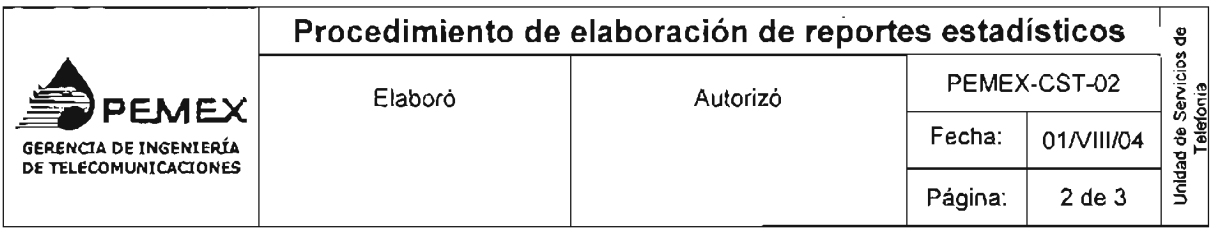

anexando las consultas realizadas en Access, con copia para el gerente y subgerente de Telefonía.

**3.9.** Repetir los pasos 3.5, 3.6 Y 3.7

*4. Políticas:* 

**4.1.** El reporte estadístico deberá realizarse mensualmente.

**4.2.** Se emplearán herramientas estadísticas de acuerdo a las necesidades que se presenten.

**4.3.** Las anomalías que se pueden presentar son en los archivos detalle de llamadas, foto y estado de cuenta:

- Filas, columnas o celdas que no contengan valores.
- Las celdas suelen tener errores de escritura, por ejemplo:

HOUSTON, TX HOUSTON, TX PEMEX PETROQUICA PEMEX PETROQ

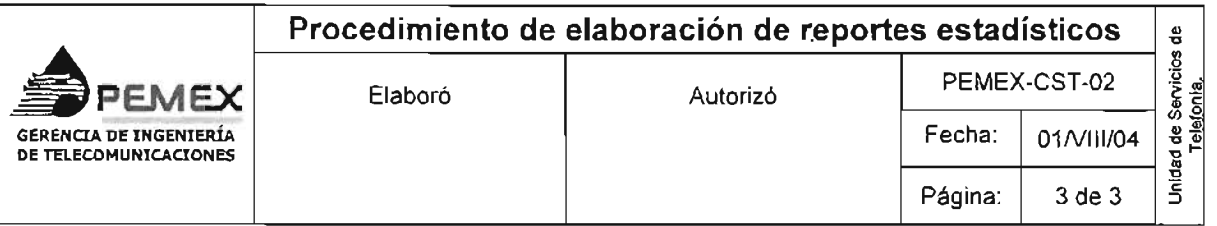

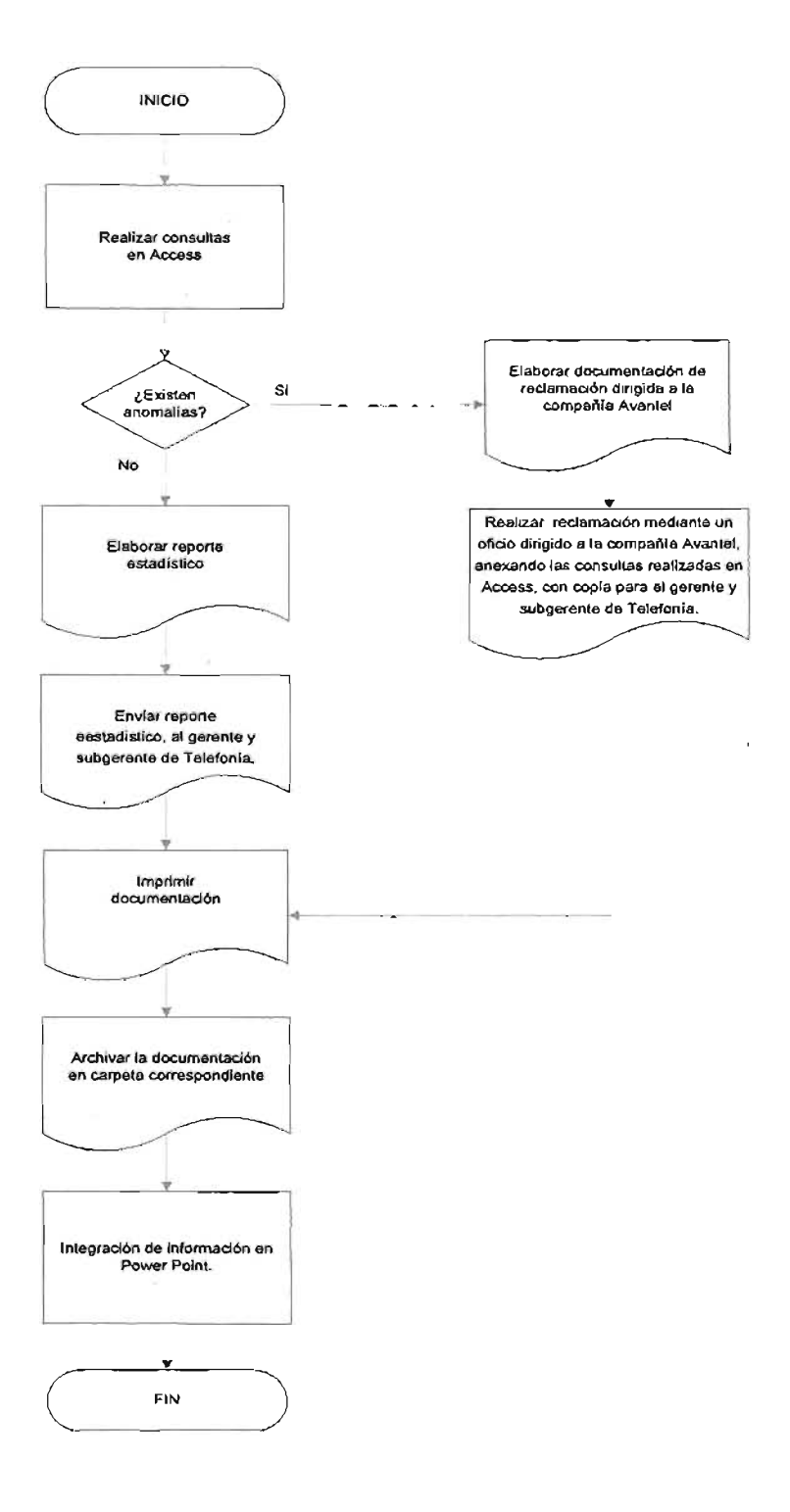

J.

 $\cdot$ 

l.

l,
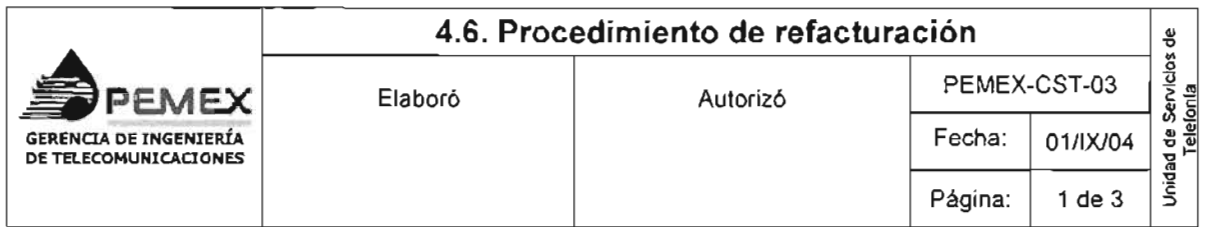

### **1.** *Objetivo:*

Que la compañía proveedora del servicio de larga distancia, entregue las facturas de acuerdo al artículo. 29-A del Código Fiscal de la Federación, así como disminuir los tiempos que invierte Pemex, en los tiempos de refacturación.

### 2. *Alcance:*

A las diferentes áreas de Pemex, donde se entreguen facturas por servicios de telefonía de larga distancia.

### *3. Desarrollo:*

**3.1.** Se recibe solicitud de un área de Pemex.

**3.2.** Solicitar mediante un oficio solicitando cambios correspondientes a las facturas,

dirigidos a la compañía Avantel con copia para gerente y subgerente de Telefonía, además del área que envió la solicitud.

**3.3.** Guardar solicitud y oficio, en carpeta correspondiente.

**3.4.** Informar vía correo electrónico al área solicitante, sobre la resolución del asunto por parte de Avantel.

### *4. Políticas:*

4.1. No se realizará ningún trámite si no se presenta la solicitud correspondiente y debidamente autorizada.

**4.2.** El proveedor tiene la obligación de corregir las facturas y entregarlas nuevamente a los usuarios autorizados de Pemex.

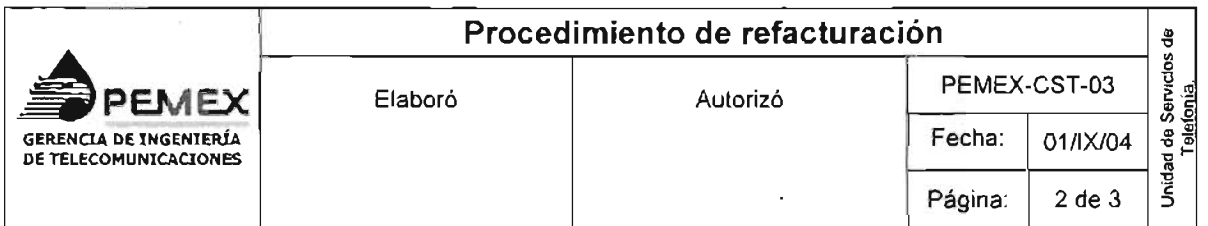

**4.3.** El proveedor deberá de enviar nuevamente al coordinador de servicios de telefonía, el estado de cuenta con las modificaciones correspondientes al siguiente mes.

**4.4.** Los motivos por los cuales se solicita una nueva factura, son los siguientes:

- Datos fiscales erróneos.
- ' Periodos de facturación no establecidos.
- Tarifas no contratadas.

**4.5.** Las solicitudes deberán tener un número de folio, fecha y hora de recepción para que pueda informarse del estado que guardan los servicios solicitados.

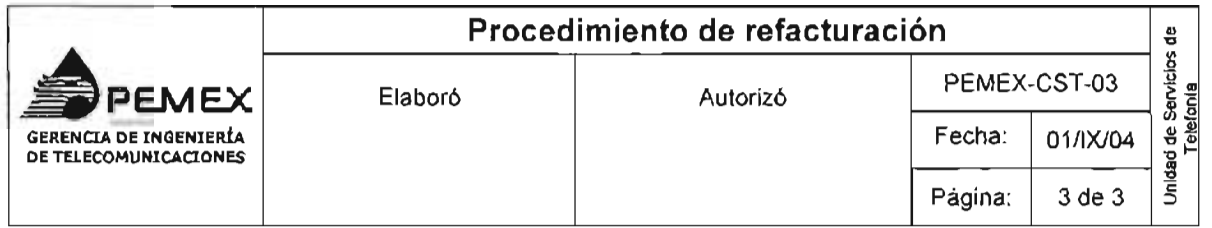

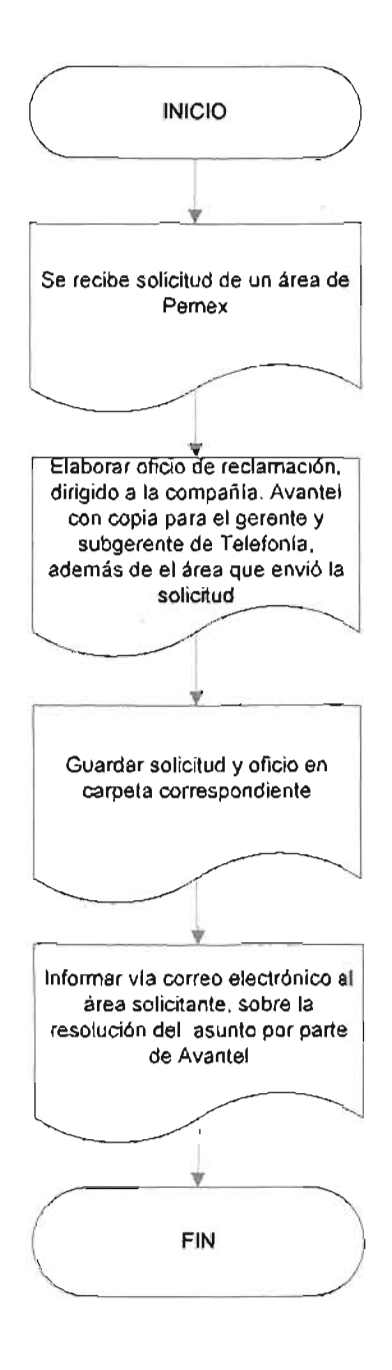

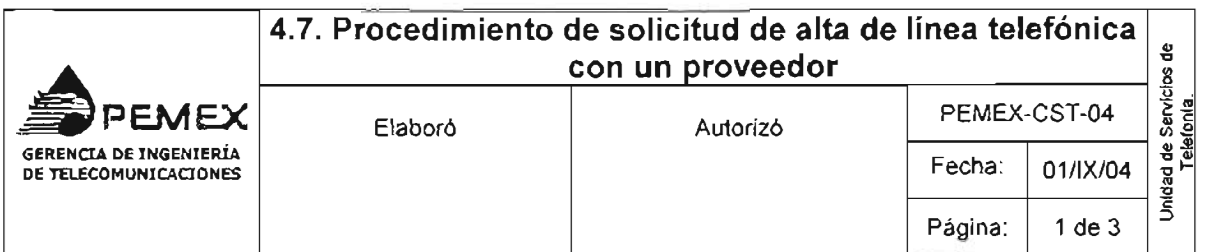

### **1.** *Objetivo:*

Brindar el servicio de larga distancia a través de una línea telefónica, siendo el coordinador de servicios de telefonía, el intermediario entre el área solicitante y el proveedor.

### 2. *Alcance:*

A toda área de Pemex que requiera servicios de telefonía de larga distancia.

### *3. Desarrollo*

**3.1.** Se recibe solicitud de alta de línea telefónica.

**3.2.** Revisar la solicitud y decidir si se autoriza.

**SI** se autoriza, continúa procedimiento **NO** se autoriza, ir al paso 3.6

**3.3.** Solicitar mediante un oficio dirigido a la compañía A vantel, el alta con copia a la NCS y al gerente y subgerente de Telefonía.

**3.4.** Guardar solicitud y oficio en carpeta correspondiente.

**3.5.** Informar vía correo electrónico al área solicitante, sobre la resolución del asunto por parte de Avantel.

**3.6.** Informar mediante un oficio dirigido al área solicitante, el motivo por el cual no se puede solicitar el alta de la línea a la compañía proveedora el servicio.

**3.7.** Repetir paso 3.4

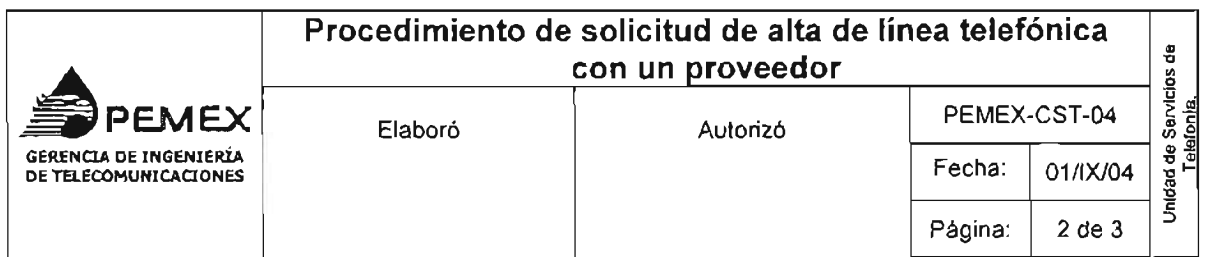

### *4. Políticas:*

Ŷ.

4.1. No se realizará ningún trámite si no se presenta la solicitud correspondiente.

4.2. La solicitud de alta, deberán tener un número de folio, fecha y hora de recepción para que pueda informarse del estado que guardan los servicios solicitados.'

4.3. Son motivos por los cuales se negará el alta de una línea, los siguientes puntos:

- Falta de presupuesto.
- La solicitud no este autorizada por los jefes de la unidad solicitante, a nivel gerencia y subgerencia.
- Puede no existir infraestructura por parte de la compañía proveedora por el servicio de larga distancia.

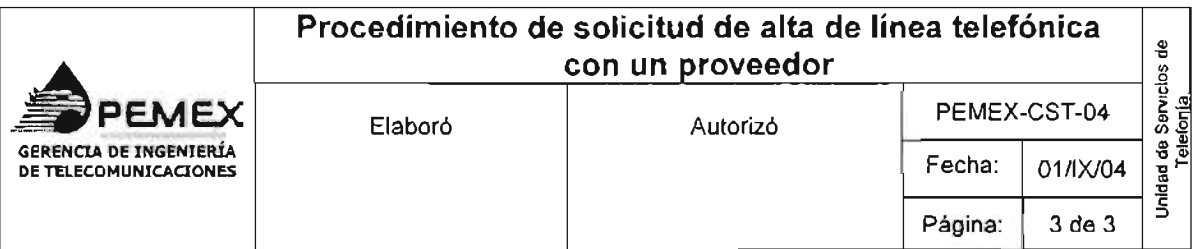

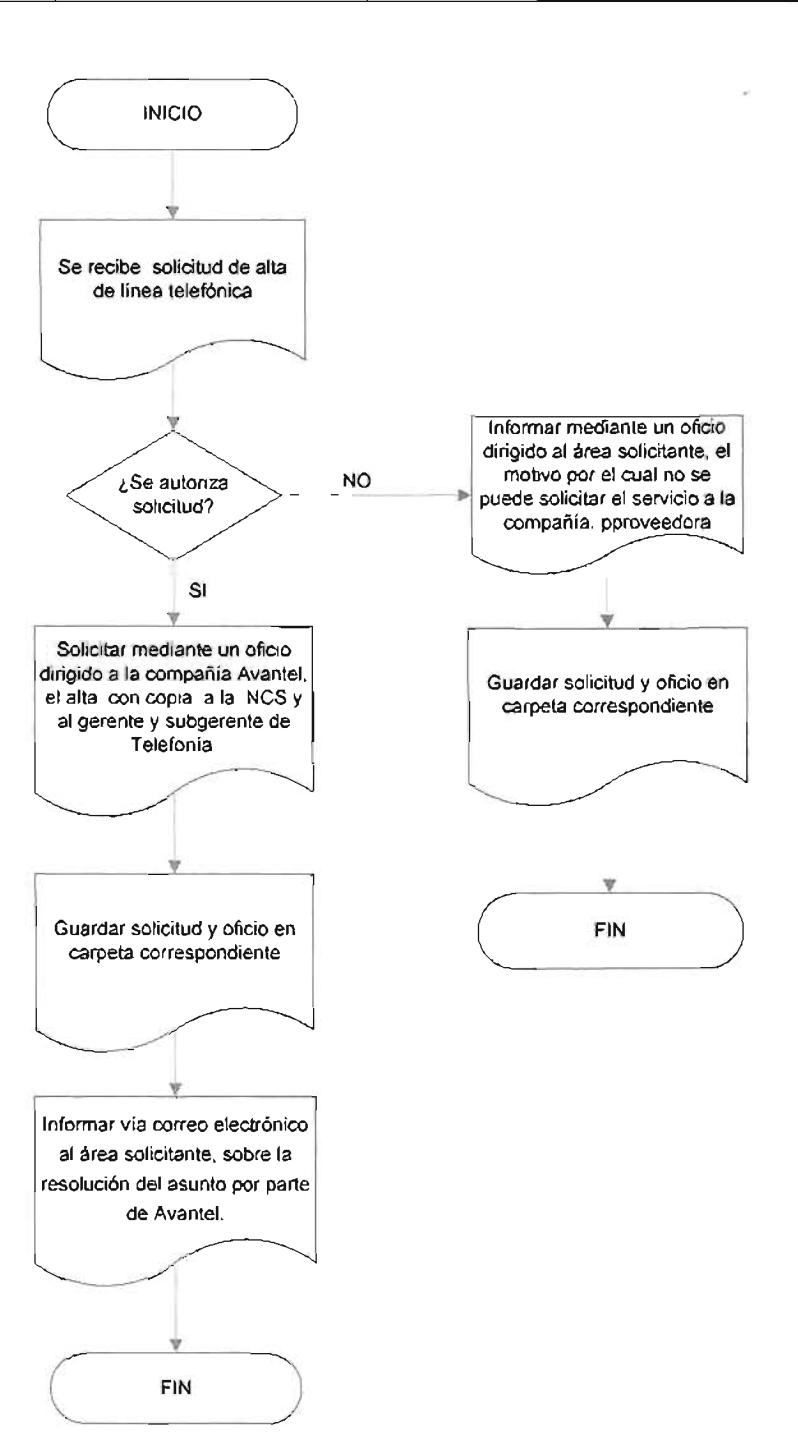

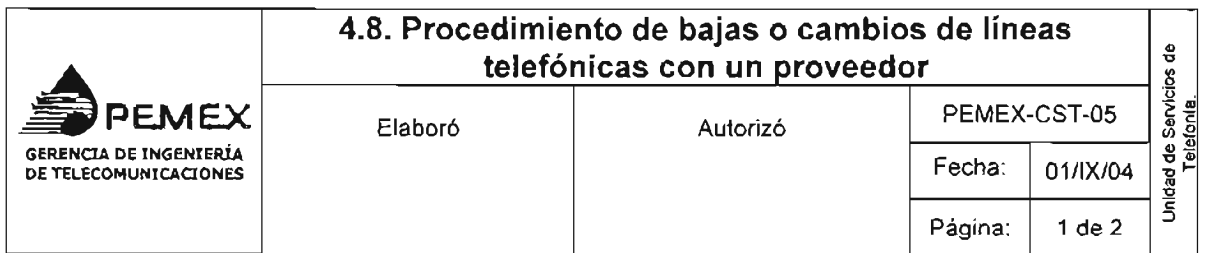

### 1. *Objetivo:*

Brindar el servicio de bajas ó cambios de líneas telefónicas, siendo el coordinador de servicios de telefonía el intermediario entre el área solicitante y el proveedor.

## *2. Alcance:*

A toda área de Pemex que requiera realizar bajas o cambios en líneas telefónicas de larga distancia.

## *3. Desarrollo:*

3.1. Se recibe solicitud de baja o cambio de línea telefónica.

3.2. Solicitar mediante un oficio dirigido a la compañía A vantel, la baja o cambio con copia

a la NCS y al gerente y subgerente de Telefonía.

3.3. Guardar solicitud y oficio en carpeta correspondiente.

. 4. Informar vía correo electrónico al área solicitante, sobre la resolución del asunto por parte de Avantel.

## *4. Políticas:*

4.1. No se realizará ningún trámite si no se presenta la solicitud correspondiente y debidamente autorizada.

4.2. Las solicitudes de bajas ó cambios de los servicios, deberán tener un número de folio, fecha y hora de recepción para que pueda informarse del estado que guardan los servicios solicitados.

4.3. Los usuarios pueden solicitar bajas o cambios de línea telefónica para servicio de larga distancia nacional e internacional, así como solicitar privilegios (código de restricción) o modificaciones de número de cuenta, departamentos de adscripción, domicilio de entrega de facturas.

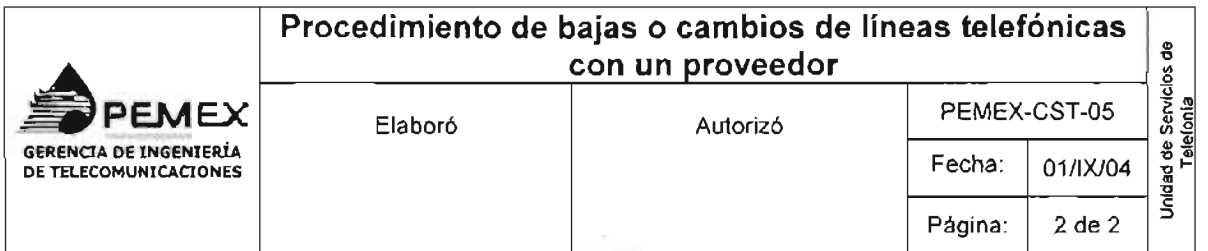

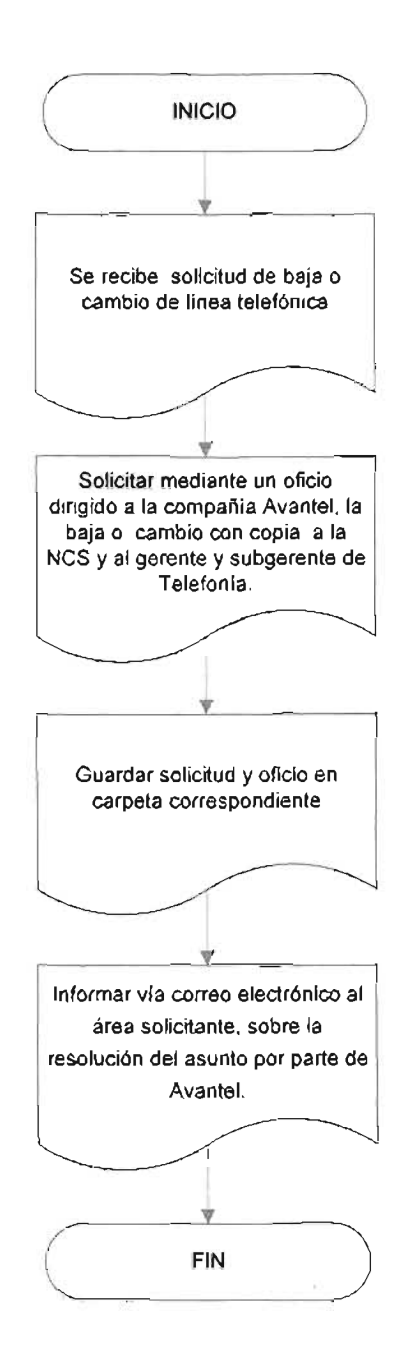

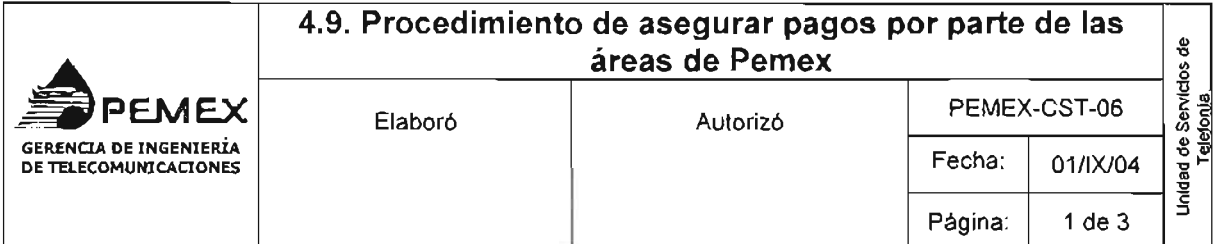

### **1.** *Objetivo:*

Que mensualmente el usuario efectué los pagos por servicios de telefonía de larga distancia, y con esto evitar se afecte el presupuesto programado para ejercerse mensualmente, además de asegurar el cierre de los contratos por dichos servicios.

### 2. *Alcance:*

Todas las áreas de Pemex que estén encargadas de realizar pagos por concepto de telefonía de larga distancia.

### *3. Desarrollo:*

**3.1.** Revisar mensualmente el archivo estado de cuenta, proporcionado por la compañía Avante!.

**3.2.** Verificar que todos los organismos de Pemex hayan pagado

**SI** pagaron, termina procedimiento. **NO** pagaron, continua procedimiento.

**3.3.** Enviar correo electrónico al usuario, preguntando si recibió la factura.

**SI** la recibió, ir al paso 3.6. **NO** la recibió, continuar procedimiento.

**3.4.** Solicitar vía oficio la(s) factura(s), dirigido a la compañía Avantel con copia para el gerente y subgerente de telefonía, además del área solicitante

**3.5.** Guardar documentos generados, en carpeta correspondiente.

**3.6.** Solicitar vía correo electrónico el pago de la factura correspondiente.

**3.7.** Repetir el paso 3.5

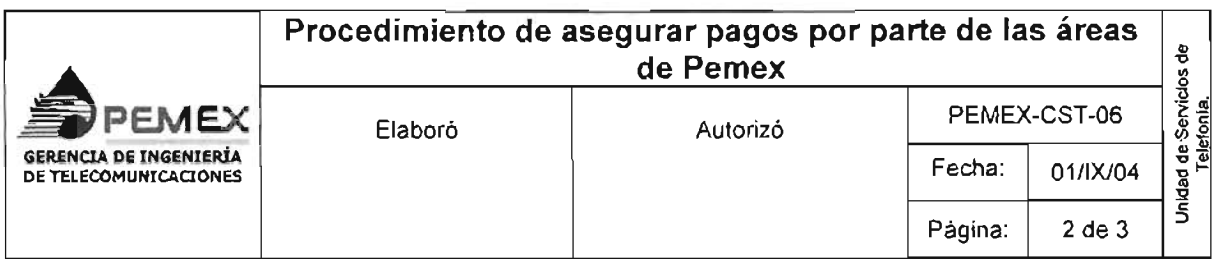

### *4. Políticas:*

**4.1.** El proveedor deberá de enVIar nuevamente al Coordinador de Servicios de Telefonía, el estado de cuenta con las modificaciones correspondientes.

**4.2.** Es obligación de las diferentes áreas de Pemex, pagar con oportunidad las facturas por el servicio de telefonía de larga distancia, debido a que en cualquier momento se puede cortar el servicio y con esto impedir el funcionamiento de las actividades.

 $\sim$   $\sim$ 

 $\sim 10^{11}$  m

 $\hat{\boldsymbol{\theta}}$ 

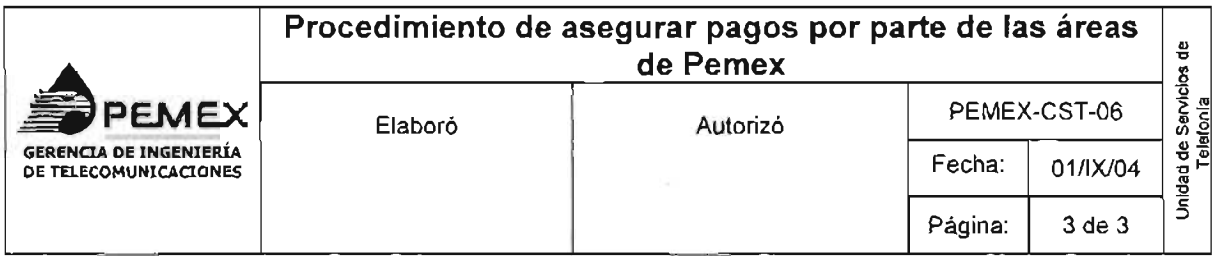

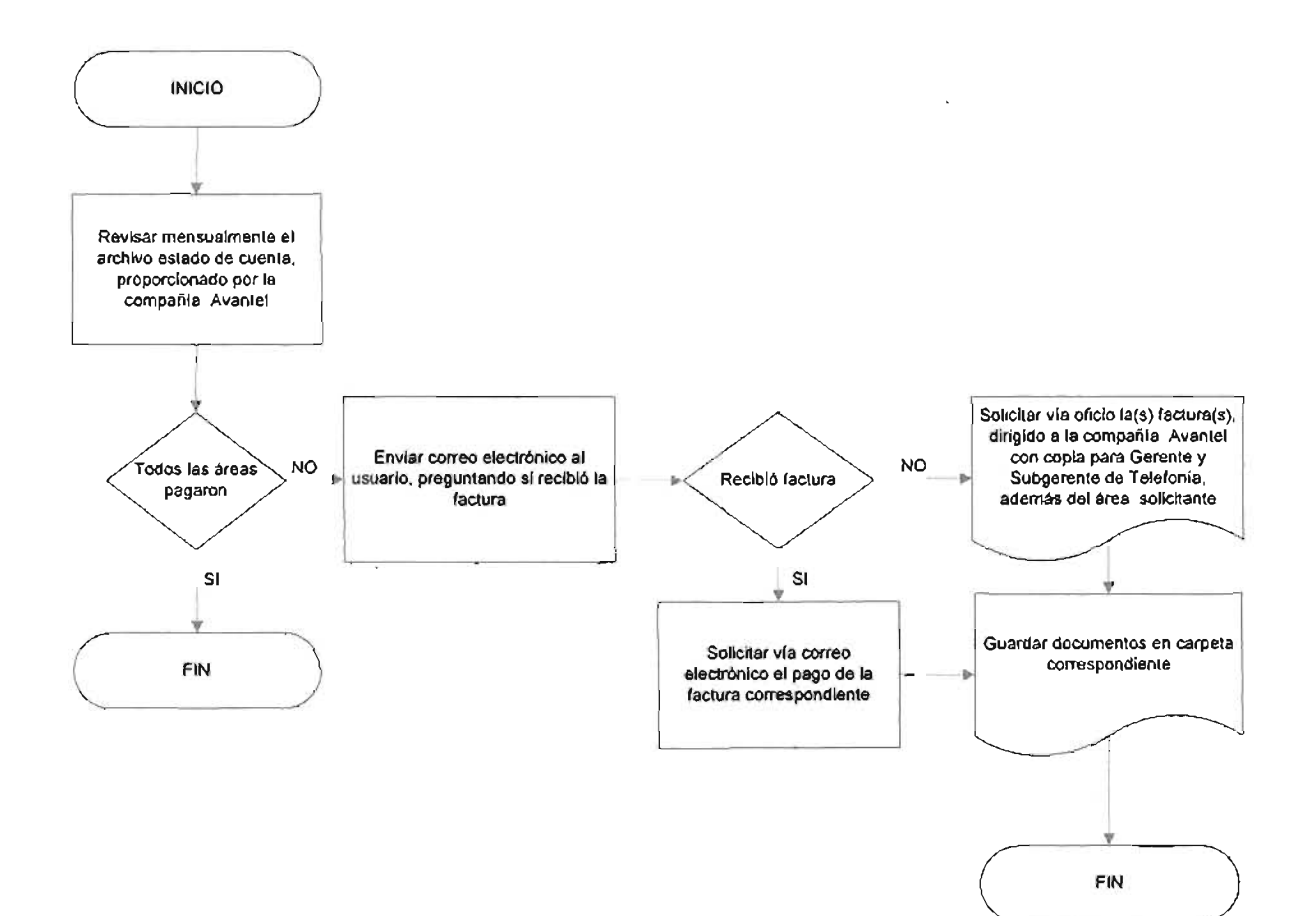

 $\hat{\boldsymbol{\theta}}$ 

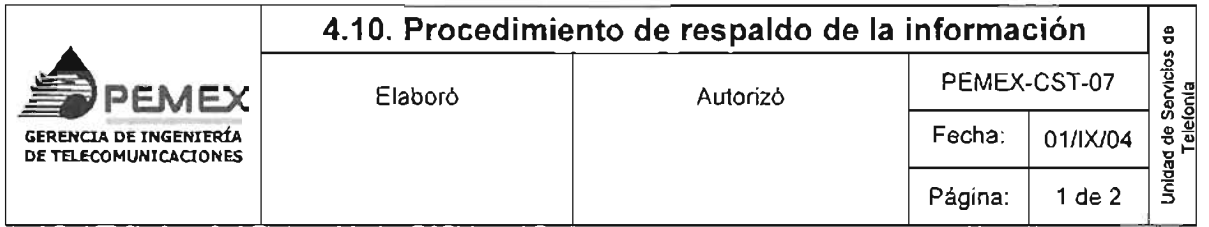

## **1.** *Objetivo:*

Contar con un respaldo de la información de correo electrónico y archivos de trabajo.

## *2. Alcance:*

A la Coordinación de Servicios de Telefonía, Superintendencia General de Telefonía y a la Unidad de Telefonía,

## *3. Desarrollo:*

**3.1.** Realizar 2 respaldos de los correos electrónicos, en CD-ROM

**3.2.** Realizar 2 respaldos de los archivos foto, estado de cuenta, detalle de llamadas, así como la base de datos generada con los archivos antes mencionados, en CD-ROM

**3.3.** Indicar en la contraportada de la caja del CD-ROM, el contenido del mismo.

**3.4.** Guardar una copia de cada respaldo en el cajón correspondiente

**3.5.** Entregar una copia de cada respaldo, al superintendente general de telefonía.

## *4. Políticas*

**4.1.** El procedimiento antes descrito debe llevarse a cabo cada mensualmente,

**4.2.** Es responsabilidad del coordinador de servicios de telefonía oportuna realización del resguardo de información.

**4.3.** El material utilizado para el respaldo de la información será proporcionado por la asistente del jefe de la Unidad de Telefonía, el cual deberá ser solicitado con una semana de anticipación.

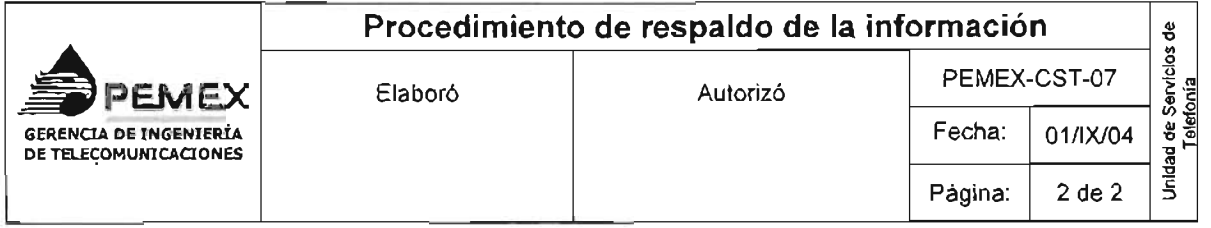

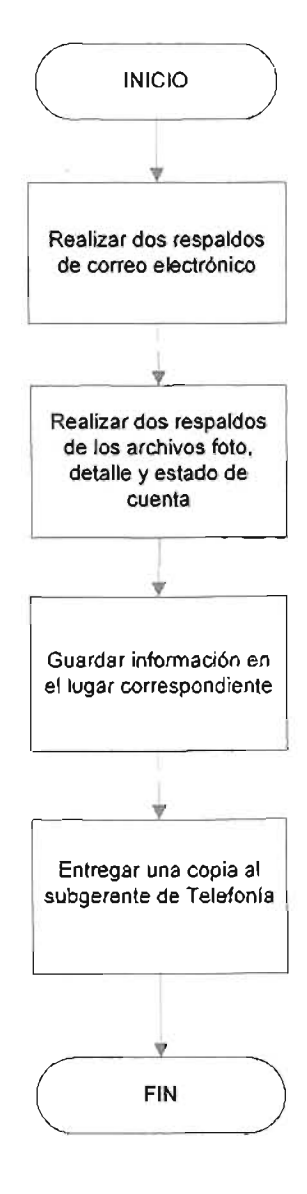

# ESTA TESIS NO SALL DE LA BIBLIOTECA

 $\hat{\mathcal{E}}$ 

## **4.11. Anexo A**

## Modificar el archivo foto

Paso 1: Abra el archivo foto que envía la compañía Avantel y borre el contenido que se encuentra al comienzo del documento, a partir de la línea punteada hacia arriba.

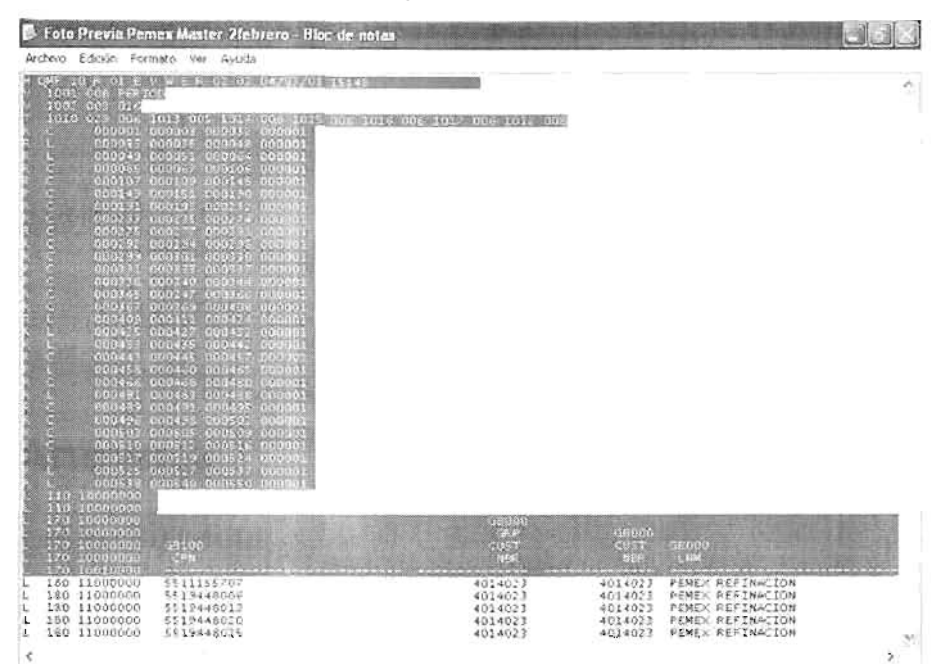

Paso 2: Elimine los últimos tres renglones.

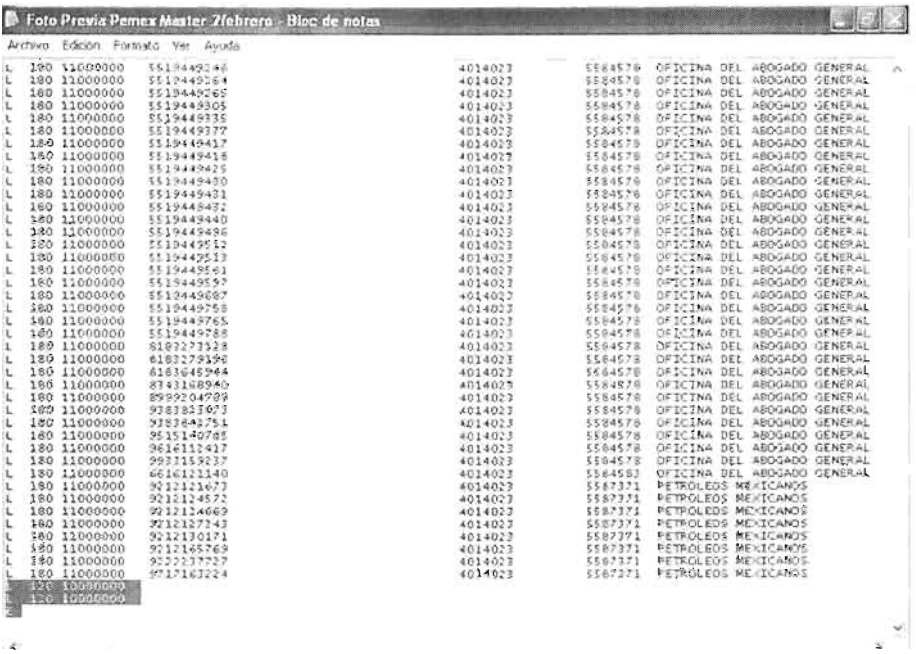

Las líneas que se deben borrar son útiles únicamente para la compañía Avantel, debido a que las emplea para conocer la fecha de los archivos, el resto son códigos que ésta utiliza para su control. Debido a que las columnas no tienen nombre, debe asignarles alguno antes de importar hacia el programa Access, mediante la siguiente lista puede guiarse para realizar lo antes mencionado:

- Número de origen (números como  $5511155707$ )
- Localidad (números como 4014023, constan de 7 dígitos)
- **Dirección**
- RFC

## **Modificar el archivo estado de cuenta**

Sólo se harán modificaciones en la pestaña general, debido a que en esta se encuentra toda la información necesaria para realizar las consultas.

Paso 1: Abra el archivo estado de cuenta, los datos están agrupados, de clic en el signo mas que aparece en la pantalla.

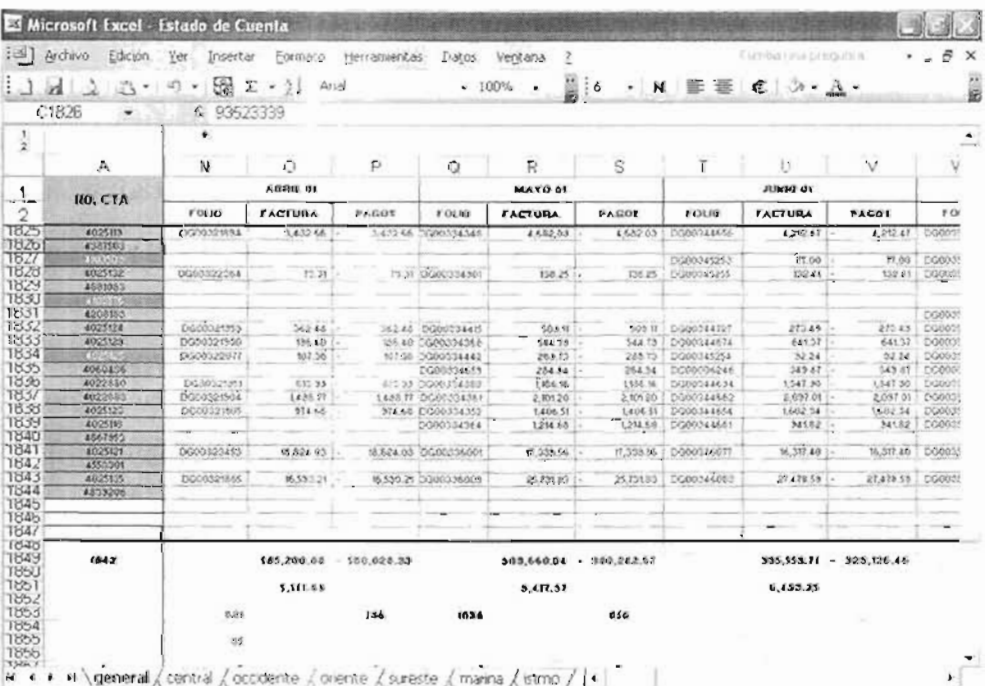

Paso 2: Seleccione todas las columnas, vaya al menú datos, posteriormente al submenú agrupar y esquema. por último en desagrupar esto con la intención de visualizar todas las columnas.

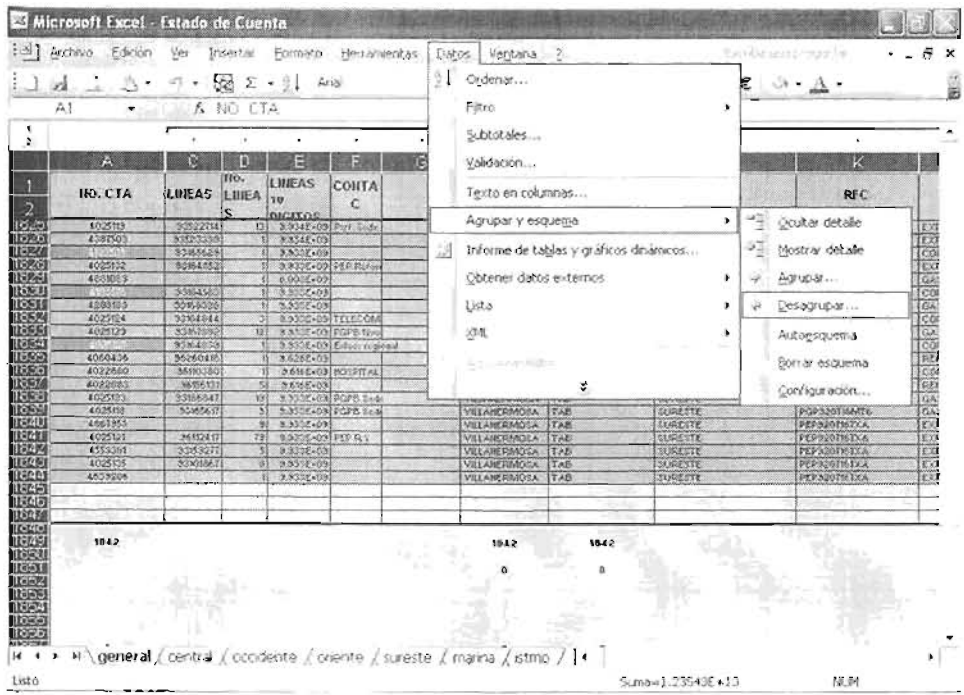

Paso 3: Aparecerá una ventana y deberá dar clic en la opción de columna

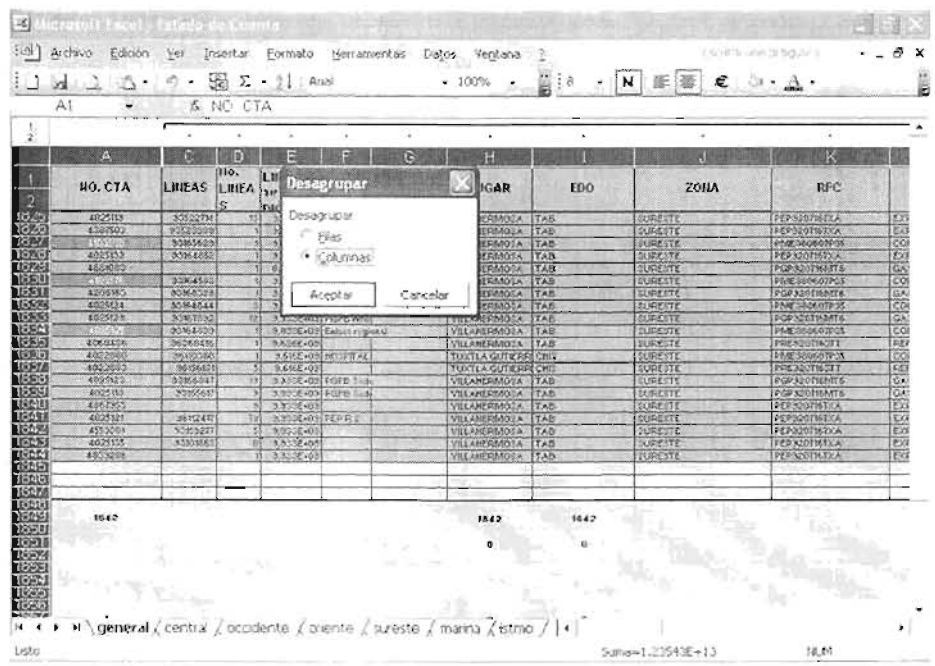

Paso 4: Vaya al menú ventana, luego al submenú movilizar paneles.

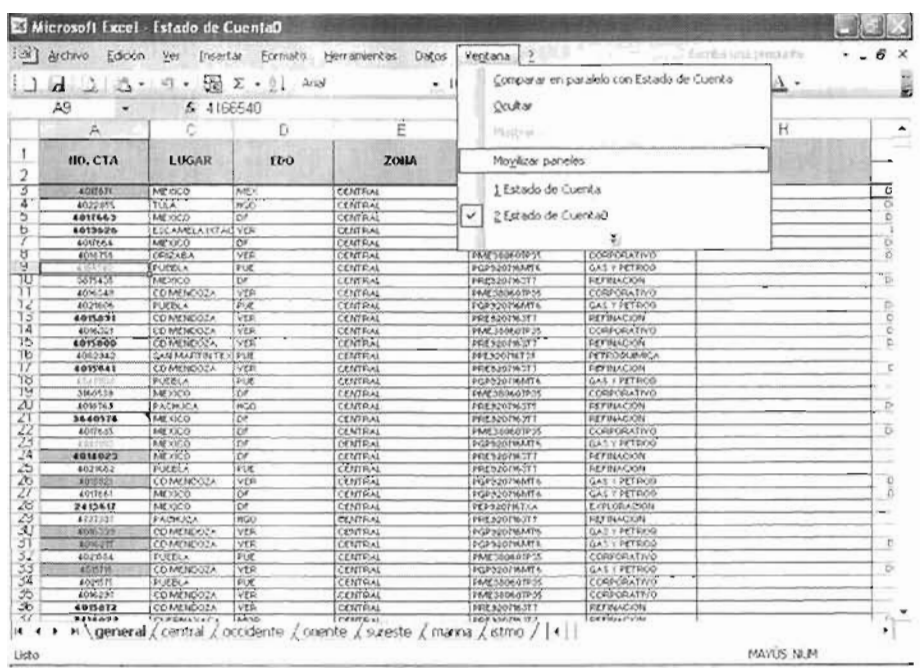

Paso 5: Deberá borrar todos los campos excepto número de cuenta, lugar. estado, zona, RFC actual y organismo, no son necesarios los últimos registros de la hoja de cálculo por lo que deberá borrarlos, estos corresponden a operaciones que no serán requeridas.

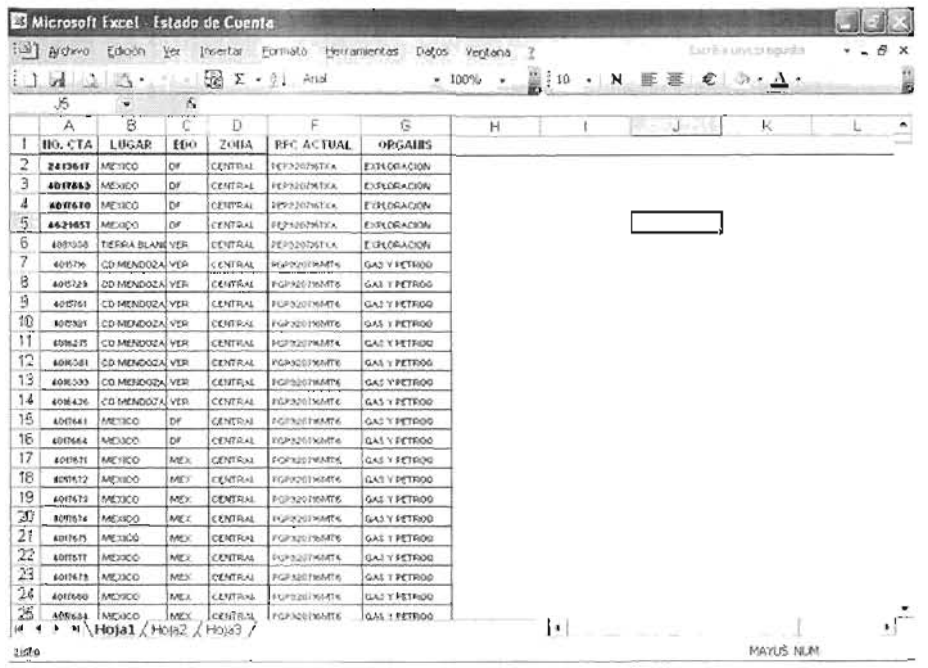

## **4.12. Anexo B**

Una vez que haya llevado a cabo la importación de archivos al programa Access, debe tener en cuenta que antes de realizar una consulta, se debe diseñar el modelo de la base de datos, en este caso ya esta definido, así que sólo resta conocerlo.

Después de importar los archivos *detalle de llamadas, foto* y *estado de cuenta* a el programa Microsoft Access, se le sugiere que por comodidad y para evitar confusiones cambie el nombre de algunas columnas. A el número de origen de las tablas *detalle de llamadas* y *foto*, le llamaremos id número origen, y a la columna localidad, de la tabla *estado de cuenta* y *foto* le llamaremos id\_localidad.

Para realizar las consultas únicamente necesita algunas columnas de estas para cada una de las tablas. En la siguiente tabla, se muestra el nombre y las características más importantes de cada columna.

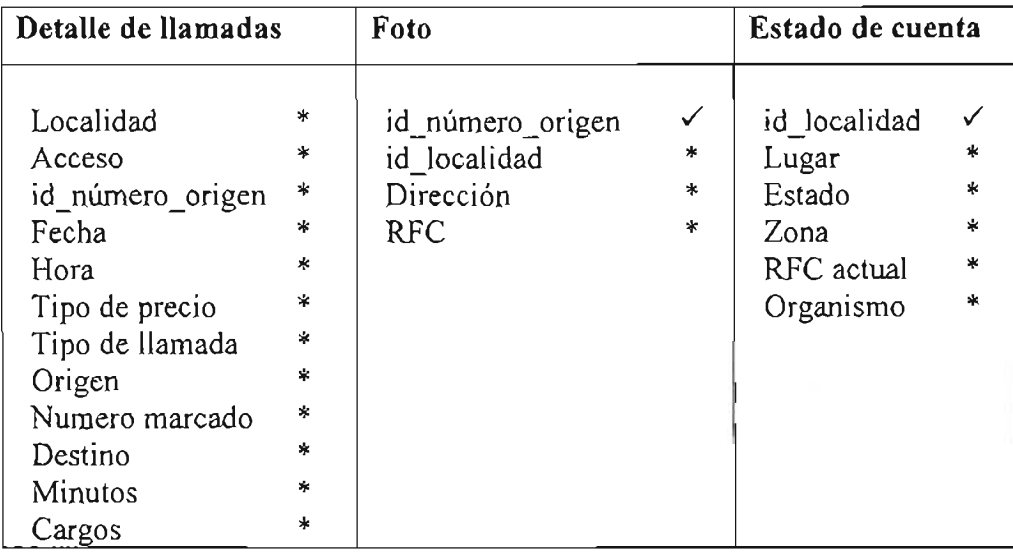

\* Se puede repetir el contenido de la columna y se permite que existan partes de la columna sin información .  $\leq$  El contenido de esta columna no se debe repetir, tampoco se permite que existan partes de la columna sin información, esto debido a que es una clave principal.

Como se puede observar en la columna id\_número\_origen de la tabla *foto* el contenido no se debe repetir y tampoco se permite que en la columna no haya información, es decir, que el contenido debe ser único, por lo que se puede relacionar con la columna id número\_origen de la tabla *detalle de llamadas*, de esta forma, las filas de ambas tablas quedan relacionadas. El tipo de relación para este caso es de varios a uno, puesto que se desea relacionar todas las filas que estén en la tabla detalle de llamadas con una sola fila de la tabla foto.

De igual manera para la columna id\_localidad (clave principal) de la tabla *estado de cuenta,* el contenido debe ser único, por lo que se puede relacionar con la columna id localidad de la tabla *foto*, como en el caso anterior las filas de ambas tablas quedan relacionadas, el tipo de esta relación es de varios a uno, puesto que se desea relacionar todas las filas que estén en la *tablafoto,* con una sola fila de la tabla estado de cuenta. En la siguiente figura se puede ver más claramente el modelo de la base de datos.

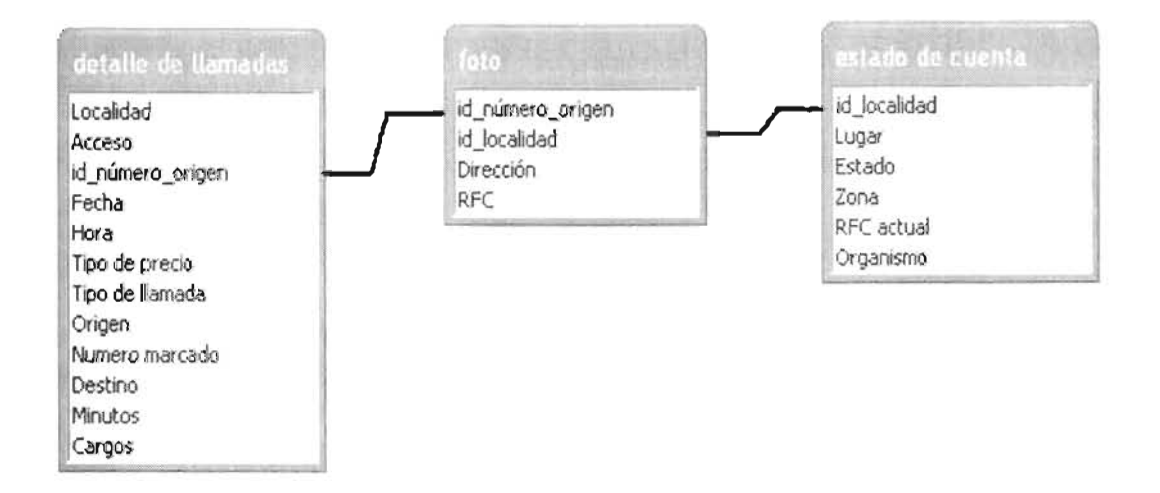

De esta modo en el momento de realizar una consulta se despliegan los datos de las tablas que se requieran, por ejemplo si se desea conocer las llamadas que se realizaron a Brasil en el mes de enero del 2004, la cantidad de minutos que duro una llamada (se toma la columna minutos de la tabla *detalle de llamadas),* su RFC (se toma la columna RFC de la *tablafoto),*  desde que zona se realizó la llamada y de que organismo es (se toma zona y organismo de la tabla *estado de cuenta),* el resultado queda como sigue:

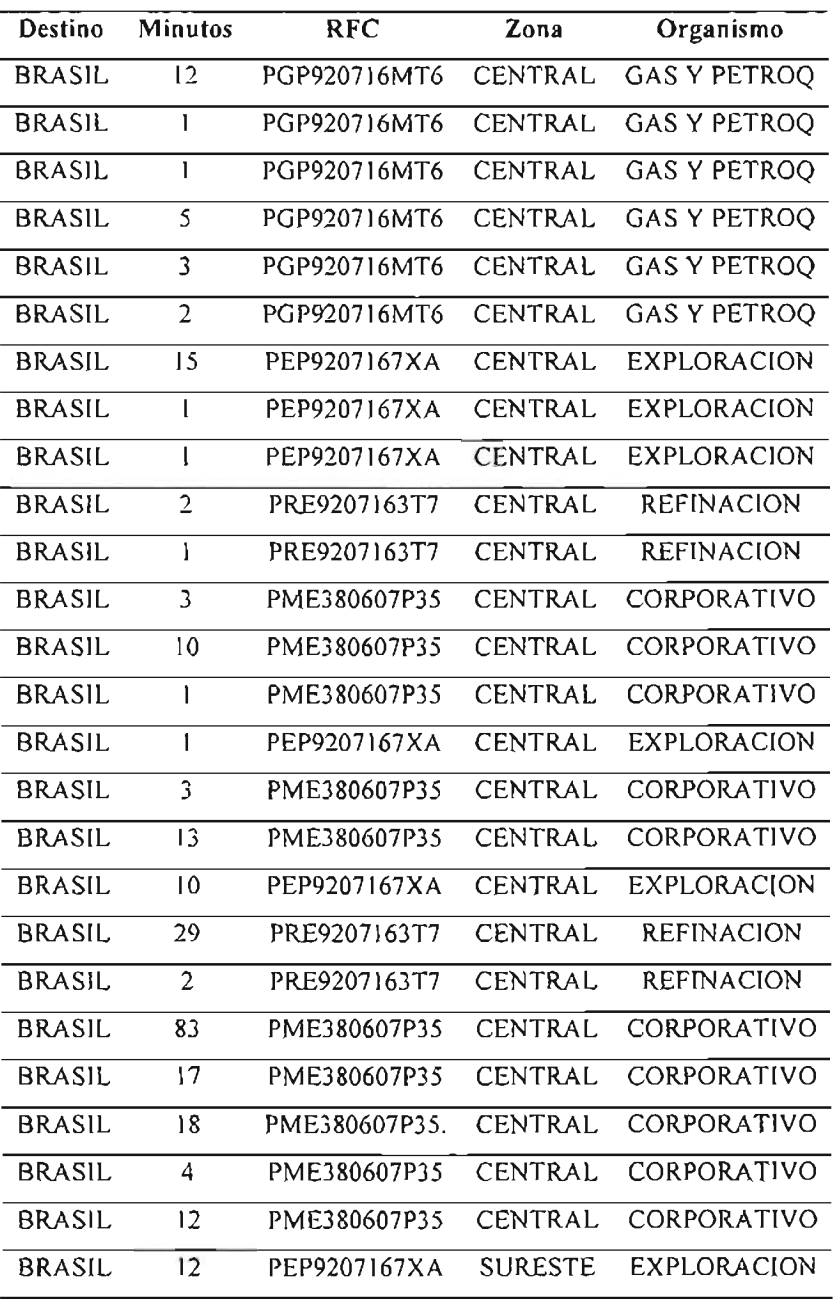

La forma en que deben establecerse tanto las llaves primarias, como las relaciones, se muestra a continuación.

## Establecer llaves primarias

Paso 1: Abra el diseño de la tabla foto, de clic derecho en el campo id número origen y seleccione clave principal.

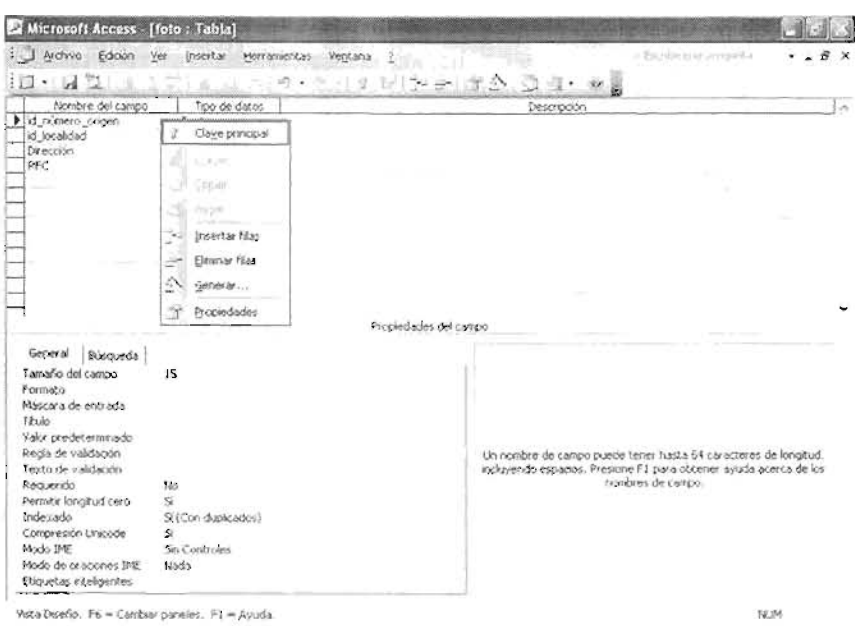

Paso 2: Abra el diseño de la tabla estado de cuenta, de clic derecho en el campo id localidad y seleccione clave principal.

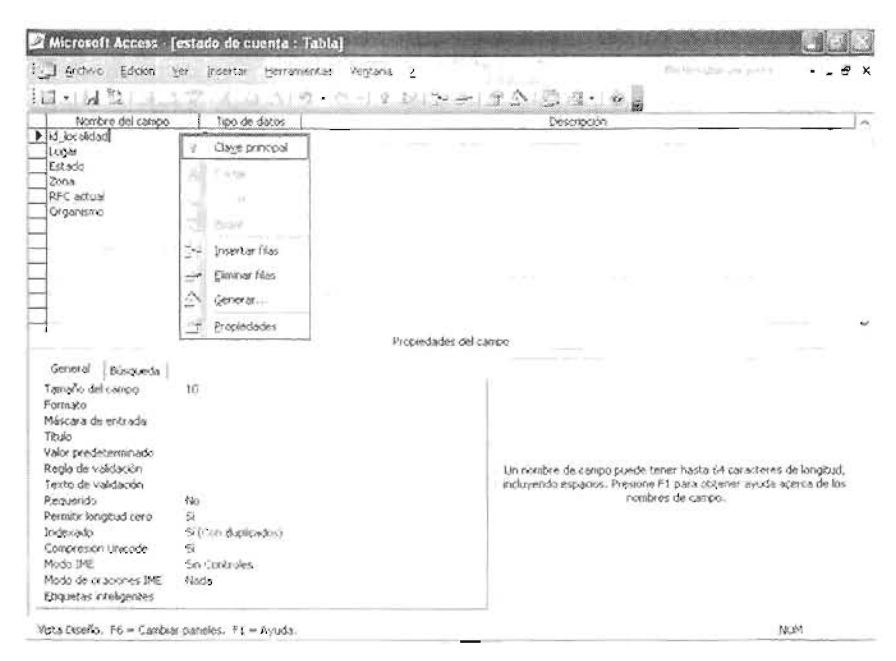

Lo anterior es debido a que tanto id\_número\_origen y id\_localidad, son claves principales.

## Relacionar filas

Paso 1: Ahora se tiene que crear las relaciones entre las tablas. Vaya al menú elija herramientas, después de clic en relaciones.

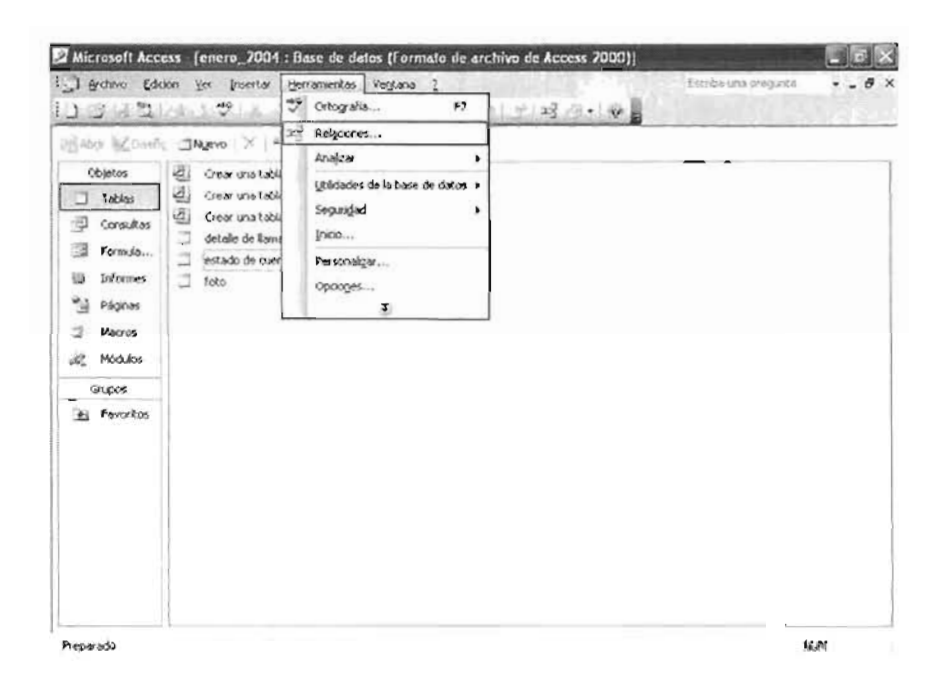

Paso 2: Seleccione las tres tablas, de clic en el botón agregar y después en cerrar.

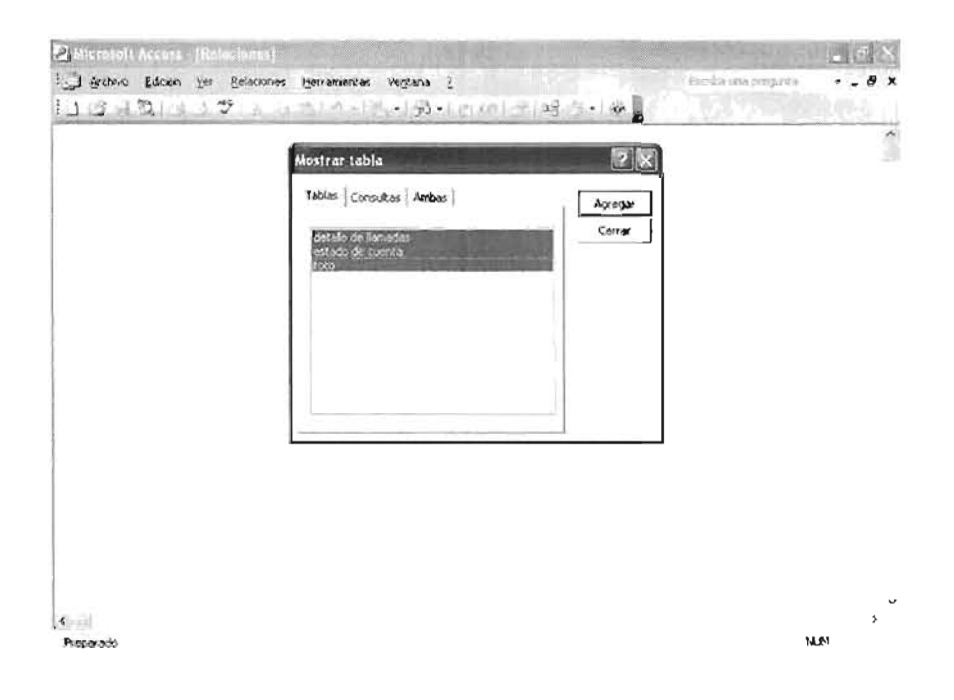

Paso 3: Debe relacionar el campo id número origen de la tabla *detalle de llamadas* con id\_número\_origen de la *tablafoto,* esto se logra dando clic en el campo deseado y sin soltar arrastrar al campo de otra tabla.

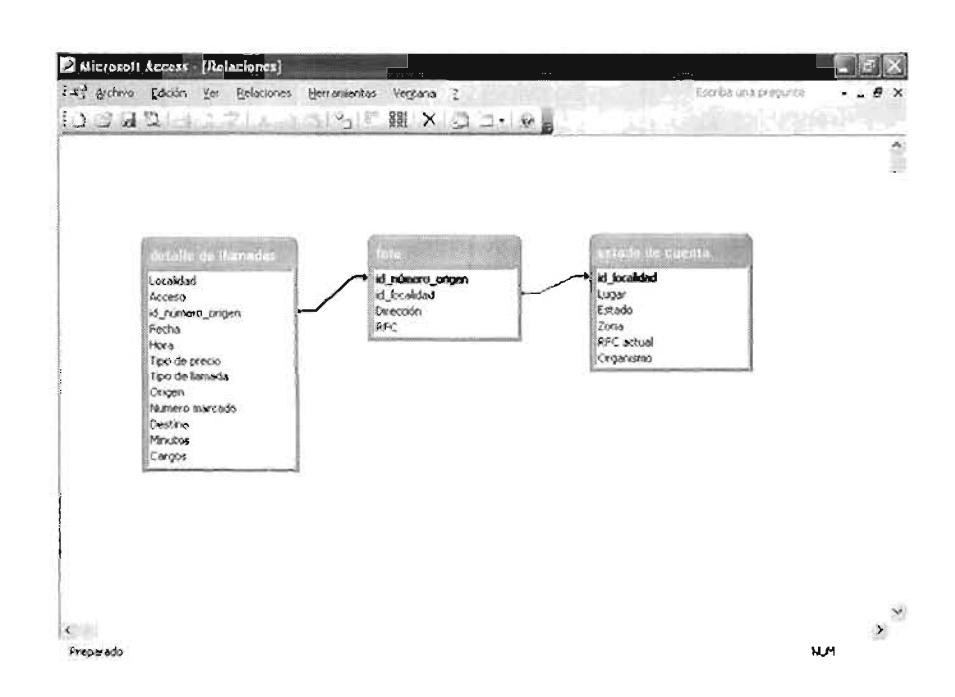

Paso 4: Posteriormente, aparecerá una ventana como la siguiente, en la cual se da clic en la opción tipo de combinación

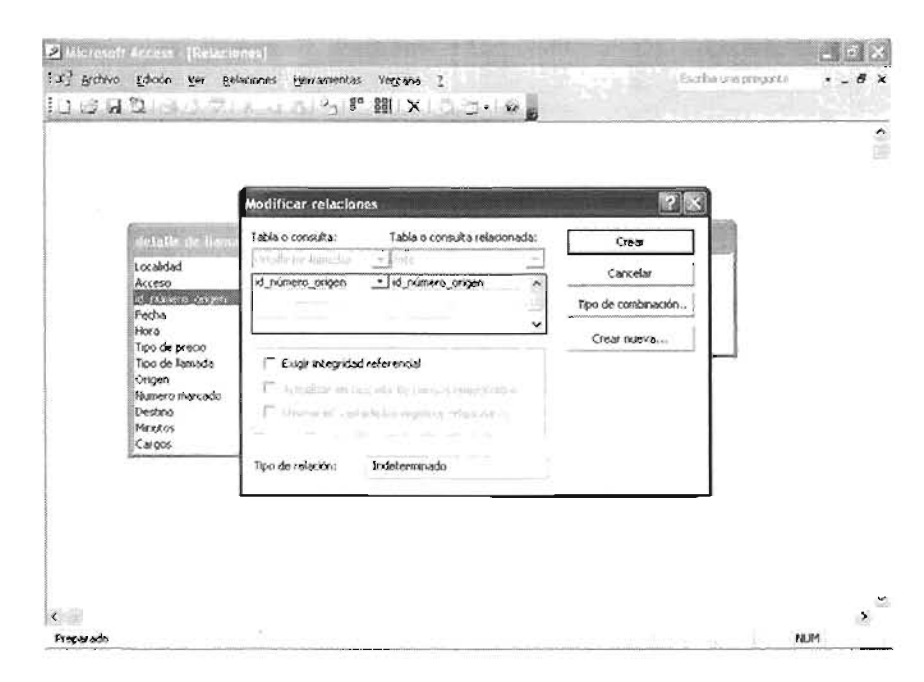

Una vez realizado lo anterior aparecerá otra ventana y debe especificar el tipo de relación que se desea, en este caso se trata de una relación de varios a uno, porque se requiere relacionar todos los registros de la tabla *detalle de llamadas* (se repiten), con aquellos de la tabla *foto* (no se repiten) donde los campos combinados sean iguales. De clic en aceptar y posteriormente en crear.

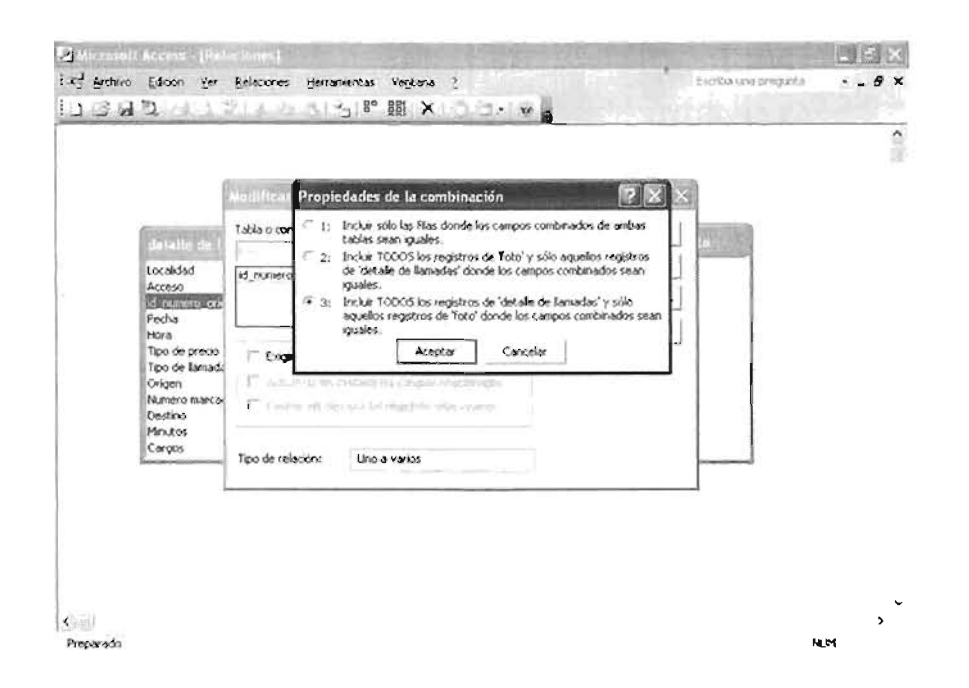

Repita el paso 3, pero en esta ocasión relacione el campo id\_localidad de la tabla *foto* y id localidad de la tabla *estado de cuenta.* 

Repita el paso 4. Después aparecerá otra ventana en la que se especifica el tipo de relación que se desea, en este caso se trata de una relación de varios a uno, porque se requiere relacionar todos los registros de la tabla foto (se repiten), con los de la tabla estado de cuenta (no se repiten) donde los campos combinados sean iguales.

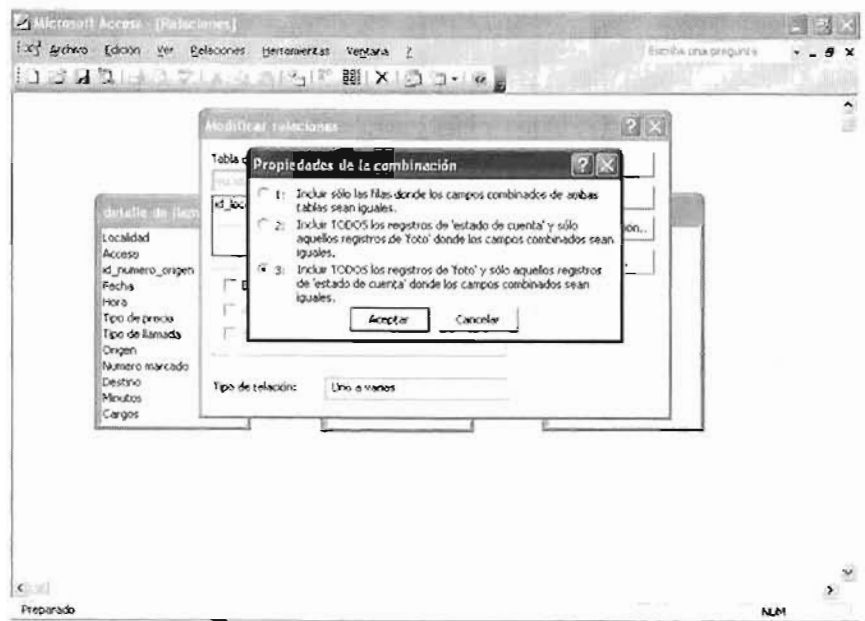

En la siguiente pantalla se puede observar que las tablas están relacionadas, así entonces ya puede comenzar a realizar las consultas que se requieran

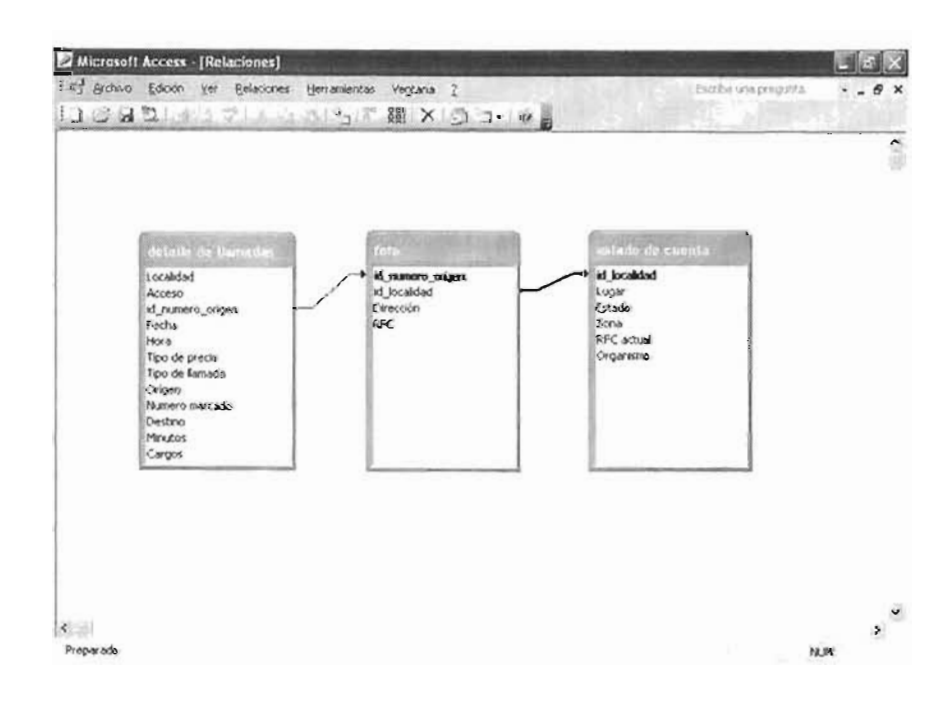

## **4.13. Glosario**

### **Base de datos**

Una base de datos es una colección de archivos relacionados con la finalidad de permitir el manejo de la información de alguna organización

### **Clave principal (llave primaria)**

Una clave principal es una columna (o combinación de columnas) que permite identificar de forma única cada fila de una tabla. Las características que tienen son que no permiten valores duplicados y tampoco espacios en blanco.

### **Columna**

Son un conjunto de datos de un mismo tipo, como pueden ser nombre, dirección, teléfono, etc.

### **Diagrama de flujo**

Es la representación gráfica de las diferentes etapas de un proceso, mediante el uso de símbolos que tienen un determinado significado. Estos favorecen la comprensión de un proceso, se identifican los pasos redundantes, las responsabilidades, los puntos de decisión, además de ser una herramienta para capacitar a los nuevos empleados y también a los que desarrollan una actividad, ayudan a realizar mejoras en un proceso.

### **Fila**

Es una colección de columnas de iguales o de diferentes tipos, también es conocida como registro.

 $\bullet$ 

## **Relación**

Es la asociación que se efectúa entre tablas.

## **Simbología**

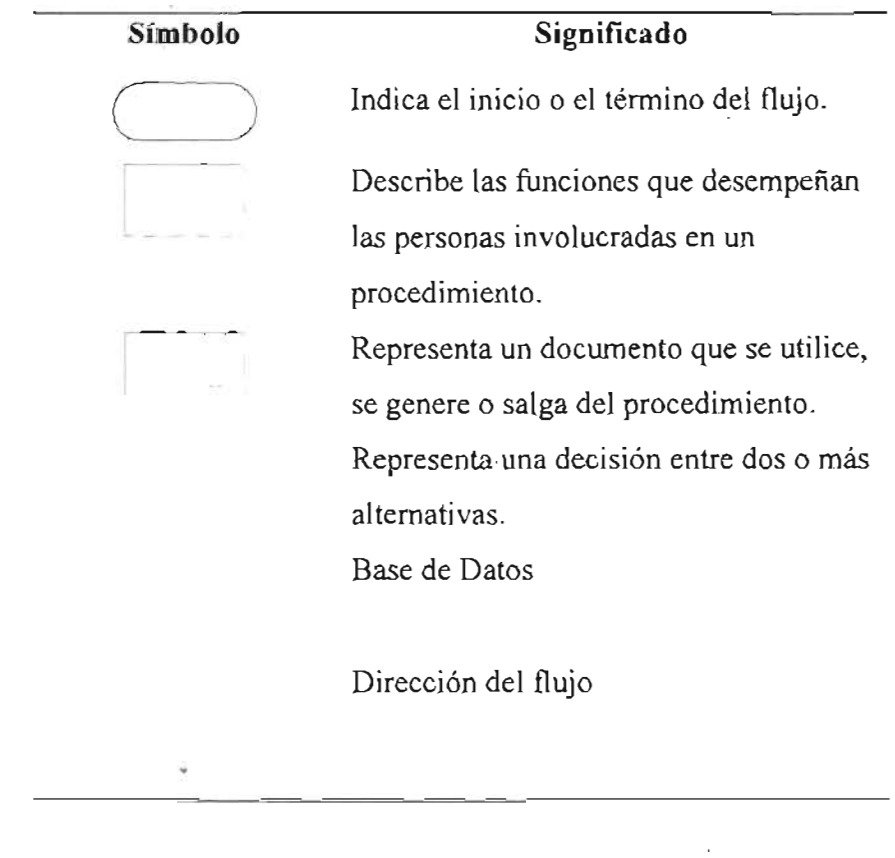

 $\overline{\phantom{a}}$ 

## **Varios a uno**

Significa que una fila de una tabla esta relacionada con muchas filas de otra.

 $\ddot{\phantom{a}}$ 

 $\cdot$ 

## **Conclusiones**

El análisis estadístico que se llevo a cabo con la finalidad de tomar mejores decisiones en la Coordinación de Servicios de Telefonía de Pemex, tuvo éxito, debido a que el pronóstico que se presenta en el capítulo 11, se tomo en cuenta para la contratación de una empresa por servicios de telefonía de larga distancia lo que implica un ahorro considerable para la empresa.

En cuanto al gasto producido por dicho servicio por parte de las zonas y organismos, el análisis de los minutos y los lugares a los que se llama con mas frecuencia, sirvió de base para identificar los aspectos que pueden atacarse para reducir gastos, por ejemplo: hacer restricciones hacía los lugares a los que no se deben realizar llamadas telefónicas de larga distancia, y alternativas para reducir el tiempo de las mismas.

La aplicación del manual de procedimientos fue satisfactoria, la forma de implantación fue empleando el método instantáneo, esta decisión no proviene de un alto nivel de la empresa, pero se aplica sólo en una unidad administrativa, además el carácter que presenta es de tesis.

Al poner a prueba el manual de procedimientos con el personal de servicio social y transitorio la respuesta fue que varios días pudieron llevar a cabo las actividades con menos errores y sin dedicarle tanto tiempo, por consiguiente se redujo el costo en tiempo y dinero. Una persona de servicio social aseguró haber comprendido los anexos del manual y que de haber existido uno desde que inicio sus actividades en la empresa, definitivamente hubiera aprovechado mas el tiempo, de igual forma el personal transitorio expresó que por lo menos se reduciría el tiempo de práctica a un mes.

Considero de suma importancia que las empresas tengan un manual de procedimientos de las tareas que llevan a cabo, puesto que mediante éste pueden lograr un mayor control y que el producto y/o servicio que ofrezcan sea de calidad o simplemente mejorarlo.

94

Del mismo modo, si las empresas emplearan de una forma adecuada la estadística o en el mejor de los casos que la usarán, podrían obtener grandes satisfacciones, como puede ser la posibilidad de que un pronóstico se cumpla, o por lo menos tener un camino a seguir y tomar mejores decisiones.

Amén de lo anterior, el presente trabajo sirvió a la coordinación antes mencionada, como un punto de partida para futuras investigaciones, en cualquiera de los puntos que se abordan, inclusive para los alumnos que buscan información para sus tareas, tesis, etc .

No quisiera restarle importancia a la experiencia que me dejó el realizar el presente trabajo, buscaba un tema que abarcara las materias que más me habían gustado en la carrera, las cuales son Series de Tiempo 1 y 11, Calidad Total, Bases de Datos y Estadística.

Cuando comencé el servicio social, no dudé ni un momento de qué era lo que estaba esperando, al percatarme de que se podían aplicar varias herramientas de la carrera y más todavía que eran las que más me habían gustado, así que fue un gusto enorme llevarlo a cabo, pues cumplió con mis expectativas.

## **Glosario**

### **Alfa**

El valor de alfa nos permite determinar que pronóstico se adecua mas a los datos, ya que según el valor con el que se este trabajando se minimiza el error en el pronóstico y de esta manera se puede tomar una mejor decisión.

### **Amplitud**

Es la diferencia entre las observaciones que tienen el mayor y el menor valor numérico.

### **Calidad**

Puede ser un producto o servicio que se adquiera y cumpla con las expectativas deseadas.

### **Correo electrónico**

Es un servicio de intercambio de mensajes entre personas, de forma rápida y económica, para el cual se necesitan computadoras conectadas a Internet.

### **Desviación estándar**

Medida que ayuda a comparar la dispersión de dos o más conjuntos de observaciones.

### **Estacionaridad**

Se refiere a que no exista ninguna componente de tendencia, variación estacional o ciclo en una serie de tiempo, dicho de otra manera la serie de tiempo es estable.

### **Error**

La mayoría de los criterios de selección de un modelo intentan optar por el modelo que tenga el menor error, el mejor modelo dará menores valores.

### **Error cuadrático medio**

Una de las posibilidades para pronosticar los valores de una variable dependiente, es hacer uso de los modelos de regresión, siendo que esta la variable depende del tiempo, los criterios se basan en un valor al cuadrado, es decir que el error cuadrático medio es la suma de los errores al cuadrado, divididos por cada una de las observaciones de la serie de tiempo. (ver referencia 1)

### **Error absoluto medio**

Es el promedio del valor absoluto de los residuales

### **Error estándar**

Permite conocer cuándo se considera una autocorrelación estadísticamente significante o insignificante, es decir, si se considera diferente o igual a cero.

### **Función de autocorrelación** (ACF)

Mediante esta, se puede visualizar alguna componente de la serie de tempo y con ello verificar si un modelo es adecuado para un conjunto de datos.

### Función de autocorrelación parcial (PACF)

Aunque la forma de calcular la ACF y PACF, son distintas, en realidad las dos tienen la misma finalidad, que es la de distinguir si un proceso es estacionario o no, y con ello elegir un mejor modelo para los datos.

#### **Intervalo de confianza**

También es llamado límites de confianza de 95% para indicar que el valor real debe caer dentro de la banda de confianza 95% de las veces.

#### **ISO 9000**

Conjunto de estándares, desarrollado por ISO (Intemational Organization for Standardization) en Ginebra, Suiza, con la finalidad de ayudar a las empresas a documentar la forma en que funciona y con ello mantener un eficiente sistema de calidad. Los estándares no son específicos para ninguna industria, producto o servicio.

### **Media**

Es el valor promedio de un conjunto de datos.

97

### **Mediana**

Valor que divide a la mitad de un conjunto de datos.

### **Mensajería instantánea**

Es un servicio de intercambio de mensajes en tiempo real con otras personas a través de una conexión a Internet y un programa de mensajería instantánea, algunos de estos programas permiten el uso de micrófono o webcam.

### **Moda**

Valor que más se repite en un conjunto de datos

### **Periodograma**

También llamado Espectro Lineal, nos ayuda a verificar si se tiene variación estacional, periodicidad, en una serie de tiempo al graficar las frecuencias contra las amplitudes.

### **Periodograma integral**

Es una herramienta útil para detectar tendencia, variación estacional, dicho de otra forma, se emplea para detectar si un modelo es adecuado para un conjunto de datos.

### **Pronóstico**

Es el anuncio de un evento futuro, el cual se basa en ciertos indicios.

### **RACF**

Función de autocorrelación de los residuales

### **RPACF**

Función de autocorrelación parcial de los residuales

### **Residual**

Diferencia entre las observaciones de la serie de tiempo y su valor de pronóstico.

## Anexo A

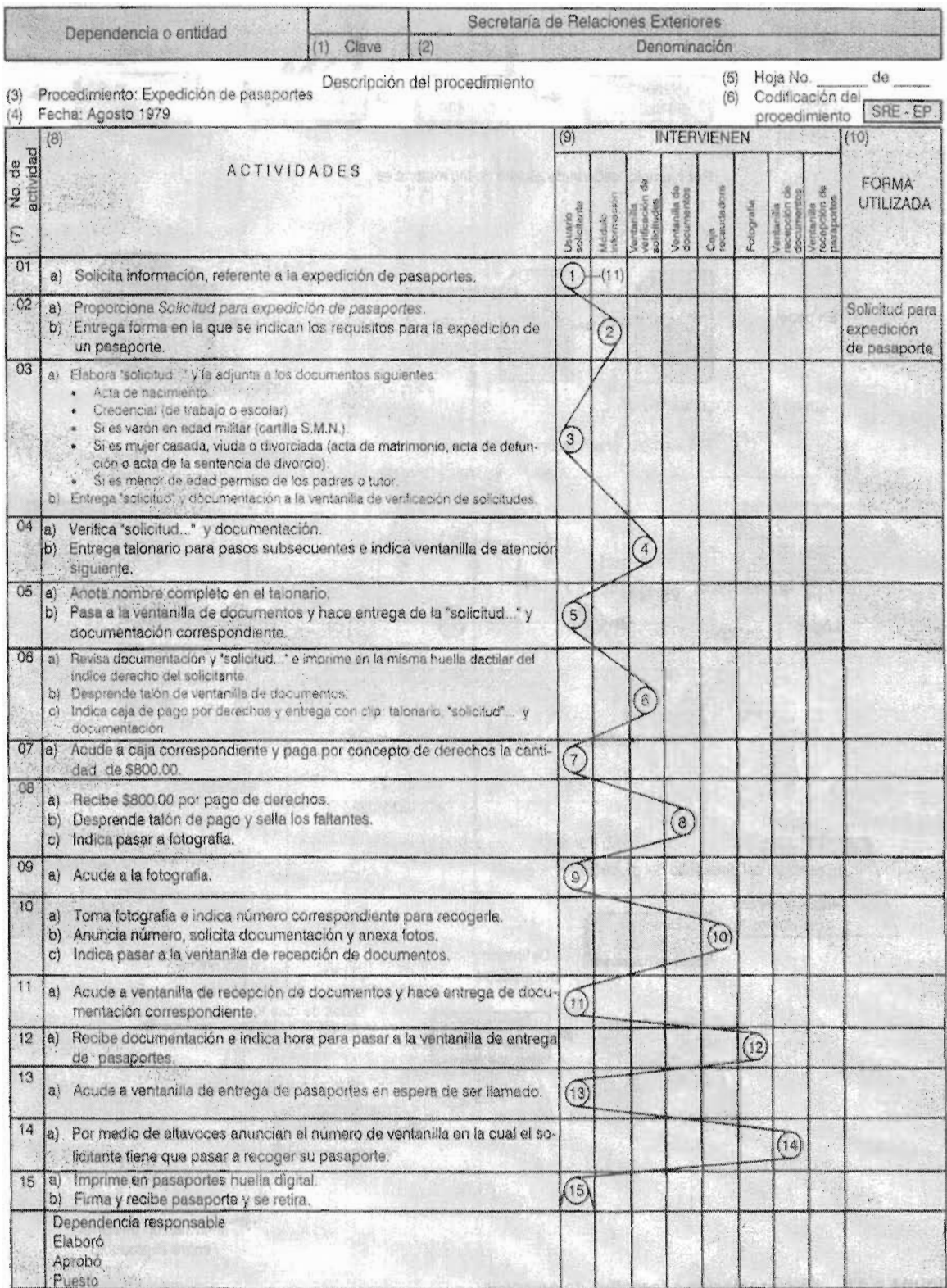

(ver referencia 2)

### **Ruido blanco**

Es una componente de la serie de tiempo, también se le llama fluctuaciones aleatorias, que son pequeñas irregularidades en la serie de tiempo que se forman por todos aquellos factores que intervienen en el proceso y que lo hacen impredecible.

### **Serie de tiempo**

Conjunto de datos registrados durante un periodo de tiempo, por lo general semanas, meses, trimestres o años.

### **Statgraphics**

Es un paquete para el análisis estadístico de datos

### **Varianza**

Refleja como se reparten los valores alrededor de la media.

## **Bibliografía**

- 1. Makridakis, Wheelwright . Forecasting Methods and Applications Second Edition
- **2.** González Videgaray María del Cármen Modelos de Decisión con Procesos Estocásticos II (Metodología de Box-Jenkins) Ediciones Acatlán, México, 1990.
- **3.** John E. Hanke, Arthur G. Reitsch Pronósticos en los negocios Quinta Edición Prentice Hall, México 1996
- **4.** Patricia E. Gaynor, Rike C. Kirkpatick Introduction to Time Series Modeling and Forecasting in business and Economics Mc. Graw Hill, USA 1994
- **5.** Robert A. Yaffe . Introduction to Time Series Analysis and Forecastig with applications ESAS and SPSS Academic Press Inc., USA 2000
- **6.** Mason, Lind Estadística para Administración y Economía Alfaomega, México 2001.
- **7.** Enrique Benjamín Franklin Fincowsky Manuales Administrativos (Guía para su elaboración) FCA, UNAM, México 1997
- **8.** Enrique Benjamín Franklin Fincowsky Organización de Empresas (Análisis, diseño y estructura) Mc Graw Hill, México 1998
- **9.** Julián Fernández, Bernardo Alatorre ISO -9000 Implantación y Certificación del Sistema Porrúa, México 1999
- **10.** Robert. W. Peach Manual de ISO 9000 McGraw Hill, México 2000
- **11.** http://intranet.Pemex.com
- **12.** http://www.git.Pemex.com/index.jsp
- **13.** http://www.cofetel.gob.mx/
- **14.** http://www.statsoft.com
- 15. http://www.uam.es/docencia/predysim/predysim/principal\_pred.htm
- **16.** http://www.einsteinnet.com/econometria/ARIMA/arima4.htm
- **17.** http://www.desarrollolatino.org/Instrumentos/d.htm
- **18.** http://metodosestadisticos.unizar.es/asignaturas/16603/Tema3.pdf
- **19.** http://www.mor.itesm.mx/~cmendoza/cd20/cd2005.htm
- **20.** http://www.impuestum.com/glosario/C.html
- **21.** http://www.ucbcba.edu.bo/carreras/admi/seminario/293.4.Diapositiva 4
- **22.** http://www.monografias.com/trabajos 13/mapro/mapro.shtml
- **23.** http://www.cgeson.gob.mx/downloads/GU%CDA %20M. %20PROCED. %202004% 20.pdf
- 24. http://www.eubd.ucm.es/html/personales/enred/mantonia/docato/tema6/tema6.html
- 25. http://www.fit.um.edu.mx/saulohdz/materias/bd1/02er/Mod\_ER.PDF
- **26.** http://guadalupeleonardo.galeon.com/cvitae681780.html
- 27. http://csc.azc.uam.mx/internet/email.html
- 28. http://mx.messenger.yahoo.com/mensajeria.html

### **REFERENCIAS**

(Referencia 1). Apuntes de la materia Series de Tiempo 11

(Referencia 2). Enrique Benjamín Franklin Fincowsky Manuales Administrativos (Guía para su elaboración) FCA, UNAM, México1997